**CENTRO UNIVERSITARIO TECNOLÓGICO CEUTEC**

**FACULTAD DE INGENIERÍA**

### **PROYECTO DE GRADUACIÓN**

## **SISTEMA DE INFORMACIÓN PARA GESTIÓN DE CLÍNICAS HOSPITALARIAS**

**SUSTENTADO POR:**

### **KENNY ALEXANDER BUSTILLO DIAZ – 31641478**

# **PREVIA INVESTIDURA AL TITULO DE LICENCIATURA EN INGENIERÍA EN INFORMÁTICA**

**TEGUCIGALPA HONDURAS, C.A.**

**ENERO, 2021**

**CENTRO UNIVERSITARIO TECNOLÓGICO**

### **CEUTEC**

**INGENIERÍA EN INFORMÁTICA**

### **AUTORIDADES UNIVERSITARIAS**

### **RECTOR**

### **MARLON ANTONIO BREVÉ REYES**

### **SECRETARIO GENERAL**

### **ROGER MARTÍNEZ MIRALDA**

# **VICERRECTORA ACADÉMICA CEUTEC**

### **DINA ELIZABETH VENTURA DÍAZ**

## **DIRECTORA ACADÉMICA CEUTEC**

### **IRIS GABRIELA GONZALES ORTEGA**

**TEGUCIGALPA, M.D.C HONDURAS, C.A.**

**ENERO, 2021**

# **SISTEMA DE INFORMACIÓN PARA GESTION DE CLÍNICAS HOSPITALARIAS**

# **TRABAJO PRESENTADO EN EL CUMPLIMIENTO DE LOS REQUISITOS EXIGIDOS PARA OPTAR AL TÍTULO DE:**

**INGENIERÍA EN INFORMÁTICA**

**ASESOR:**

**LOURDES LORENA MENDOZA MEDINA**

**TERNA EXAMINADORA: CARLOS ARTURO ARITA AMADOR HERBERT ADOLFO SORIANO GARCÍA CARLOS ROBERTO PÉREZ DUBÓN**

**TEGUCIGALPA, M.D.C. HONDURAS, C.A.** 

**ENERO, 2021**

# **DEDICATORIA**

El presente proyecto de graduación, quiero dedicárselo a mi mamá, Lesby Diaz Alcerro, Que En Paz Descanse (QEDP), quien falleció el 03 de mayo del 2016, se lo dedico a ella, por ser la impulsadora de mi vida, y por ser siempre mi ejemplo a seguir.

**Kenny Alexander Bustillo Diaz**

#### **AGRADECIMIENTOS**

Agradezco principalmente a Dios por permitirme llegar a este momento, en donde termino una atapa más de mi vida, agradecido siempre con Él, porque cuando me faltaban fuerzas, ganas, siempre Él me las daba, y me ayudó en todo momento a seguir adelante, a pesar de las diferentes dificultades que me tocó vivir en mi vida universitaria.

Agradezco a mi Padre Manfredo Bustillo, por todo el esfuerzo realizado, por el sacrificio hecho, para yo poder concluir mi carrera universitaria, son y será siempre mi ejemplo a seguir, este logro no solo es mío, sino también de mi padre y de mi madre.

Agradezco a mi Padre, que, en esta vida universitaria en CEUTEC, fue mi máximo impulsador, y que siempre ha estado ahí para apoyarme, y darme fuerzas luego de que mi mamá falleciera.

Agradezco a mi madrasta Fanny Cruz, por darme todo el apoyo necesario, por siempre estar pendiente de mí, y por tratarme cómo un hijo.

Agradezco a mis 4 hermanos, Manfredy, Kevin, Carlos, y Daniel y a mis 2 hermanas, Josselyn y Clara, por siempre estar pendientes de mí, apoyándome constantemente, y dándome consejos diariamente.

Agradezco a mis amigos y gente cercana, que siempre han estado en constante apoyo hacia mi persona, siempre dándome ánimos para seguir prosperando.

Finalmente, agradezco a todos mis profesores(as) e ingenieros(as) que se han tomado el tiempo de regalarme una buena enseñanza, y que aún muchas veces preguntaba cosas muy seguido,

siempre tenían una respuesta para mí, de la misma manera quiero agradecer a la Ingeniera Lourdes Lorena Mendoza, por el asesoramiento, la guía, y el apoyo para completar mi proyecto de graduación.

**Kenny Alexander Bustillo Diaz**

### **RESUMEN EJECUTIVO**

Se realizo un trabajo de investigación, que tuvo como objetivo principal, poder mejorar la gestión de información, de los pacientes que asisten a una clínica u hospital privado.

Asimismo, se identificaron oportunidades, debilidades y problemas, por medio de los datos adquiridos, en encuestas y entrevistas, que fueron realizadas a personal médico que labora en clínicas u hospitales privado, y a los pacientes que asisten a dichos centros médicos privados.

Dado los datos obtenidos en esta investigación, se desataca la falta control y gestión de información de los pacientes, por lo que se observa en las encuestas realizadas al personal médico, la sugerencia de mejorar el área de Tecnologías de Información (TI).

Dado lo anterior, se propone una herramienta tecnológica, que permita mejorar la gestión de información de los pacientes que asisten a clínicas u hospitales privados, con el objetivo de mejorar la atención médica, la experiencia del paciente, asimismo, la optimización de procesos, y la reducción de costos.

**Palabras Clave:** Historial clínico, Gestión de información en clínicas privadas, Control de información, Atención médica.

### **ABSTRACT**

Research has been made, that aims the improvement of information management from patients that attend to a clinic or a private hospital.

Furthermore, opportunities, weaknesses, and problems were identified by the use of acquired data, surveys, and interviews with medical staff that currently works for clinics and private hospitals and also patients that attend to these medical facilities.

The findings obtained in this research show a lack of control in patients information management, as a result of the surveys conducted to medical staff, we have recommended a way to optimize and improve the Information Technology (IT) departments.

Due to the aforementioned, a technological tool is suggested, that allows the patients' information management enhancement, with the objective to improve the medical care, patient's experience, as well as, achieving a process optimization and cost reduction.

**Keywords:** Medical record, Information management in private clinics, Information control, Medical care.

# ÍNDICE

# **TABLA DE CONTENIDO**

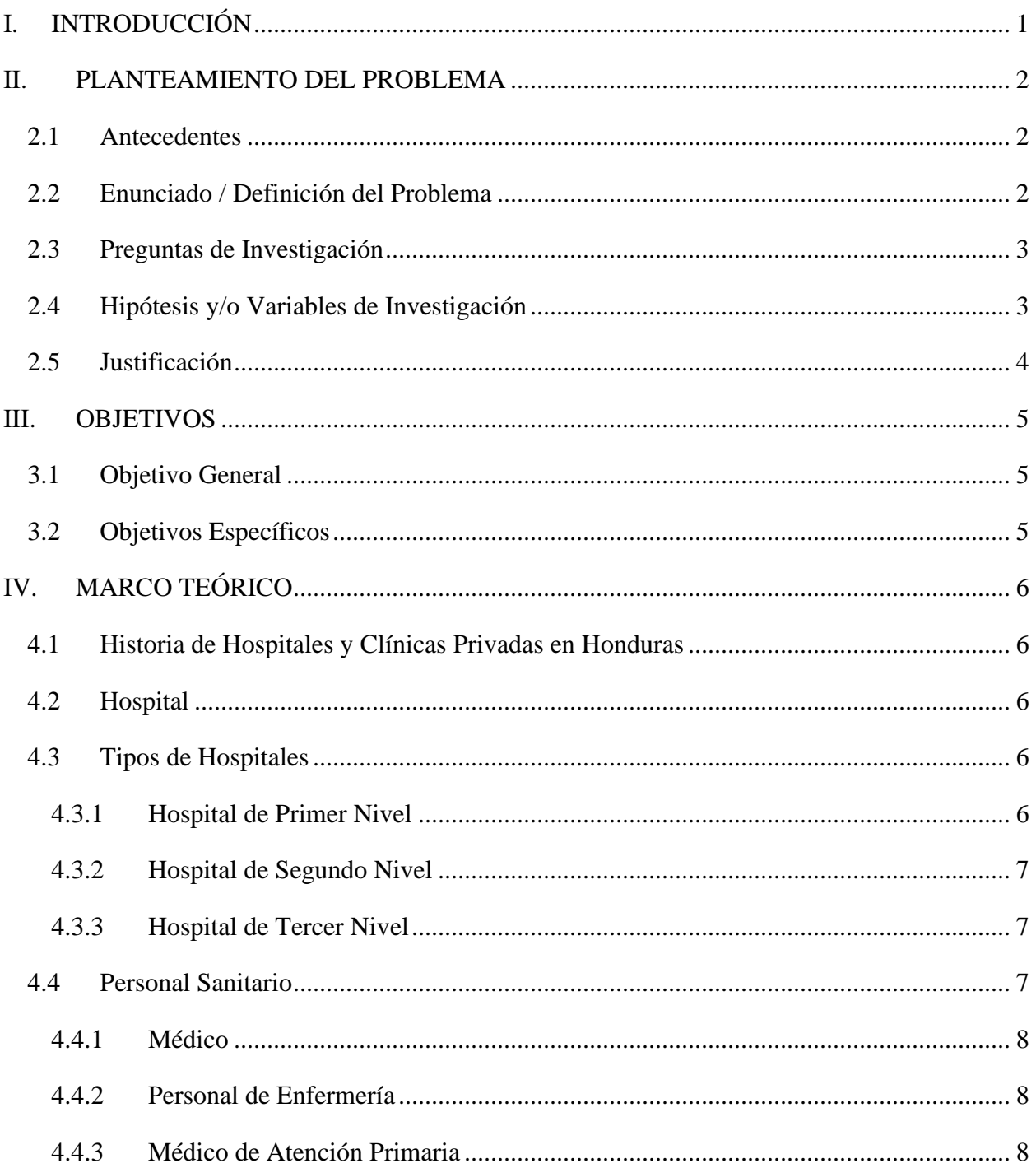

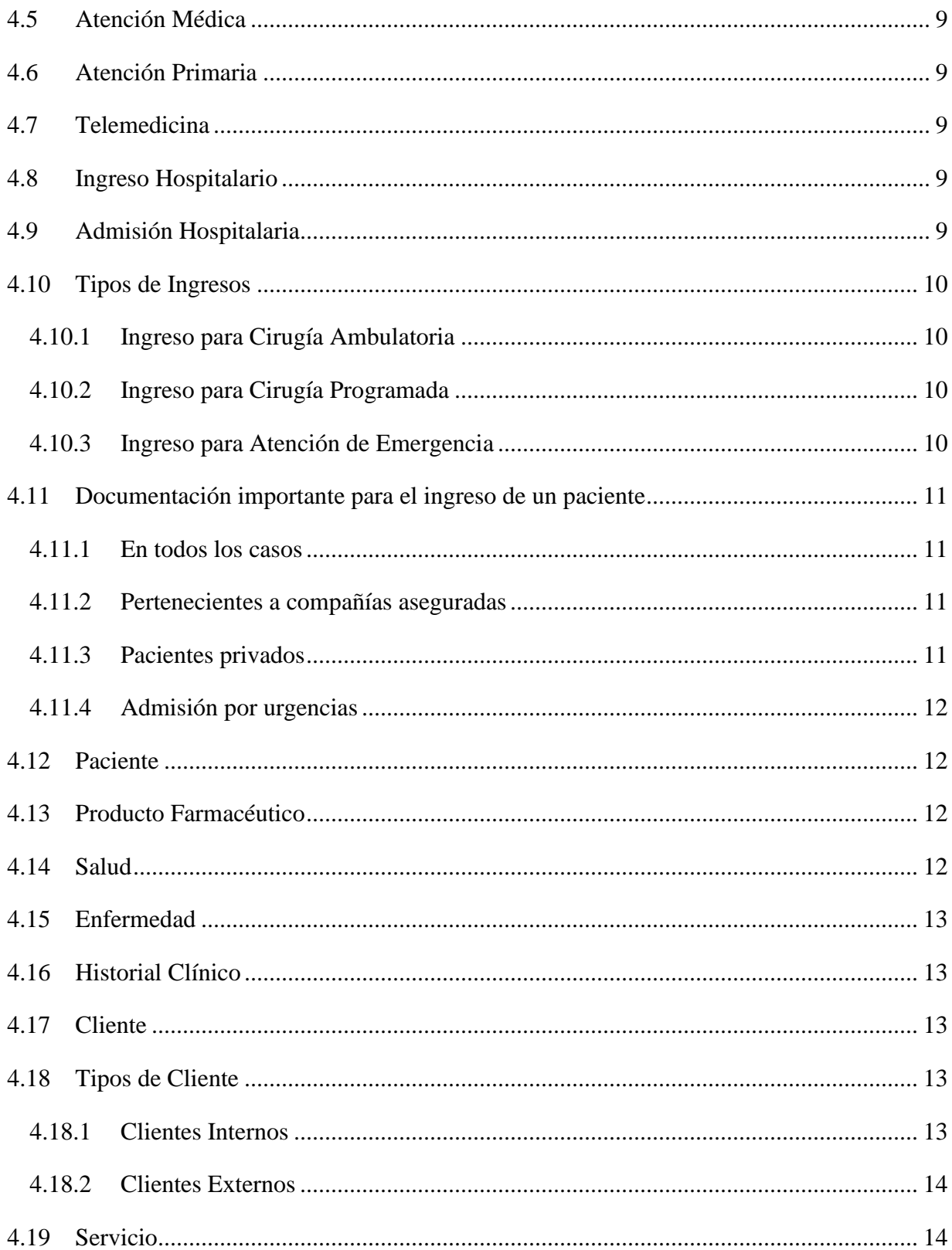

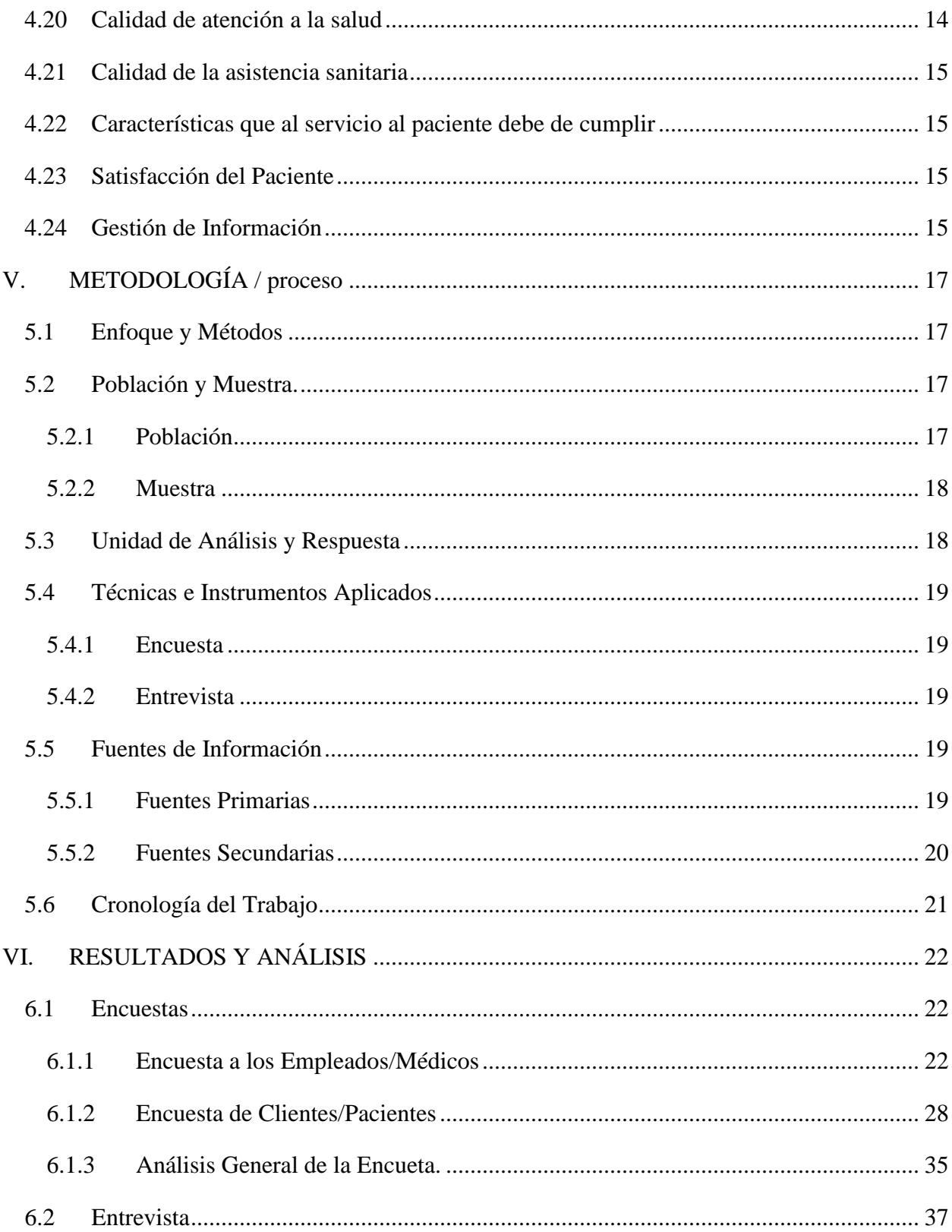

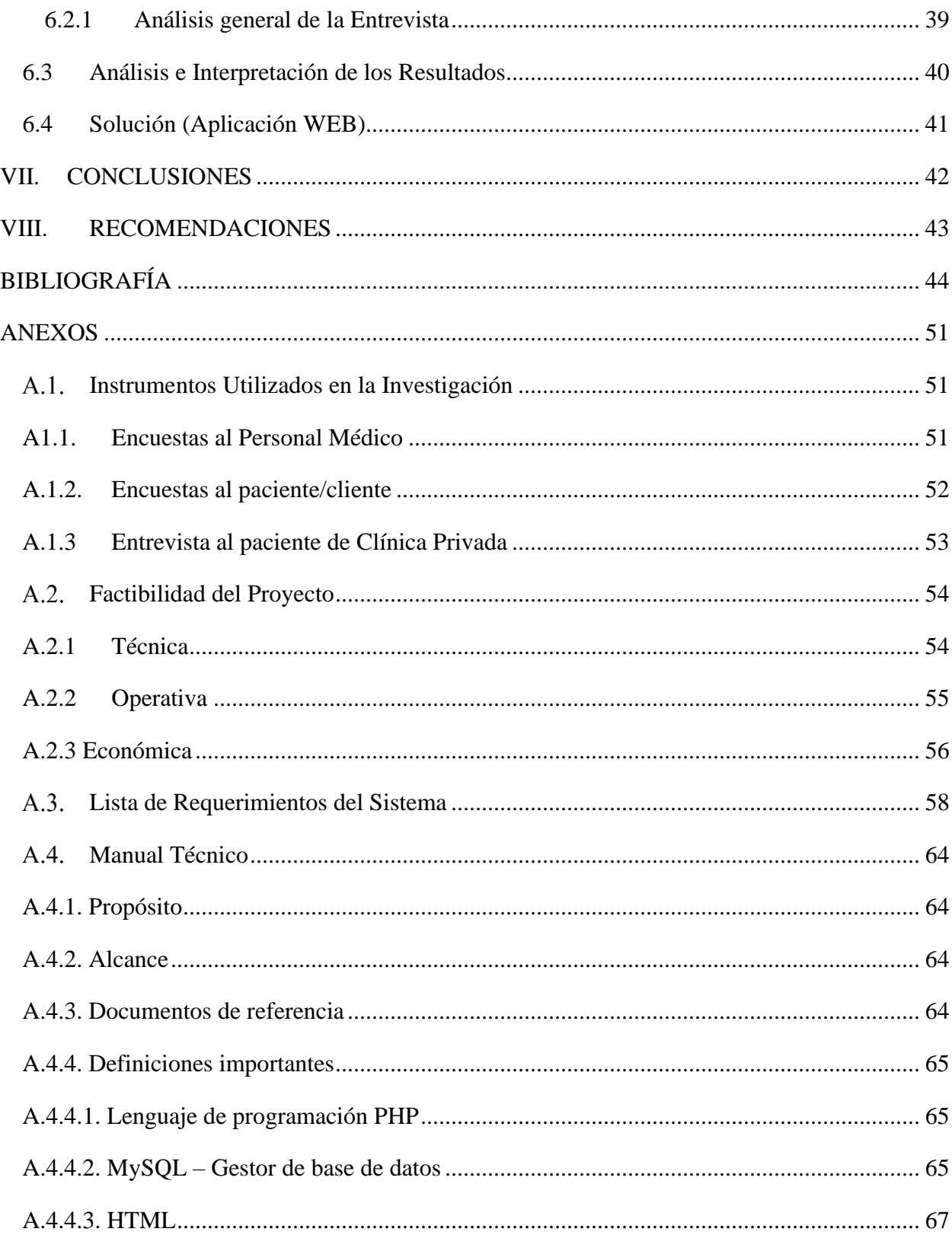

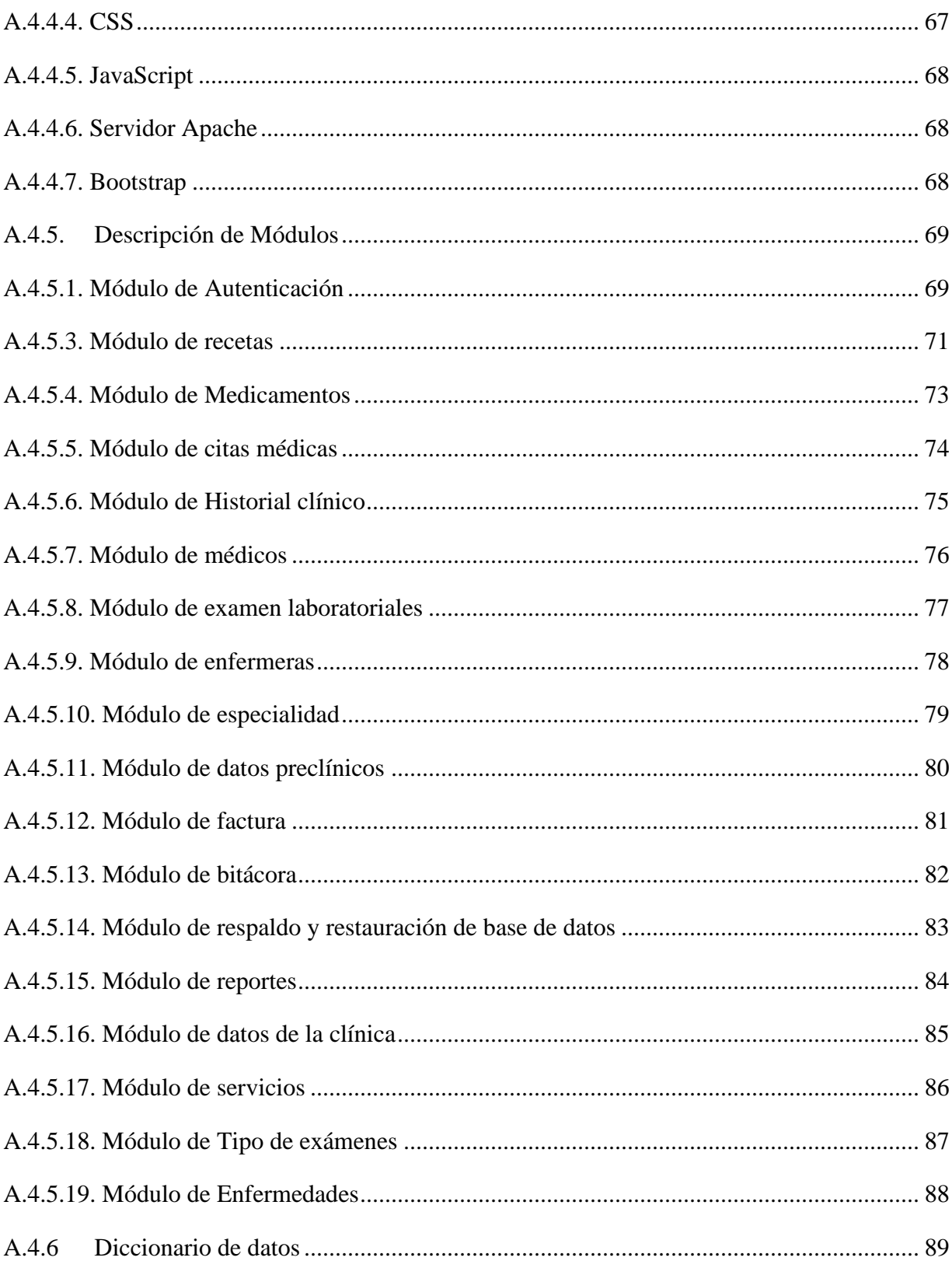

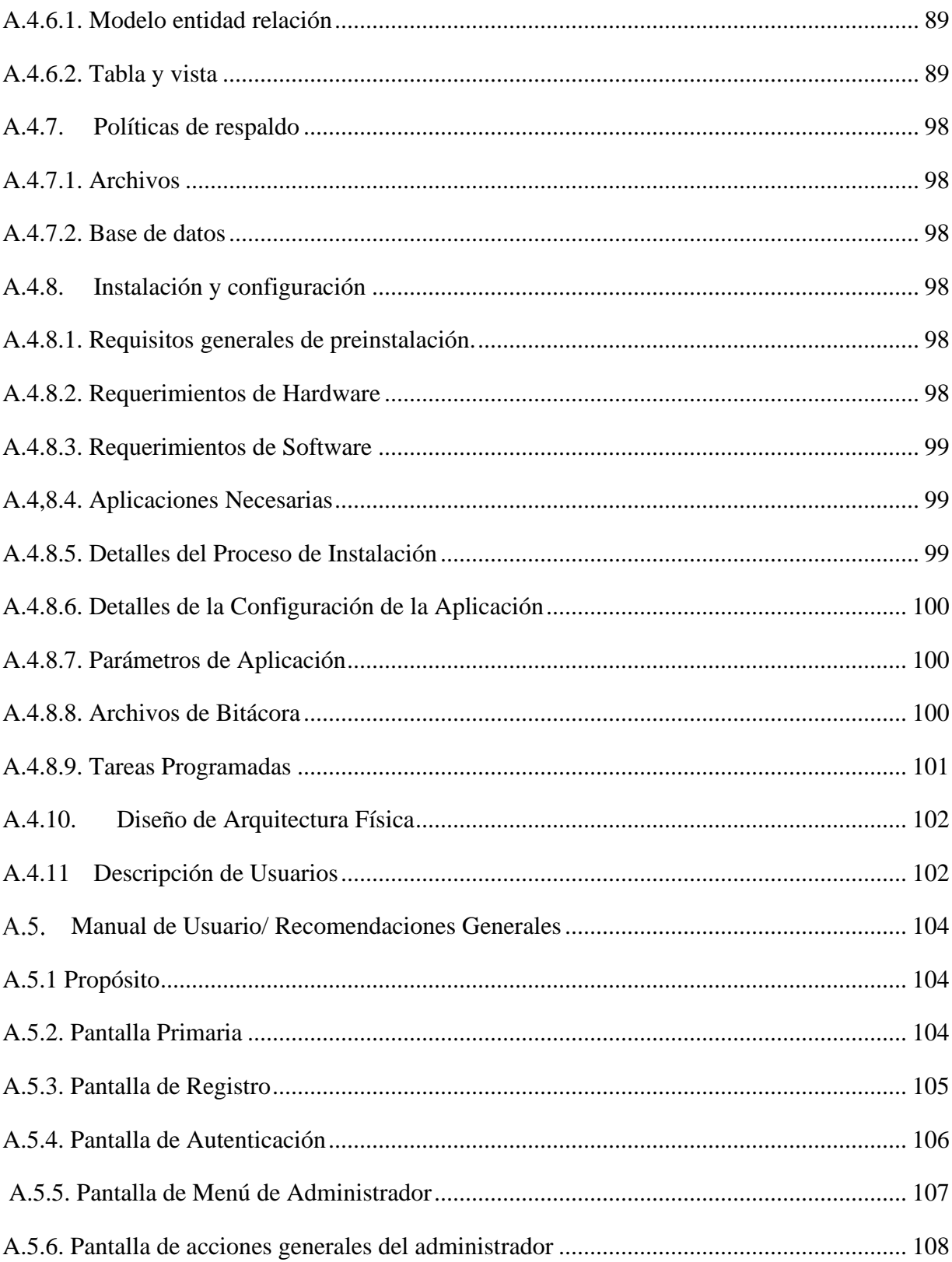

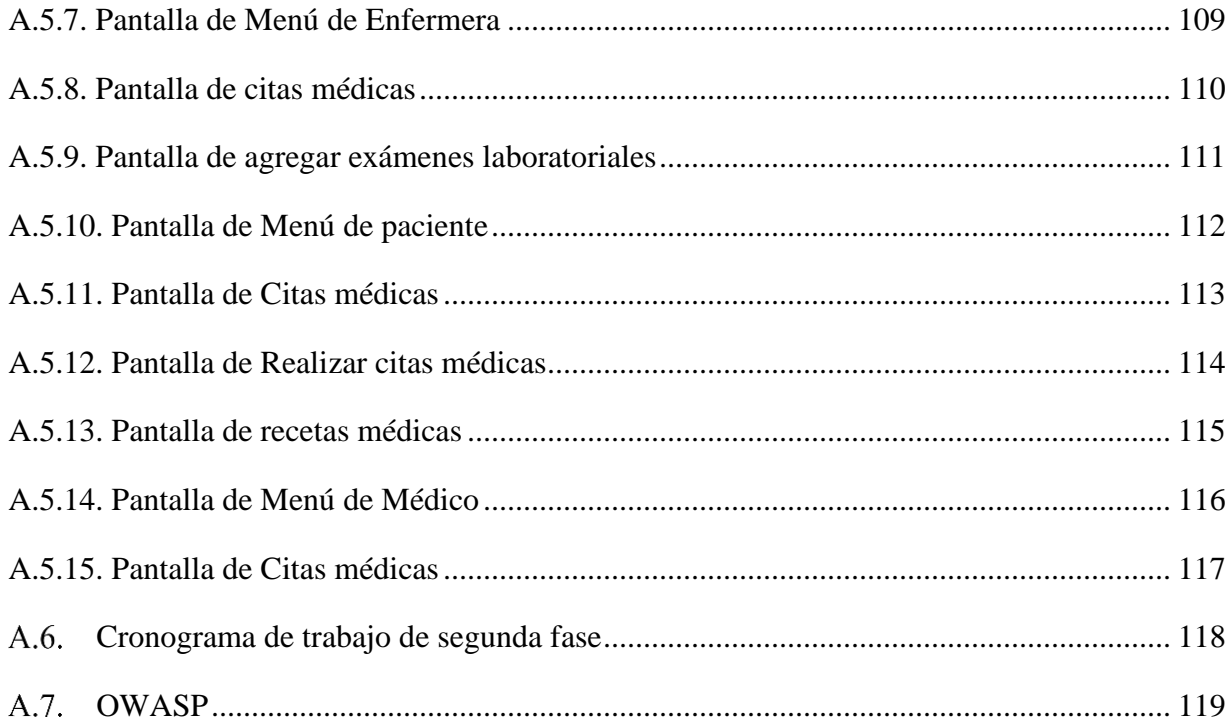

# **ÍNDICE DE TABLAS**

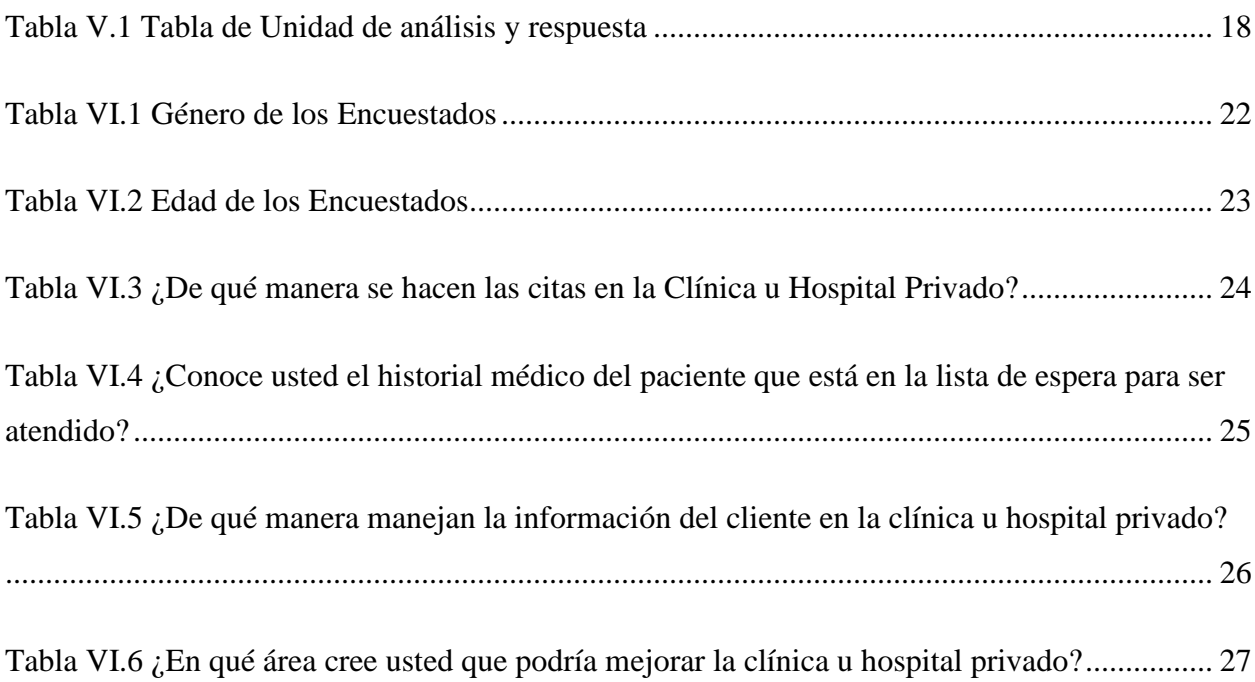

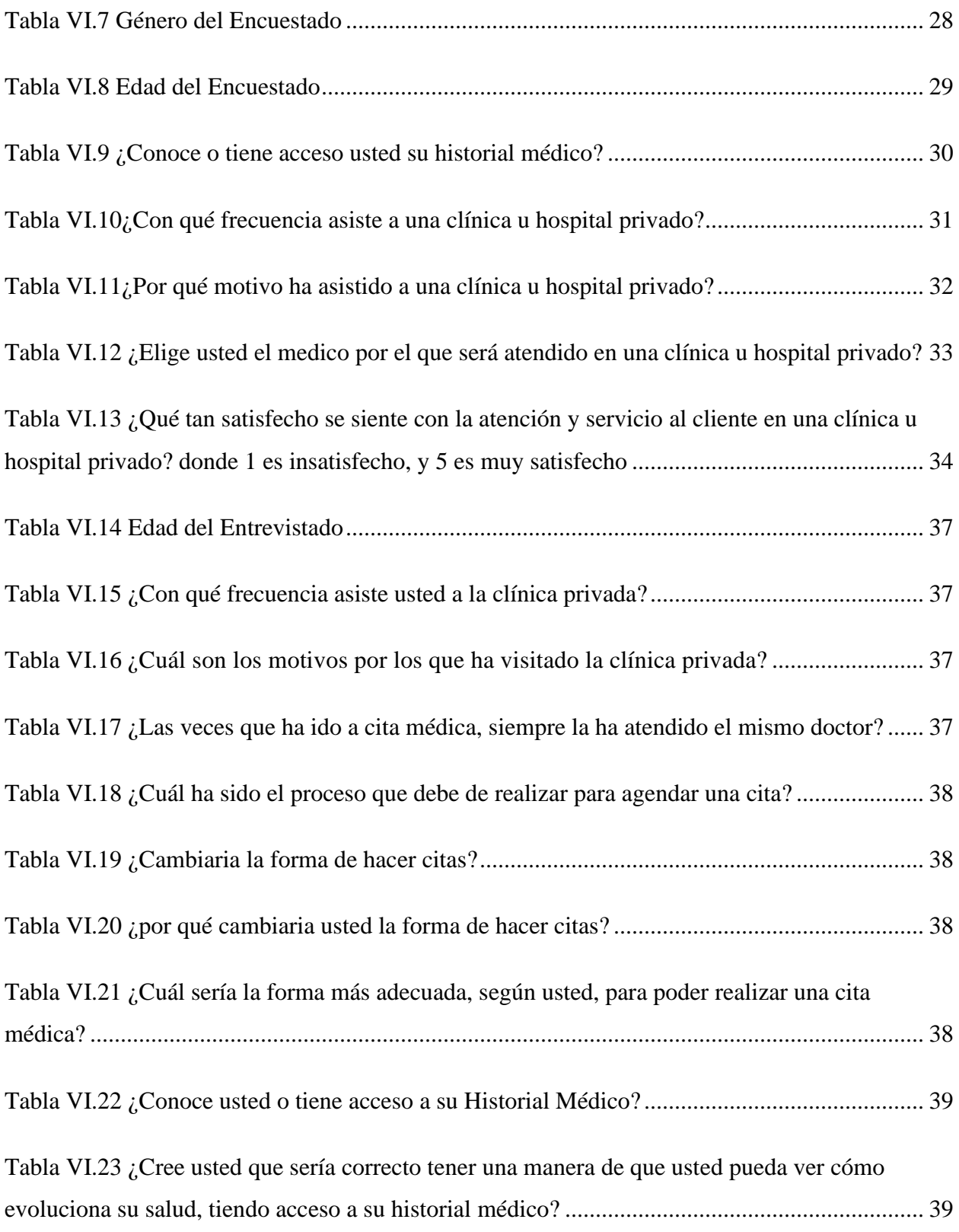

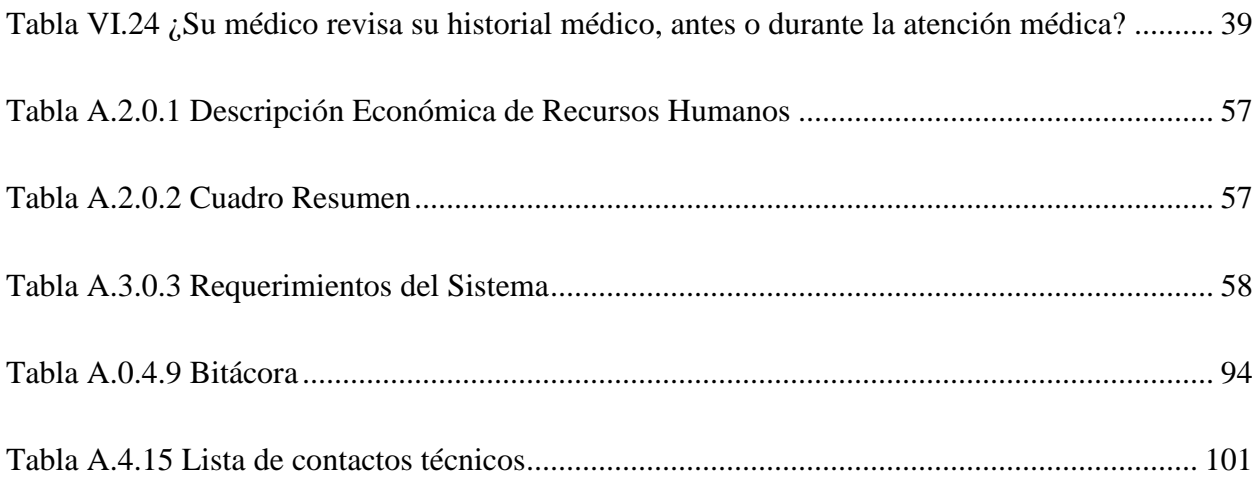

# **ÍNDICE DE FIGURAS**

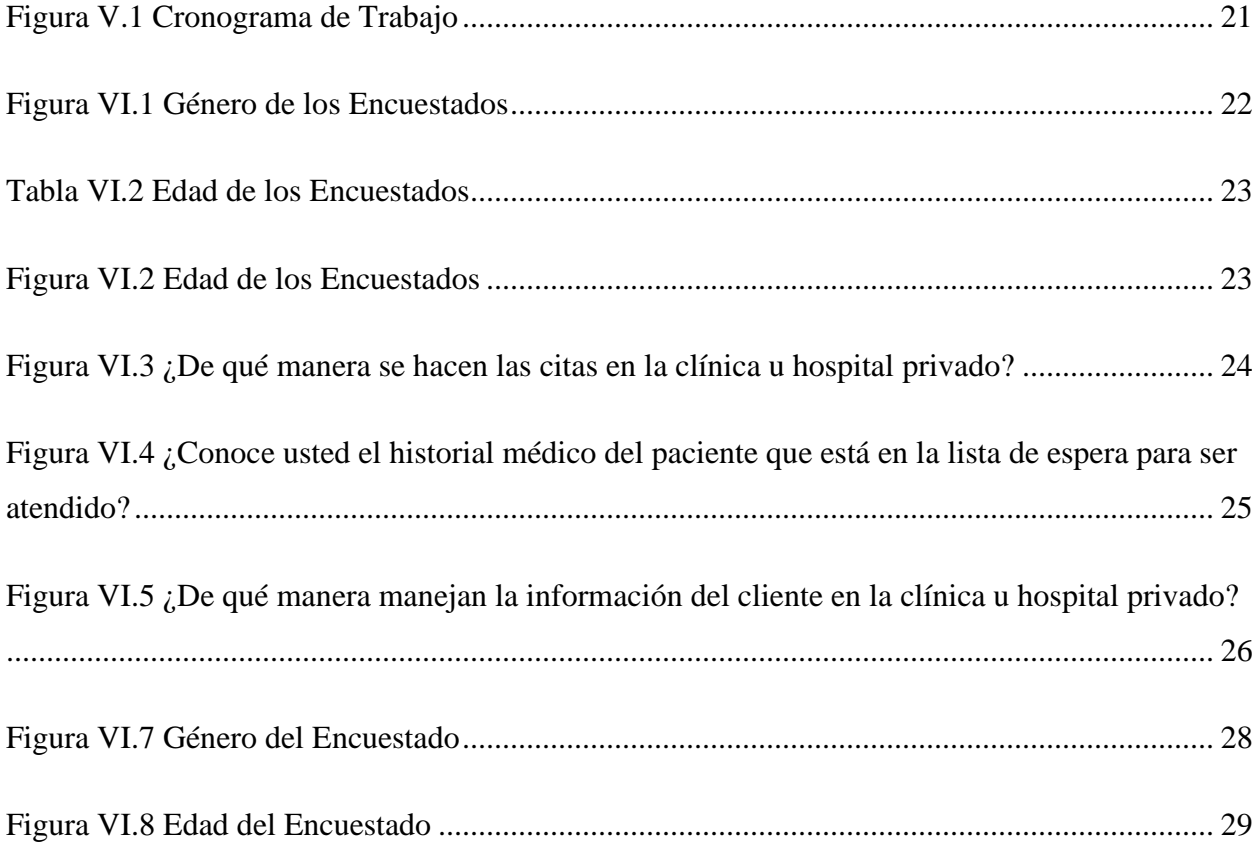

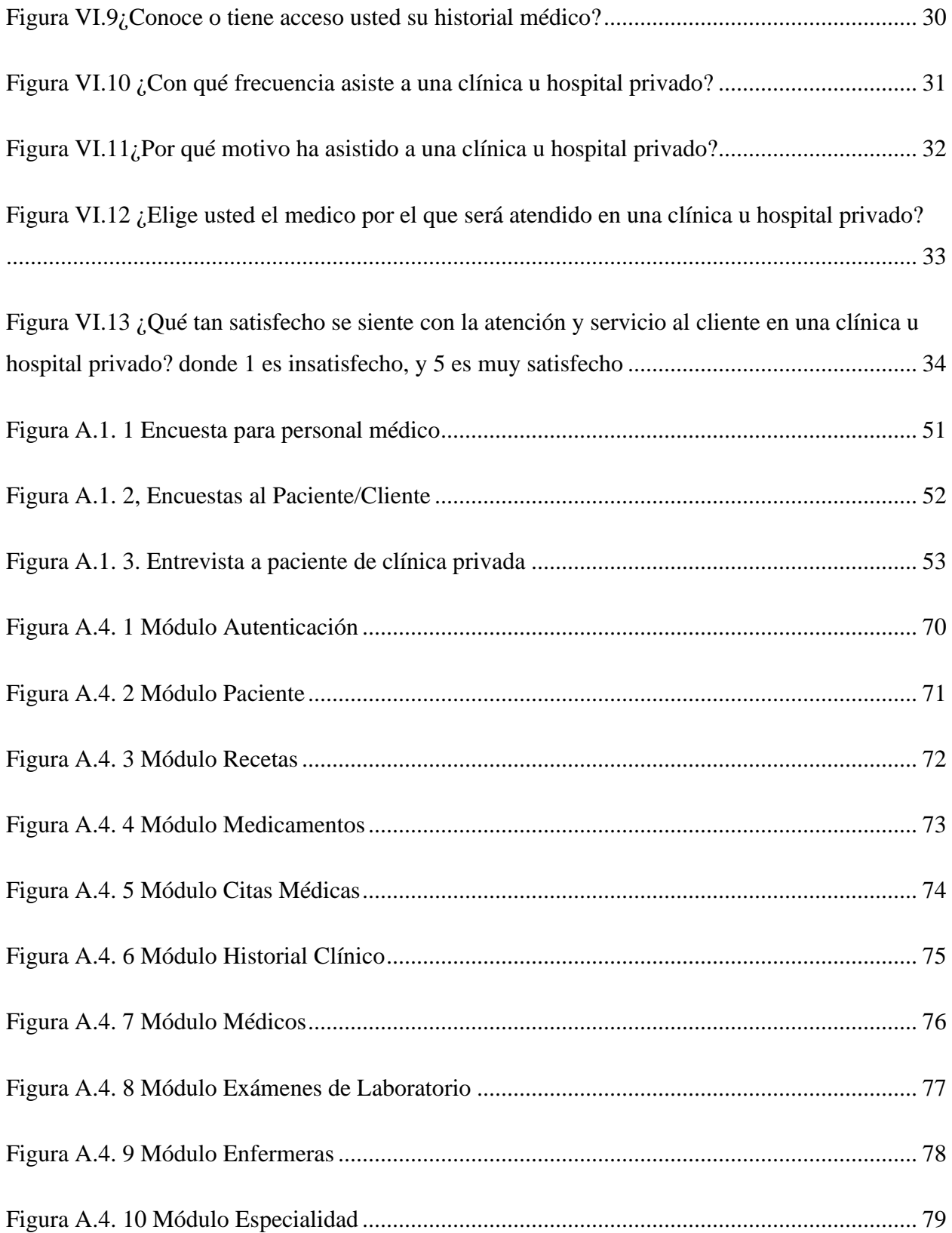

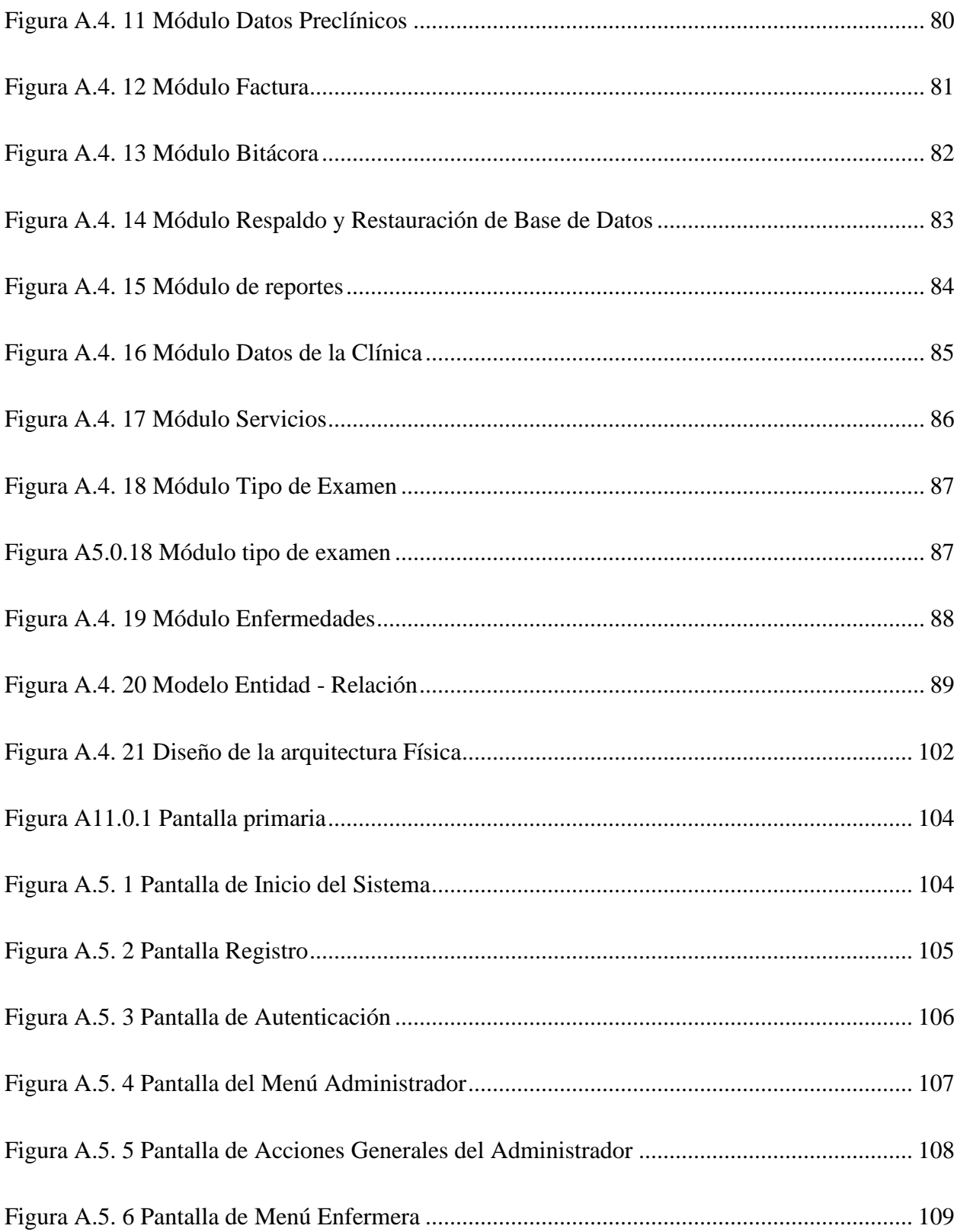

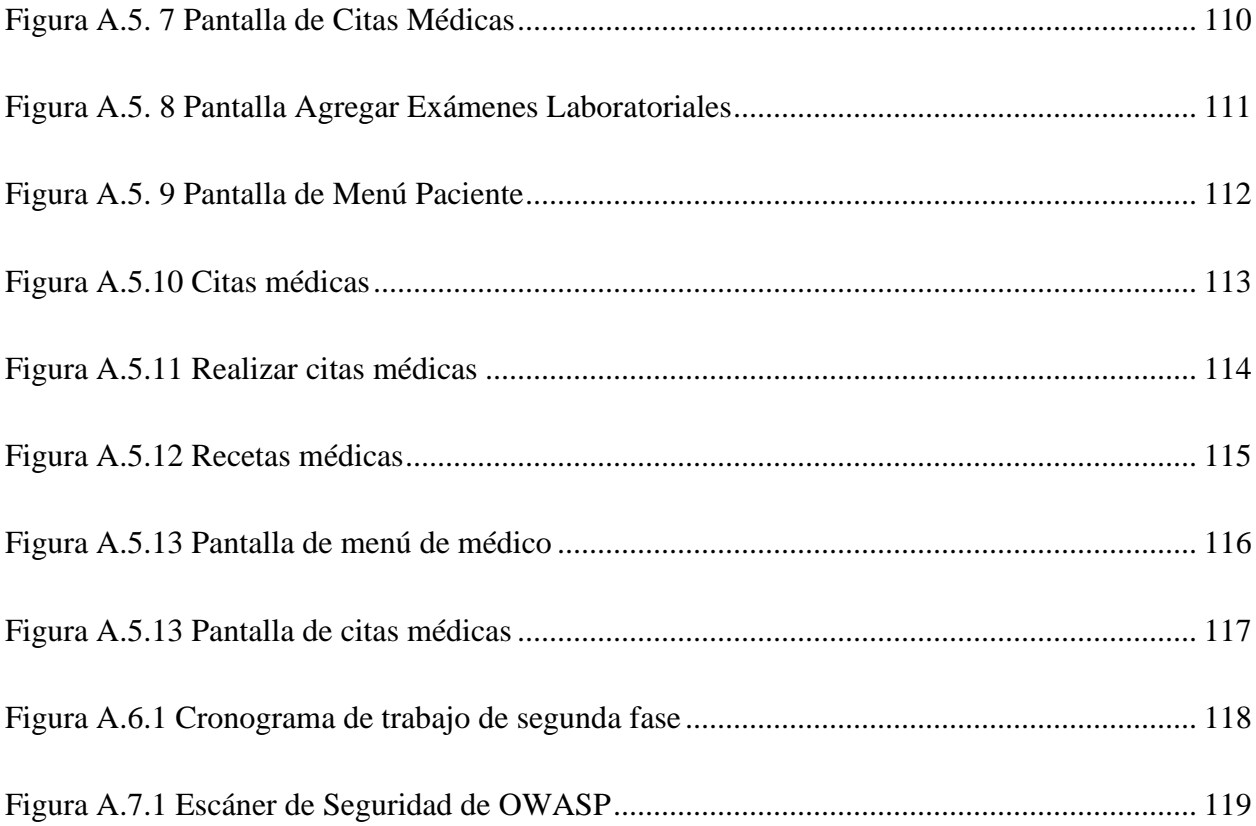

# **GLOSARIO**

# **A**

**Atención Medica:** Servicio que se le ofrece al paciente, con el fin de mejorar, restaurar, o proteger la salud.

# **B**

**Base de datos:** (Oracle, s. f.) afirma que, "es una colección organizada de información estructurada, o datos, típicamente almacenados electrónicamente en un sistema de computadora." (p.1).

# **C**

**Cita:** Es el encuentro pactado entre el médico y el paciente, con el fin de recibir atención médica.

# **E**

**Enfermera:** (Consejo Internacional de Enfermeras, s. f.) afirma que, "es una persona que ha completado un programa de educación básica general en enfermería y está autorizada por la autoridad reguladora pertinente para ejercer la enfermería en su país." (p.3).

**Expediente clínico:** La secretaria de salud de México (2011), mencionan que es un conjunto de información ordenada y detallada, que tratada de recopilar los aspectos en el tema de la salud de un paciente de forma cronológica. (p.11).

## **F**

**Factura:** Es un documento legal y fiscal, en el área comercial que indica la compraventa de el servicio prestado en la clínica.

## **H**

**Historial Médico:** Es la recopilación de la información del paciente, que es almacenada de las diversas atenciones médicas.

### **M**

**Medicamento:** Medicament (2019) afirman que medicamento, "es una sustancia o preparado que tiene propiedades curativas o preventivas, se administra a las personas, y ayuda al organismo a recuperarse de los desequilibrios producidos por las enfermedades o a protegerse de ellos". (p.1).

Médico: (EcuRed, s. f.-a) afirma que "es una persona que se encuentra legalmente autorizada para ejercer la medicina. Esta legalización de la actividad implica la formación del profesional en una institución acreditada." (p.1).

### **P**

Paciente: Persona que recibe atención médica, en busca de prevenir problemas de salud, o mejorar, y/o restaurar la salud.

**Prueba de laboratorio:** (Instituto Nacional del Cáncer, 2011) afirma que, " es procedimiento médico para el que se analiza una muestra de sangre, orina u otra sustancia del cuerpo. Las pruebas de laboratorio ayudan a determinar un diagnóstico, planificar y controlar si el tratamiento es eficaz, o vigilar la enfermedad a lo largo del tiempo." (p.1).

### **R**

**Receta Médica:** (Educativo, s. f.) afirma que, "es un documento normalizado a partir del cual los profesionales médicos prescriben una medicación al paciente. Dicho documento debe incluir los datos referentes a su administración tales como el horario, la vía de administración, la dosis diaria, etc." $(p.1)$ .

**Rol:** Clasificación que tendrá el usuario del sistema, para acceder a sus privilegios dentro del mismo, según la función que tengan en la clínica.

# **S**

Servidor: (Systems, s. f.) afirma que, "es un equipo informático que forma parte de una red y provee servicios a otros equipos cliente." (p.1).

Sistema Informático: (EcuRed, s. f.) afirma que, "es un conjunto de funciones interrelacionadas, [hardware,](https://www.ecured.cu/Hardware) [software](https://www.ecured.cu/Software) y de [Recurso Humano.](https://www.ecured.cu/index.php?title=Recurso_Humano&action=edit&redlink=1) Un sistema informático normal emplea un sistema que usa dispositivos que se usan para programar y almacenar programas y datos." (p.3).

### **U**

**Usuarios:** Es toda persona que tendrá interacción con el sistema, tanto cómo los pacientes, cómo el personal que labora dentro de la clínica.

# <span id="page-23-0"></span>**I. INTRODUCCIÓN**

Hoy en día el sector hospitalario privado, considera una herramienta primordial el buen servicio de atención que se le entrega al paciente, dado que, en la actualidad, las clínicas u hospitales privadas se manejan o se deben de manejar, enfocándose en el paciente, en unión con las diferentes tendencias de mejora continua.

Actualmente, las clínicas u hospitales privados, están buscando la satisfacción del paciente, dado a ello, necesitan estar a la vanguardia, realizar los cambios necesarios en los servicios, y, asimismo, crear estrategias que permita que se cumplan tanto cómo los objetivos internos del centro clínico privado, como también cumplir con las necesidades de los pacientes.

El actual trabajo de investigación, es orientado a encontrar una solución óptima, para mejorar la gestión de información, de los pacientes que asisten en busca del servicio de salud a las clínicas u hospitales privadas, asimismo se identificó las debilidades, fortalezas y los problemas que tienen al momento de gestionar la información, de igual manera se identificó la satisfacción que el paciente percibe antes y luego de su atención médica.

Asimismo, en el actual documento de investigación, se encontrará información necesaria para el estudio, en el cual se podrá conocer que es una atención al paciente, la importancia, las características de una buena atención al paciente, el correcto manejo de la información, que información es necesaria, y cual no, según los diferentes casos, la gestión de información, y otros temas importantes que se deben de conocer de una clínica u hospital privado.

## <span id="page-24-0"></span>**II. PLANTEAMIENTO DEL PROBLEMA**

### <span id="page-24-1"></span>**2.1 Antecedentes**

Actualmente existe una gran competencia entre las clínicas privadas, donde la atención al cliente es una ventaja competitiva cómo en cualquier otra empresa, es bueno ofrecerle al cliente la mejor atención, servicio, y la mayor facilidad en sus operaciones.

Según Serna, H (2006) "El servicio al cliente es un conjunto de estrategias que una empresa diseña para satisfacer las necesidades y expectativas de sus clientes externos". (pag.19). Dado el concepto de servicio al cliente, podemos ver la importancia que este conlleva en una empresa, en busca de obtener la confianza del cliente y/o paciente, y que los mismos puedan interesarse y expandir el préstamo del servicio que ofrece la clínica privada.

Según la Embajada de Estados Unidos en Honduras (2016) existen ocho (8) Hospitales Privados en Honduras. No obstante, en el documento no se hace mención de otros centros clínicos hospitalarios privados, cómo, Hospital y Clínicas San Jorge, PORSALUD, y el Hospital y Centro de Especialidades Médicas (HOSPIMED). Por lo que esto genera una alta competencia entre centros hospitalarios privados.

Carmenate et al., (2016) afirma que "El sector privado cuenta con 1,131 establecimientos, dentro de los que se incluyen centros médicos, clínicas, laboratorios, farmacias y consultorios médicos." (p. 60).

### <span id="page-24-2"></span>**2.2 Enunciado / Definición del Problema**

La mayoría de las personas utilizan el servicio médico en algún momento de sus vidas, el problema es que los procesos para hacer uso de ellos, está muy desfasado, no se realizan procesos que permitan al paciente minimizar tiempo, cómo también no realizan métodos que, ayuden al médico a ofrecer una mejor atención al paciente.

## <span id="page-25-0"></span>**2.3 Preguntas de Investigación**

- ¿Cuál es la calidad de atención, y de servicio que prestan en las clínicas privadas?
- ¿Cuál es la rapidez y la eficiencia, con la que laboran en una clínica privada?
- ¿De qué manera se mide la satisfacción del paciente en las clínicas privadas?
- ¿Cómo las clínicas privadas generan fidelidad del paciente hacia ellos?
- ¿Qué métodos debería de implantar las clínicas privadas para ser más eficientes?

# <span id="page-25-1"></span>**2.4 Hipótesis y/o Variables de Investigación**

La Hipótesis es un enunciado de tipo general, una conjetura que anti cipa la solución a un problema, pero que requiere ser confrontada con la realidad, y como es una respuesta provisoria, no será considerada como verdadera hasta tanto y sólo después de dicha con frotación.(Colegio24hs, 2004).

### **Hipótesis**

- Las deficiencias identificadas en esta investigación, podrían mejorar la experiencia del paciente al momento de recibir el servicio médico.
- La falta de conocimiento de la información médica del paciente influye en la atención del mismo.

### **Variable Independiente**

- Atención al paciente.
- Gestión de Información.

### **Variable Dependiente**

- Fidelidad del Paciente.
- Posicionamiento en el mercado.

# <span id="page-26-0"></span>**2.5 Justificación**

En la actualidad el servicio de atención médica es muy valioso, convirtiéndose en una necesidad del ser humano, asimismo el tiempo es un recurso muy valioso, y muchas de las dificultades en los problemas de salud, se deben al tiempo, y a la falta de control de la salud de uno mismo.

Dado lo anterior, se requiere una investigación para poder identificar los procesos que realiza un paciente en las clínicas privadas, desde la realización de citas, hasta la atención médica de los diferentes tipos.

Asimismo, se necesita identificar debilidades, oportunidades, y problemas, para posteriormente revisar, y proponer una mejora de los procesos internos de una clínica u hospital privado, al momento de gestionar la información, ya sea de pacientes, de médicos, etc.

Por lo tanto, esta investigación se realizó, para poder relacionar la atención del paciente, con los procesos de gestión de información, en las clínicas u hospitales privados, enfocándose en cubrir las necesidades del paciente, para crear satisfacción y fidelidad del mismo.

### <span id="page-27-0"></span>**III. OBJETIVOS**

### <span id="page-27-1"></span>**3.1 Objetivo General**

Proponer una solución óptima para mejorar la gestión de información de los pacientes que asisten en busca del servicio de salud a las clínicas privadas, para determinar cuáles procesos influyen en la atención de los pacientes mediante la utilización de la técnica de investigación.

### <span id="page-27-2"></span>**3.2 Objetivos Específicos**

- Analizar si el manejo y control de información en las clínicas privadas, tienen incidencia en la atención al paciente.
- Identificar las causas que limitan el manejo y control de información en las clínicas privadas.
- Definir los procesos de manejo y control de información que tiene actualmente las clínicas privadas.
- Analizar los datos y experiencias que el paciente ha percibido al momento de asistir a una cita médica a una clínica u hospital privado.
- Identificar los procesos realizados por el paciente para agendar una cita médica, en las clínicas u hospitales privados.
- Proponer un sistema para el manejo y control de información, que influya en la competitividad del marcado.

# <span id="page-28-0"></span>**IV. MARCO TEÓRICO**

### <span id="page-28-1"></span>**4.1 Historia de Hospitales y Clínicas Privadas en Honduras**

El doctor Ruy B. Nutter, un médico norteamericano, que laboro por muchos años en el hospital de la United Fruit Company, después de su tiempo en la transnacional, él se traslada a Tegucigalpa motivado a fundar un Hospital en la Capital. Él llega a la ciudad en marzo del año 1933, en ese momento se pone en contacto con el doctor de Manuel G. Zúñiga para la creación del primer hospital privado. De esta forma, el 24 de abril de 1933, queda legalmente organizada la sociedad Hospital Viera S.A(Hospital y Clínicas Viera, s. f.).

Colegio Médico de Honduras (2005) Asimismo en la ciudad de Siguatepeque, el Doctor Marión Me Kinney, junto al apoyo de la Misión Centroamericana de Iglesia Evangélicas, fundo el Hospital Evangélico, que inicio funciones en 1949. (p.24).

### <span id="page-28-2"></span>**4.2 Hospital**

Sastre Cifuentes et al., (2013), mencionan que 1957 la OMS definió Hospital, cómo "parte integrante de una organización médica y social cuya misión consiste en proporcionar a la población una asistencia médico sanitaria completa, tanto curativa como preventiva, y cuyos servicios externos irradian hasta el ámbito familiar". (p.78).

#### <span id="page-28-3"></span>**4.3 Tipos de Hospitales**

Torres (2017) menciona en su publicación los tipos de Hospitales que existen, los cuales son los siguientes:

#### <span id="page-28-4"></span>**4.3.1 Hospital de Primer Nivel**

Normalmente son llamados policlínicas, centros de salud, consultorios y otros, donde solo se atienden pacientes que no tienen problemas o enfermedades graves. En este nivel hay equipos de primero auxilios y uno básico de monitoreo. En este nivel solo se da una atención básica al paciente, ya que solo poseen médicos generales para dar la consulta general, y este mismo refiere al paciente a un hospital más avanzado, solo si es necesario. (Torres, 2017).

#### <span id="page-29-0"></span>**4.3.2 Hospital de Segundo Nivel**

En este nivel de hospital, ya existen áreas especializadas para realizar procedimientos quirúrgicos, en este mismo nivel ya existe una área que sirve para la recuperación del paciente después del procedimiento quirúrgico, en este nivel no hay muchos doctores especialista, y muchas veces hay pacientes que requieren un tratamiento o cuidado que no se brinda en este nivel, por lo que en este nivel se encargan de canalizarlo, y trasferir al paciente a un hospital de mayor nivel, que cuente con todas las especialidades y equipos necesarios. (Torres, 2017).

Estos Hospitales de segundo nivel se les llama Hospitales Regionales, y están mejor preparados que los Hospitales de Primer Nivel, en este segundo nivel, suelen tener el servicio de laboratorio, donde se realizan exámenes básicos, cómo de orina, sangre, y otros primarios. (Torres, 2017).

#### <span id="page-29-1"></span>**4.3.3 Hospital de Tercer Nivel**

Este tercer nivel también se le llama Hospital General, Hospital de Referencia, u Hospital de alta especialización. En estos este nivel, se da una atención integral al paciente, según la enfermedad o el padecimiento. Es a estos Hospitales donde llegan los referidos de los Hospitales inferiores. Aquí hay un mayor número de especialistas. La mayoría de los Hospitales se destacan por ofrecer el servicio de Medicina interna, Cirugía general, Pediatría, Dermatología, Anestesiología, Ortopedia, Otorrinolaringología, Traumatología, Oftalmológica, Fisiología, Farmacología, Micro biología, Medicina del deporte, Oncología, Radioterapia, Medicina nuclear, Anatomía patológica, etc. (Torres, 2017).

### <span id="page-29-2"></span>**4.4 Personal Sanitario**

Organización Mundial de la Salud (2006) afirma que "El personal sanitario son todas las personas que llevan a cabo tareas que tienen como principal finalidad promover la salud". (p. 1).

#### <span id="page-30-0"></span>**4.4.1 Médico**

Médico, es la persona que legalmente está autorizada para ejercer en el área de la medicina. Esta legalización debe de ser acreditada por la formación de una institución acreditada. Cómo bien se menciona, el medico es un profesional en el área de la salud, que ayuda a mantener y/o recuperar la salud de un paciente, todo esto por medio de la formación antes acreditada, los diagnósticos, y por último el tratamiento para las enfermedades o lesiones del paciente. (EcuRed, s. f.-a).

#### <span id="page-30-1"></span>**4.4.2 Personal de Enfermería**

Un profesional de enfermería, igual que un médico, debe de ser acreditado por la formación de una institución acreditada.

(MedlinePlus, s. f.)El profesional dado a su formación, está autorizado a ofrecer diferentes servicios de atención de salud, los cuales se puede incluir los siguientes,

- Tomar la historia clínica del paciente, llevar a cabo un examen físico y ordenar procedimientos y pruebas de laboratorio. (MedlinePlus, s. f.).
- Diagnosticar, tratar y manejar enfermedades. (MedlinePlus, s. f.).
- Suministrar recetas y coordinar remisiones. (MedlinePlus, s. f.).
- Ofrecer folletos sobre la prevención de enfermedades y estilos de vida saludables. (MedlinePlus, s. f.).

Los profesionales tienen dos (2) niveles de regulación, los cuales son, Auxiliar de Enfermería y Enfermería. (MedlinePlus, s. f.).

#### <span id="page-30-2"></span>**4.4.3 Médico de Atención Primaria**

Médico que administra la atención de salud de una persona con el transcurso del tiempo. Un médico de atención primaria puede brindar una gama amplia de atención, incluida la prevención y el tratamiento, puede discutir las opciones de tratamientos de cáncer y puede enviar a un paciente a que consulte con un especialista. (Instituto Nacional del Cáncer, 2011).

### <span id="page-31-0"></span>**4.5 Atención Médica**

Atención Médica es la asistencia sanitaria esencial accesible a todos los individuos y familias de la comunidad a través de medios aceptables para ellos, con su plena participación y a un costo asequible para la comunidad y el país. Es el núcleo del sistema de salud del país y forma parte integral del desarrollo socioeconómico general de la comunidad. (Organización Mundial de la Salud, s. f.-b).

### <span id="page-31-1"></span>**4.6 Atención Primaria**

La atención primaria de salud es la asistencia sanitaria esencial accesible a todos los individuos y familias de la comunidad a través de medios aceptables para ellos, con su plena participación y a un costo asequible para la comunidad y el país. Es el núcleo del sistema de salud del país y forma parte integral del desarrollo socioeconómico general de la comunidad. (Alma - Alta, 1978).

### <span id="page-31-2"></span>**4.7 Telemedicina**

La telemedicina es la práctica de la atención médica con la ayuda de comunicaciones interactivas de sonido, imágenes y datos; ello incluye la prestación de asistencia médica, la consulta, el diagnóstico y el tratamiento, así como la enseñanza y la transferencia de datos médicos. (Consejo Ejecutivo de la OMS, 1997).

#### <span id="page-31-3"></span>**4.8 Ingreso Hospitalario**

*Ingreso hospitalario/ admisión protocolo enfermero*, (2018) define el ingreso hospitalario es el conjunto de actividades técnico administrativas que se realizan en un hospital para admitir al paciente, cuyo objetivo es ofrecerle atención de acuerdo con su necesidades o problemas mediante recursos adecuados y específicos.

### <span id="page-31-4"></span>**4.9 Admisión Hospitalaria**

El Servicio de Admisión Hospitalaria es la puerta de entrada y salida de los pacientes en el área de hospitalización es el encargado de recibir y causar la primera impresión al usuario y

familiares quienes se encuentran generalmente tensos, sin información básica sobre su estadía, que "habitará" en un territorio desconocido por un determinado periodo, en forma involuntaria en la mayoría de los casos. Sirve como enlace entre lo puramente administrativo y la función clínica y de servicios profesionales. (yoamoenfermeria, 2018).

#### <span id="page-32-0"></span>**4.10 Tipos de Ingresos**

#### <span id="page-32-1"></span>**4.10.1 Ingreso para Cirugía Ambulatoria**

Son cirugías cortas, cuyo cuidado post cirugía no necesita hospitalización, luego de la cirugía, el paciente pasa a recuperación, y posteriormente se va a su domicilio. (Hospitalcívar, s. f.).

yoamoenfermeria, (2018) menciona en su blog, que el ingreso ambulatorio es si el paciente procede de otra unidad del hospital. es cuando el paciente es ingresado de otra unidad del hospital. Por ejemplo, cuando el paciente ingresa de consulta general.

#### <span id="page-32-2"></span>**4.10.2 Ingreso para Cirugía Programada**

Son cirugías que el médico que observa y atiende al paciente programa, previo al diagnóstico y acordándolo con el paciente y/o familiares. (Hospitalcívar, s. f.).

yoamoenfermeria, (2018) menciona en su blog, que el ingreso programado, es cuando el paciente requiere de asistencia hospitalaria previo al control de su padecimiento en los diferentes niveles.

#### <span id="page-32-3"></span>**4.10.3 Ingreso para Atención de Emergencia**

Es cuando el paciente está en estado crítico, y debe de ser atendido inmediatamente por el médico, para ello se debe de hacer uso de todos los recursos necesarios para estabilizar al paciente, y seguidamente continuar con el tratamiento y/o cirugía, según el paciente lo necesite. (Hospitalcívar, s. f.).

yoamoenfermeria, (2018) menciona en su blog, que el ingreso de emergencia, es cuando el paciente requiere de asistencia inmediata debido a la aparición brusca de un padecimiento agudo o por un accidente.

### <span id="page-33-0"></span>**4.11 Documentación importante para el ingreso de un paciente**

### <span id="page-33-1"></span>**4.11.1 En todos los casos**

A continuación, se mencionan los documentos que debe de aportar un paciente al momento del ingreso:

- Identificación Personal. (redangelsiva02, 2011).
- Consentimiento informado, es donde el paciente es informado previo a una intervención quirúrgica, prueba de diagnóstica, o tratamiento médico. Asimismo, informarle de las circunstancias, riesgos y posibles alternativas. (redangelsiva02, 2011).
- Hoja de Ingreso, la cual deberá ser firmada por el paciente. (redangelsiva02, 2011).

### <span id="page-33-2"></span>**4.11.2 Pertenecientes a compañías aseguradas**

A continuación, se menciona los documentos que debe de aportar un paciente que está asegurado, aparte de la documentación mencionada en el inciso ["En todos los casos"](#page-33-1):

- Tarjeta o comprobante de la compañía de seguros. (redangelsiva02, 2011).
- Autorización de la compañía aseguradora. (redangelsiva02, 2011).

### <span id="page-33-3"></span>**4.11.3 Pacientes privados**

A continuación, se menciona los documentos que debe de aportar un paciente privado, aparte de la documentación mencionada en el inciso ["En todos los casos"](#page-33-1):

• Depósito, el que deberá de efectuar el 100% del valor total. (redangelsiva02, 2011).

#### <span id="page-34-0"></span>**4.11.4 Admisión por urgencias**

A continuación, se menciona los documentos que debe de aportar un paciente en estado de emergencia, aparte de la documentación mencionada en el inciso ["En todos los casos"](#page-33-1):

• Aunque el ingreso sea por emergencia, también será necesario complementar y firmar la hoja de ingreso, en el momento que lo indique el personal de salud, además de aportar el resto de documentación, y si pertenece o no a una aseguradora. (redangelsiva02, 2011).

### <span id="page-34-1"></span>**4.12 Paciente**

Paciente es aquel que es revisado medicamente o al que se le administra un tratamiento. Asimismo, es aquel que padece de algún tipo de dolor o malestar, por lo que necesita el servicio de un médico o cualquier otro profesional del área de salud, el cual deberá de llevar una serie de recomendaciones que son sugeridas por el profesional de salud, ya sea tratamiento, exámenes o intervenciones. (EcuRed, s. f.).

### <span id="page-34-2"></span>**4.13 Producto Farmacéutico**

(Organización Mundial de la Salud, s. f.-c)Los productos farmacéuticos, son un elemento fundamental tanto de la medicina moderna como de la medicina tradicional. Estos productos deben ser absolutamente seguros, eficaces y de buena calidad y ser recetados y utilizados de manera racional.

### <span id="page-34-3"></span>**4.14 Salud**

La salud es un estado de completo bienestar físico, mental y social, y no solamente la ausencia de afecciones o enfermedades. Este concepto fue adoptado por la Conferencia Sanitaria Internacional, celebrada en Nueva York del 19 de junio al 22 de julio de 1946, firmada el 22 de julio de 1946 por los representantes de 61 Estados (Official Récords of the World Health Organization, Nº 2, p. 100), y entró en vigor el 7 de abril de 1948. La definición no ha sido modificada desde 1948. (Organización Mundial de la Salud, s. f.-a).

### <span id="page-35-0"></span>**4.15 Enfermedad**

Herrero Jaén, (2016) en su trabajo investigativo define que la Enfermedad, es la alteración o desviación del estado fisiológico en una o varias partes del cuerpo por causas en general conocidas, manifestada por síntomas y signos característicos, y cuya evolución es más o menos previsible.

### <span id="page-35-1"></span>**4.16 Historial Clínico**

Es un documento necesario y obligatorio, para la atención de pacientes, este mismo tiene diversas funciones que la conforma en una herramienta fundamental de un buen desarrollo de la práctica médica. Modernamente, se espera que no se maneje cómo un registro burocrático, sino que sea una suerte de patografía del paciente, la cual debe ayudar a dar seguimiento de la evolución de salud del paciente a largo tiempo.(Ministerio de Salud de Argentina & Caramelo, s. f.).

### <span id="page-35-2"></span>**4.17 Cliente**

Se refiere únicamente a las personas naturales o jurídicas que adquieren de otra persona (igualmente natural o jurídica) ciertos bienes o servicios, y que dentro de las denominaciones más conocidas se destacan: consumidor, comprador, paciente, usuario, estudiante, pasajero. Esto seguramente explica por qué la mayoría de las empresas enfilan sus baterías e invierten ingentes recursos. (Martínez Bermúdez, 2016).

### <span id="page-35-3"></span>**4.18 Tipos de Cliente**

#### <span id="page-35-4"></span>**4.18.1 Clientes Internos**

El cliente interno es aquel que satisface sus necesidades personales, de crecimiento, autoestima, profesional y de acuerdo a lo que piensan múltiples autores (Maslow, Mac. Gregor) que han descrito" el conjunto de necesidades que se pueden satisfacer mediante el trabajo para la mayoría de las personas es el único o el fin fundamental que persigue un trabajador es la satisfacción de
una necesidad fisiológica mediante la obtención del dinero y rara vez reconocen en los otros las necesidades de seguridad, sociales, de autorrealización y autoestima". (Bernal Moreno, 2014).

#### **4.18.2 Clientes Externos**

El cliente externo es todo consumidor o empresa con potencial para comprar o contratar productos y servicios, constituye no solo la fuente de ingresos y por tanto la estabilidad económica, sino el eje mismo de trabajo, desarrollo y avance de la organización y todos sus empleados. (Bernal Moreno, 2014).

#### **4.19 Servicio**

Sánchez Galín (2016)Afirma que el servicio "es la acción o conjunto de actividades destinadas a satisfacer una determinada necesidad de los clientes, brindando un producto inmaterial y personalizado". (p.1).

Se debe de saber también las características de un servicio:

- **Intangibles,** No se pueden ni sentir, ni se pueden observar. (Sánchez Galín, 2016).
- **Heterogéneos,** Son diversos y variados. (Sánchez Galín, 2016).
- **Indivisibles,** Se puede comprar paquetes de servicio por separado, pero hay una unidad mínima indivisible. Por ejemplo, en la salud, uno contrata los servicios de un médico para atender a un familiar, pero el médico solo debe de atender a ese familiar, si se desea que el médico atienda otro familiar, se contrataría un servicio por aparte. (Sánchez Galín, 2016).
- **No se puede conservar,** No se puede almacenar los servicios. (Sánchez Galín, 2016).

### **4.20 Calidad de atención a la salud**

La Calidad de atención a la salud se define, como el grado en que los medios más deseables se utilizan para alcanzar las mayores mejoras posibles en la salud. Sin embargo, como las consecuencias de la atención se manifiestan en un futuro que frecuentemente resulta difícil de

conocer, lo que se juega son las expectativas de resultado que se podrían atribuir a la atención en el presente. (Cabello Morales 2001).

## **4.21 Calidad de la asistencia sanitaria**

Según la Organización Mundial de la Salud (OMS) La calidad de la asistencia sanitaria, es asegurar que cada paciente reciba el conjunto de servicios diagnósticos y terapéuticos más adecuado para conseguir una atención sanitaria óptima, teniendo en cuenta todos los factores y los conocimientos del paciente y del servicio médico, y lograr el mejor resultado con el mínimo riegos de efectos iatrogénicos y la máxima satisfacción del paciente con el proceso. (ESAN Graduate School of Business, 2016).

### **4.22 Características que al servicio al paciente debe de cumplir**

- Ser honesto al momento de comunicarse con el paciente. (Mesa Editorial, 2018).
- Mostrar seguridad al momento de la atención médica, para que el paciente se sienta más confiado del servicio recibido. (Mesa Editorial, 2018).
- Ser transparente, entre más directa y abierta sea la atención, más satisfechos están los pacientes. (Mesa Editorial, 2018).
- Empatía, los pacientes esperan un servicio personalizado, y sobre todo ser escuchados. (Mesa Editorial, 2018).

## **4.23 Satisfacción del Paciente**

Se compone de las cualidades competentes presiónales del médico, cualidades cómo persona, asimismo, de los costos, e inconvenientes de los cuidados prescritos. (Mira et al., 1992).

## **4.24 Gestión de Información**

Universidad de Ciencias Médicas de Santiago de Cuba (2017), menciona que la gestión de información es el conjunto de procesos por los cuales se controla el ciclo de vida de la información, desde que se obtiene, hasta que se archiva o elimina. Dichos procesos comprenden la extracción, combinación, depuración y distribución de la información hacia los interesados. El mayor objetivo de la gestión de información, es mantener y garantizar la integridad, disponibilidad y confidencialidad de la información.

# **V. METODOLOGÍA / PROCESO**

## **5.1 Enfoque y Métodos**

El enfoque usado para esta investigación es el enfoque cuantitativo, el libro de metodología de investigación, menciona que El enfoque cuantitativo es secuencial y probatorio. Cada etapa precede a la siguiente y no podemos "brincar o eludir" pasos,3 el orden es riguroso, aunque, desde luego, podemos redefinir alguna fase. Parte de una idea, que va acotándose y, una vez delimitada, se derivan objetivos y preguntas de investigación, se revisa la literatura y se construye un marco o una perspectiva teórica. De las preguntas se establecen hipótesis y determinan variables; se desarrolla un plan para probarlas (diseño); se miden las variables en un determinado contexto; se analizan las mediciones obtenidas (con frecuencia utilizando métodos estadísticos), y se establece una serie de conclusiones respecto de la(s) hipótesis. (Sampieri et al., 2014, p.4).

Sampieri et al., (2014) menciona que el enfoque cuantitativo "usa la recolección de datos para probar hipótesis, con base en la medición numérica y el análisis estadístico, para establecer patrones de comportamiento y probar teorías". (p.4).

## **5.2 Población y Muestra.**

#### **5.2.1 Población**

Es el conjunto de individuos u objetos de los que se desea conocer algo en una investigación. El universo o población puede estar constituida por personas, animales, registros médicos, los nacimientos, las muestras de laboratorio, los accidentes viales, entre otros. El universo es el grupo de elementos al que se generalizaran los hallazgos. Por esto es importante identificar correctamente la población desde el inicio del estudio y hay que ser específicos al incluir sus elementos. (Pineda et al., 1994, p.108).

Fiallo & CESPAD (2009) mencionan en el artículo periodístico, que el 10% de la población en Honduras, es atendida en el sector de salud privado, dado que esta publicación fue hecha en el

2019, la población en el 2019 según (INE, 2019) era de 9,158,345, por lo que el 10% es de **915,834.**

#### **5.2.2 Muestra**

Sampieri et al., (2014) mencionan que "la muestra es un subgrupo de la población de interés sobre el cual se recolectarán datos, y que tiene que definirse o delimitarse de antemano con precisión, éste deberá ser representativo de dicha población". (p.173).

Para ello, se tomó en cuenta a las personas con un trabajo estable, estudiantes, y personas con seguro privado.

## **5.3 Unidad de Análisis y Respuesta**

## *Tabla V.1 Tabla de Unidad de análisis y respuesta*

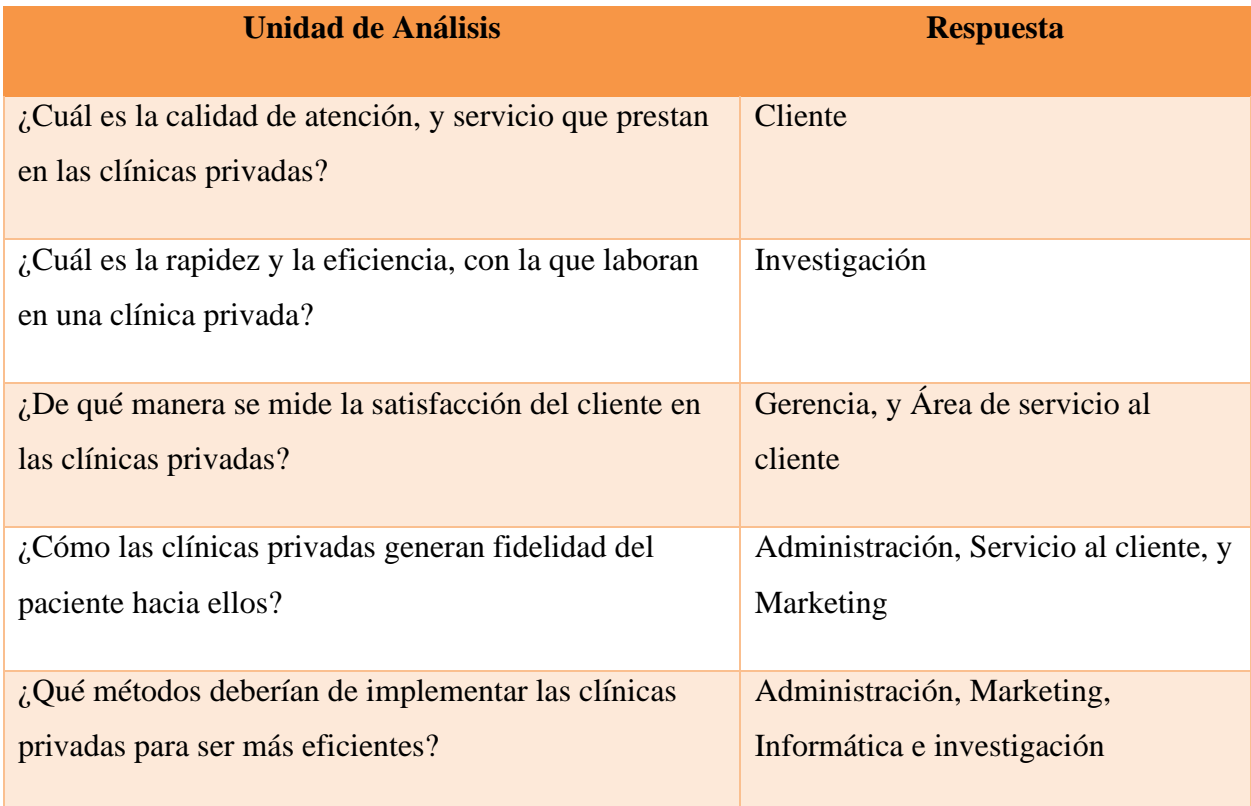

Fuente: Elaboración propia

## **5.4 Técnicas e Instrumentos Aplicados**

#### **5.4.1 Encuesta**

La encuesta es una técnica que utiliza un conjunto de procedimientos estandarizados de investigación mediante los cuales se recoge y analiza una serie de datos de una muestra de casos representativa de la población o universo más amplio, del que se pretende explorar, describir, predecir y/o explicar una serie de características. (García Ferrando, 1992).

Se utilizo la encuesta, dado que se necesita obtener datos estadísticos, sobre la opinión de los pacientes que asisten a una clínica, u hospital privado, y al personal médico que atienden en las mismas, todo esto con el fin de encontrar debilidades y problemas que existen, tanto al externo, cómo a lo interno de los centros médicos privados.

#### **5.4.2 Entrevista**

Una entrevista de investigación es aquella conversación cara a cara que se da entre el investigador (entrevistador) y el sujeto de estudio (entrevistado), el objetivo es obtener información relevante sobre un tema de estudio, a través de respuestas verbales dadas por el sujeto de estudio. Este tipo de entrevista se centra en unos interrogantes puntuales, relacionados con un problema propuesto. (Jervis, 2017).

Se utilizo la entrevista, para poder conocer una opinión más amplia de los pacientes que asisten a una clínica u hospital privado, asimismo, para conocer los procesos de realización de una cita médica, con el fin de encontrar las debilidades y problemas que existen a la hora de ejecutar el proceso antes mencionado.

## **5.5 Fuentes de Información**

#### **5.5.1 Fuentes Primarias**

Fuentes primarias proporcionan datos de primera mano, pues se trata de documentos que incluyen los resultados de los estudios correspondientes. Ejemplos de fuentes primarias son: libros, antologías, artículos de publicaciones periódicas, monografías, tesis y disertaciones, documentos oficiales, reportes de asociaciones, trabajos presentados en conferencias o seminarios, artículos periodísticos, testimonios de expertos, documentales, videocintas en diferentes formatos, foros y páginas en internet, etcétera. (Sampieri et al., 2014, p.61).

Las fuentes primarias más consultadas y utilizadas para elaborar marcos teóricos son libros, artículos de revistas científicas y ponencias o trabajos presentados en congresos, simposios y eventos similares, entre otras razones, porque estas fuentes son las que sistematizan en mayor medida la información, profundizan más en el tema que desarrollan y son altamente especializadas, además de que se puede tener acceso a ellas por internet. (Sampieri et al., 2014, p.65).

En la actual investigación, las fuentes primarias son, Libros, Artículos de Revista, Artículos de Periódicos, Páginas de internet.

#### **5.5.2 Fuentes Secundarias**

(Universidad de Alcalá, s. f.) asegura que las fuentes de información secundaria "contienen información organizada, elaborada, producto de análisis, extracción o reorganización que refiere a documentos primarios originales. Son fuentes secundarias: enciclopedias, antologías, directorios, libros o artículos que interpretan otros trabajos o investigaciones". (p.1) En la actual investigación, las fuentes secundarias son, Blogs, Tesis, Trabajos investigativos, y experiencia de las personas.

# **5.6 Cronología del Trabajo**

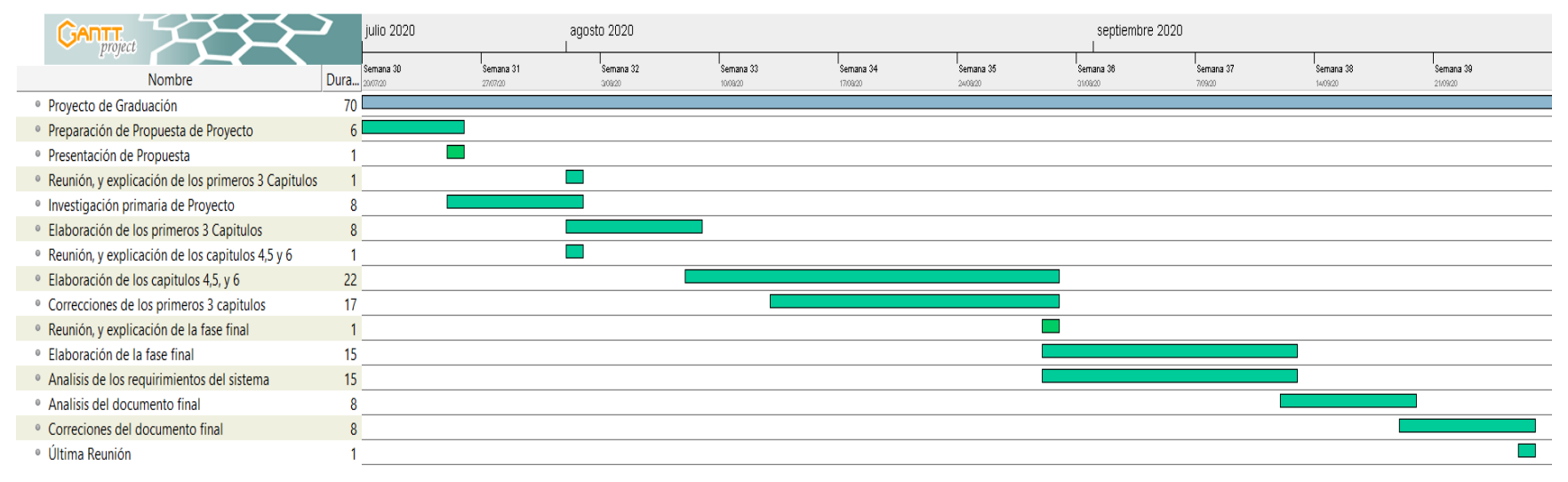

## *Figura V.1 Cronograma de Trabajo*

Fuente: Elaboración Propia.

# **VI. RESULTADOS Y ANÁLISIS**

## **6.1 Encuestas**

## **6.1.1 Encuesta a los Empleados/Médicos**

## *Tabla VI.1 Género de los Encuestados*

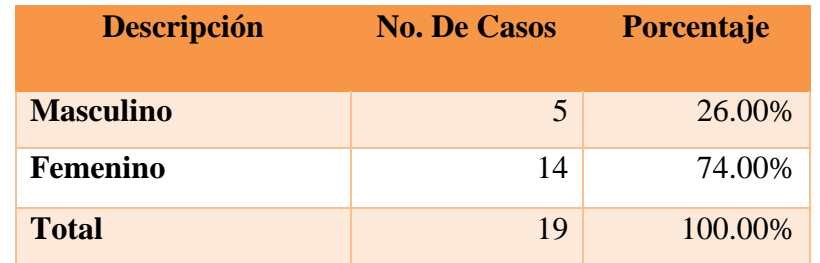

Fuente: Elaboración propia..

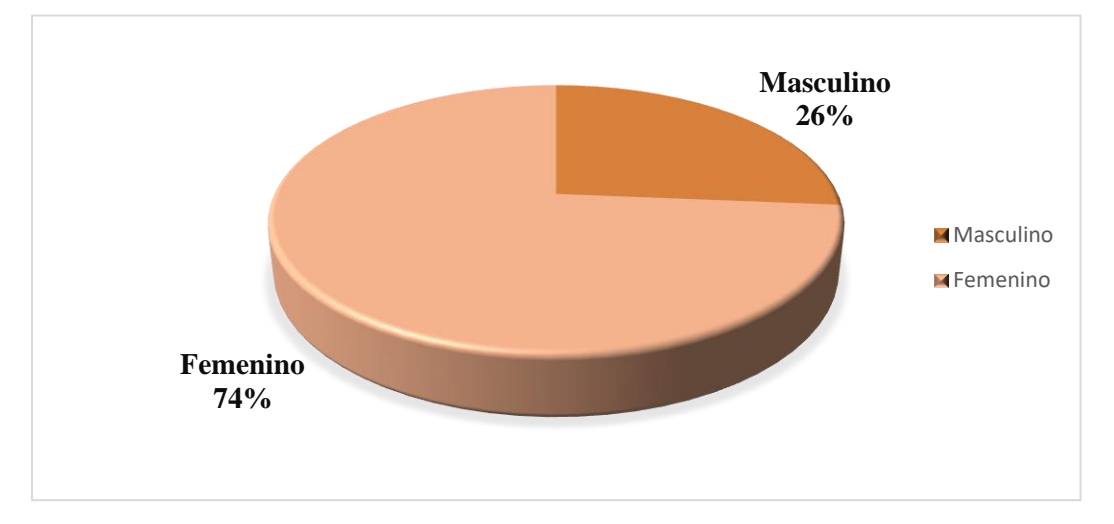

*Figura VI.1 Género de los Encuestados*

Fuente: Elaboración propia.

En la gráfica se observa que existe una mayoría de médicos del género femenino laborando en clínicas u hospitales privados.

*Tabla VI.2 Edad de los Encuestados*

| <b>Descripción</b> | <b>No. De Casos</b> | Porcentaje |
|--------------------|---------------------|------------|
|                    |                     |            |
| $15 - 25$          | 1                   | 5.30%      |
| $26 - 35$          | 14                  | 73.70%     |
| $36 - 45$          | $\overline{2}$      | 10.50%     |
| $46 - 55$          | $\overline{2}$      | 10.50%     |
| $56 - 65$          | $\Omega$            | 0.00%      |
| $66 - 75$          | 0                   | 0.00%      |
| 75 – en adelante   | $\theta$            | $0.00\%$   |
| <b>Total</b>       | 19                  | 100.00%    |

Fuente: Elaboración Propia .

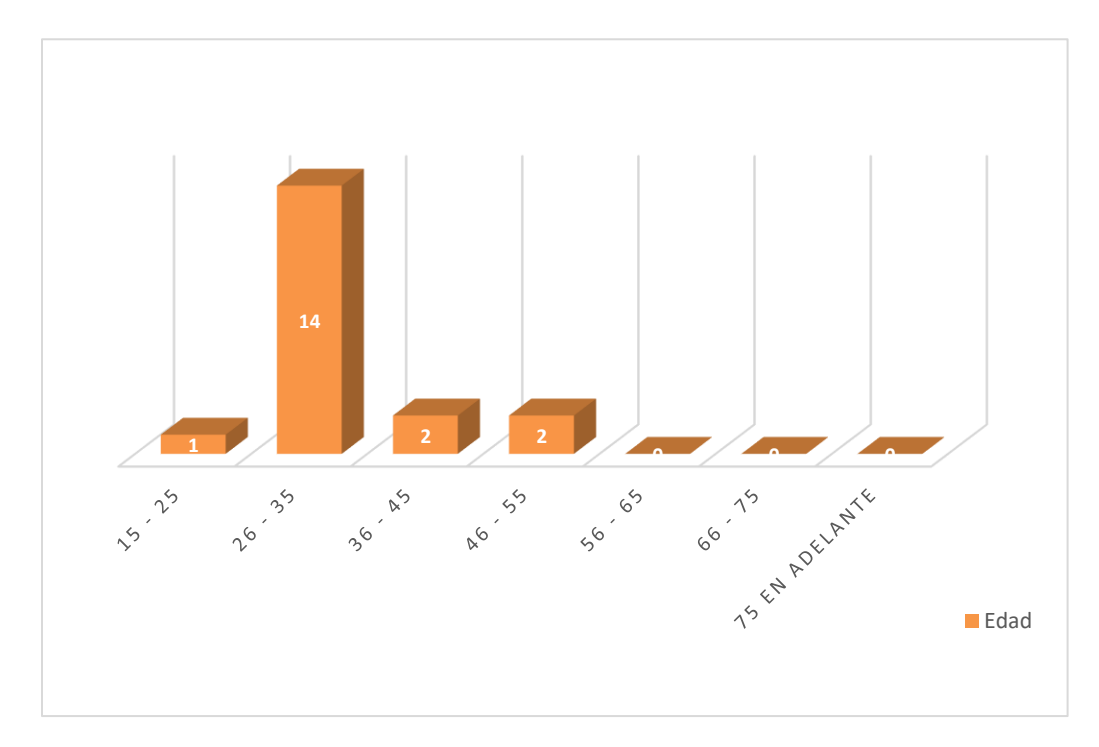

## *Figura VI.2 Edad de los Encuestados*

Fuente: Elaboración Propia.

En la gráfica se muestra la edad del personal médico encuestado, se observar que la edad predominante entre los médicos que laboran en clínicas u hospitales privados esta entre 26 a 35 años, que es el 73.7%, de los encuestados.

*Tabla VI.3 ¿De qué manera se hacen las citas en la Clínica u Hospital Privado?*

| <b>Descripción</b>                       | <b>No. De Casos</b> | <b>Porcentaje</b> |
|------------------------------------------|---------------------|-------------------|
| <b>Presencial</b>                        | 14                  | 73.70%            |
| Por llamada                              | 12                  | 63.20%            |
| <b>Mediante Redes</b><br><b>Sociales</b> | 3                   | 15.80%            |
| En Linea (Online –<br>Pagina Web)        | 2                   | 10.50%            |

Fuente: Elaboración propia.

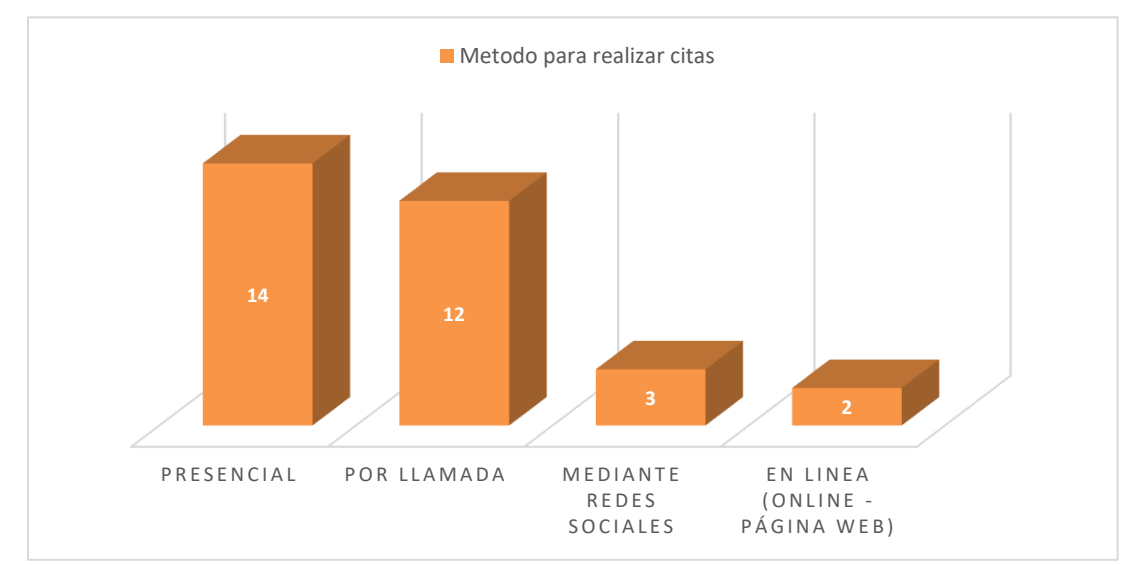

*Figura VI.3 ¿De qué manera se hacen las citas en la clínica u hospital privado?*

Fuente: Elaboración propia

En la gráfica se muestra las formas en las que se hacen las citas médicas en los diferentes Hospitales y Clínicas privadas donde laboran el personal médico encuestado, cabe mencionar que esta respuesta es de selección múltiple por lo que podemos observar que las opciones predominantes son Presencial, y por llamada.

# *Tabla VI.4 ¿Conoce usted el historial médico del paciente que está en la lista de espera para ser atendido?*

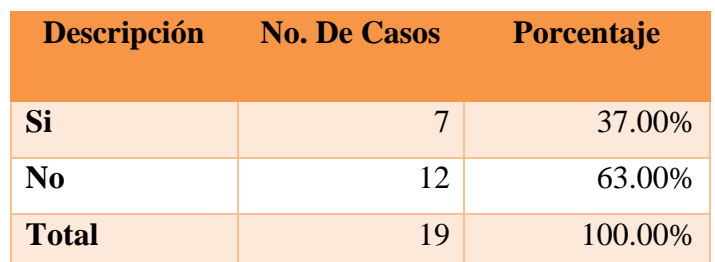

Fuente: Elaboración propia.

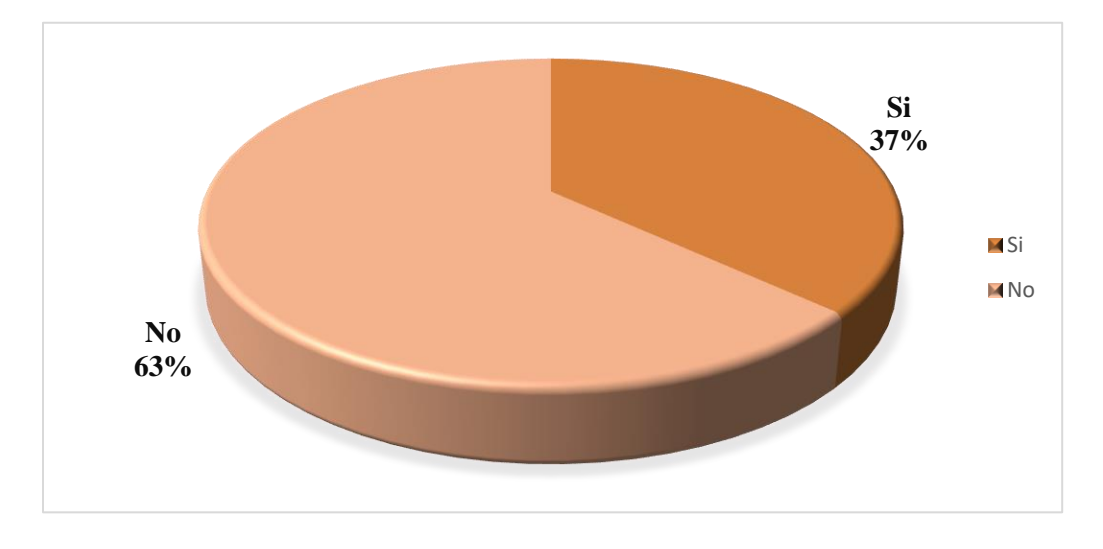

*Figura VI.4 ¿Conoce usted el historial médico del paciente que está en la lista de espera para ser atendido?*

Fuente: Elaboración propia.

En la gráfica se muestra una información bastante relevante, donde podemos observar que 12 de los encuestados (personal médico) No manejan el historial clínico de los pacientes previo a la cita, esto es un 63%, y solo el 37% que equivale a 7 encuestados conoce previamente el historial clínico de los pacientes.

*Tabla VI.5 ¿De qué manera manejan la información del cliente en la clínica u hospital privado?*

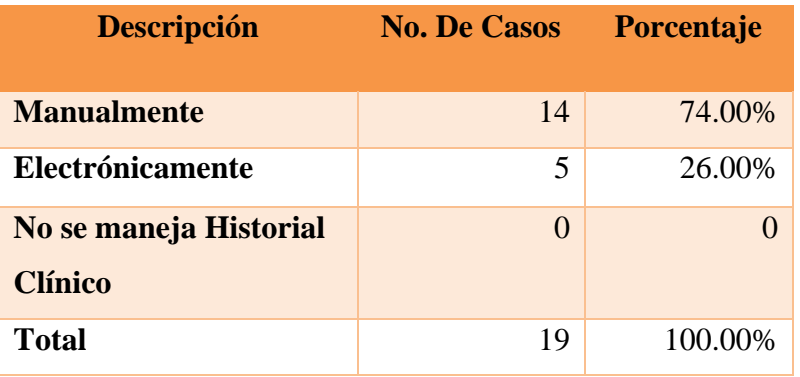

Fuente: Elaboración propia.

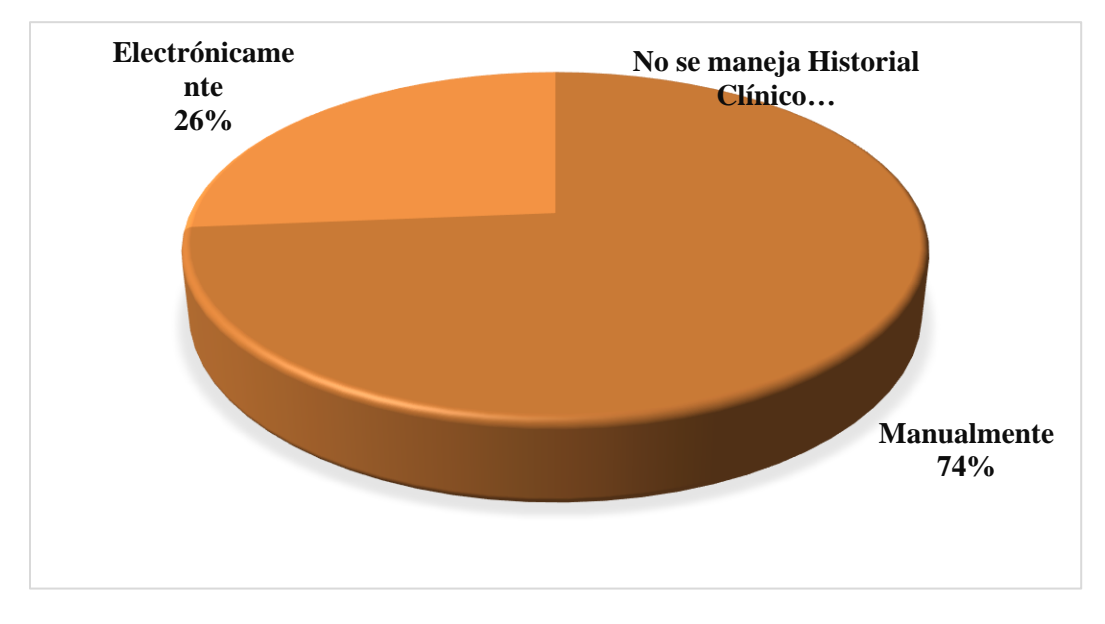

*Figura VI.5 ¿De qué manera manejan la información del cliente en la clínica u hospital privado?*

Fuente: Elaboración propia.

En esta gráfica observamos, que en la mayoría de las clínicas donde trabajan los encuestados, en su mayoría se maneja la información de forma manual, o sea en papelería.

| <b>Descripción</b>                            | <b>No. De Casos</b> | Porcentaje |
|-----------------------------------------------|---------------------|------------|
| Área de Tecnología<br>(Sistemas informáticos) | 14                  | 73.70%     |
| Área de Servicio al Cliente                   | 5                   | 26.30%     |
| <b>Área de Marketing</b>                      | $\overline{2}$      | 10.50%     |
| Área de Administración                        |                     | 36.80%     |

*Tabla VI.6 ¿En qué área cree usted que podría mejorar la clínica u hospital privado?*

Fuente: Elaboración propia.

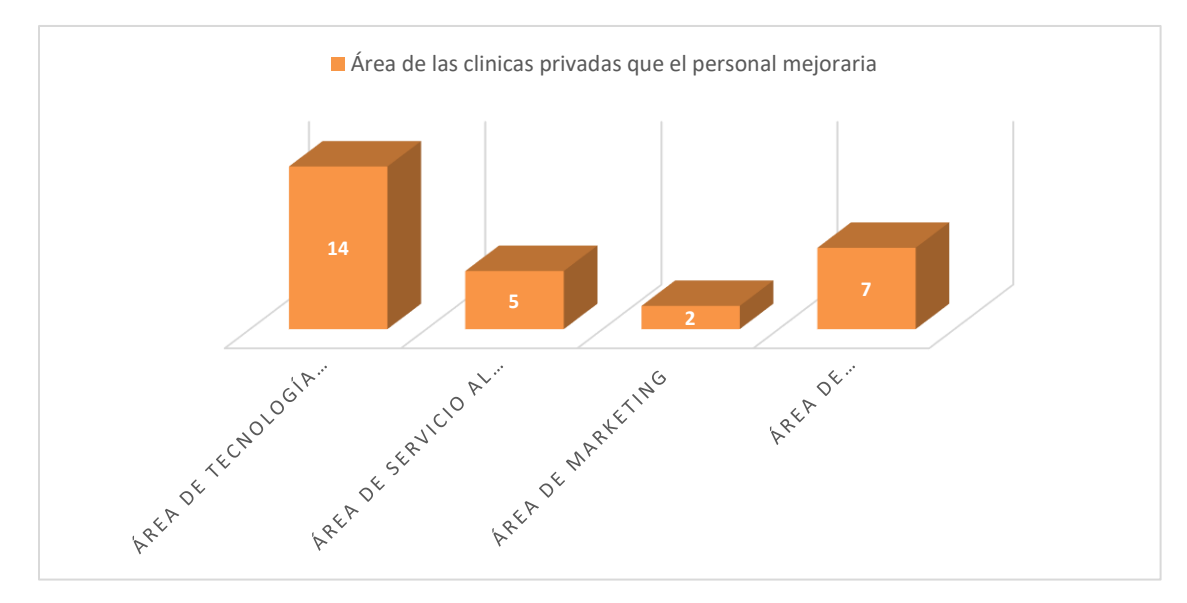

*Figura VI.6 ¿En qué área cree usted que podría mejorar la clínica u hospital privado?*

Fuente: Elaboración propia.

En esta gráfica se muestra las áreas en las que el personal médico, por lo que la pregunta se realizó de selección múltiple, sin embargo, la persona médica asegura en la encuesta, que el área de tecnología, es el área de las clínicas u hospitales privados que deben de mejorar, tomando en cuenta que el 73.7% de los encuestados lo mencionan.

## **6.1.2 Encuesta de Clientes/Pacientes**

## *Tabla VI.7 Género del Encuestado*

| <b>Descripción</b> | <b>No. De Casos</b> | Porcentaje |
|--------------------|---------------------|------------|
| <b>Masculino</b>   | 25                  | 34.00%     |
| Femenino           | 48                  | 66.00%     |
| <b>Total</b>       | 73                  | 100.00%    |

Fuente: Elaboración propia.

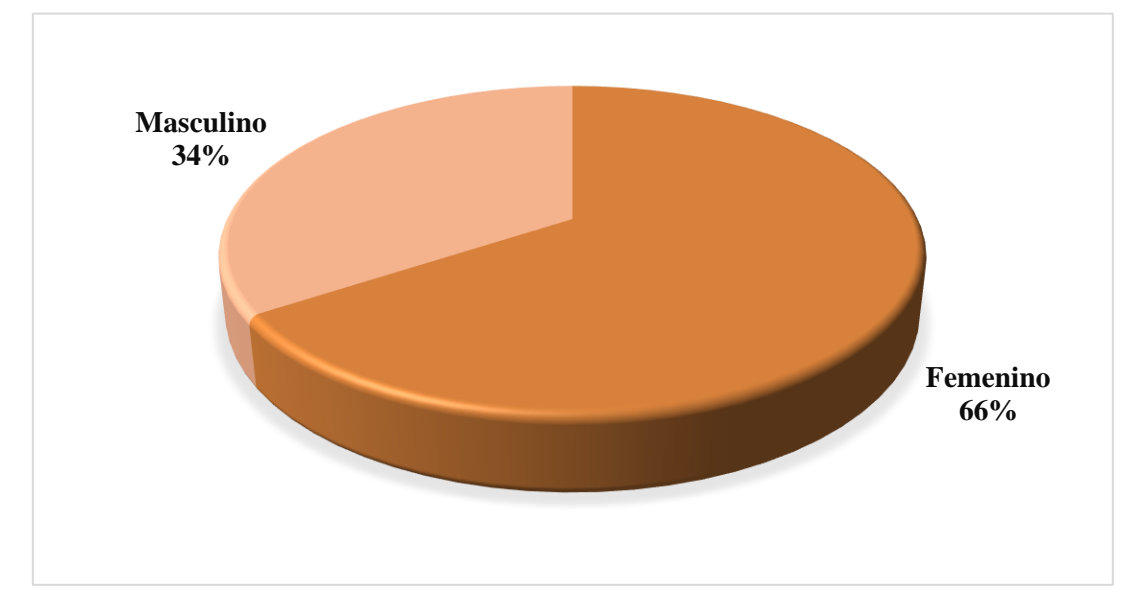

## *Figura VI.7 Género del Encuestado*

Fuente: Elaboración propia.

En la gráfica se muestra que el género predominante que asiste a clínicas u hospitales privados es femenino, lo que equivale al 66%.

*Tabla VI.8 Edad del Encuestado*

| <b>Descripción</b> | <b>No. De Casos</b> | Porcentaje |
|--------------------|---------------------|------------|
| $15 - 25$          | 28                  | 38.40%     |
| $26 - 35$          | 29                  | 39.70%     |
| $36 - 45$          | $\overline{4}$      | 5.50%      |
| $46 - 55$          | 7                   | 9.60%      |
| $56 - 65$          | 3                   | 4.10%      |
| $66 - 75$          | $\overline{2}$      | 2.70%      |
| 75 – en adelante   | $\overline{0}$      | 0%         |
| <b>Total</b>       | 73                  | 100.00%    |

Fuente: Elaboración propia.

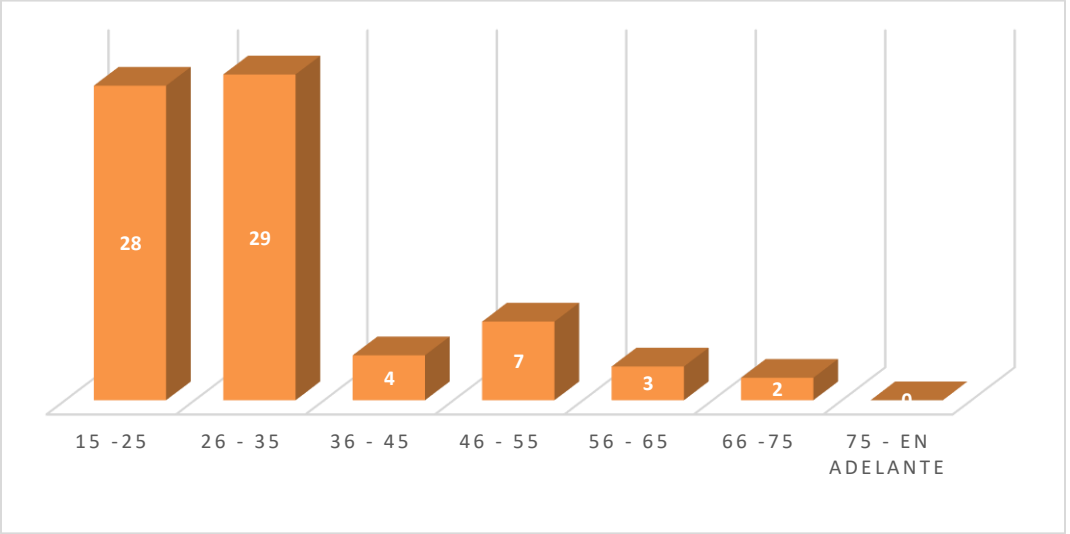

## *Figura VI.8 Edad del Encuestado*

Fuente: Elaboración propia.

En la gráfica se muestra que la edad predominante de los pacientes de clínica u hospitales privados es de 26 a 35 años, seguido es de 15 a 25 años.

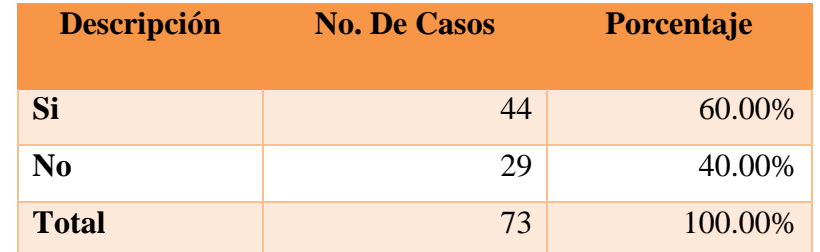

### *Tabla VI.9 ¿Conoce o tiene acceso usted su historial médico?*

Fuente: Elaboración propia.

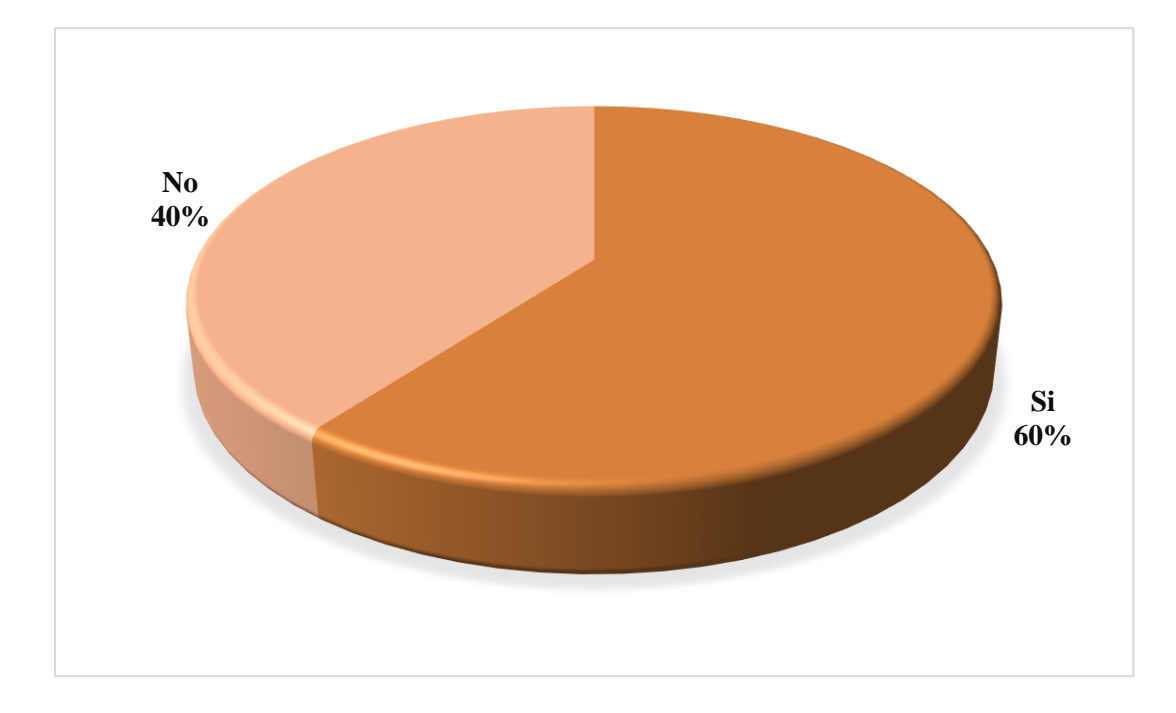

### *Figura VI.9¿Conoce o tiene acceso usted su historial médico?*

Fuente: Elaboración propia

En esta gráfica se muestra un factor muy importante, y donde vemos que 44 de los encuestados, equivalente al 60% SI conocen o tienen acceso a su Historial Médico, pero 29 de los encuestados que equivale a 40% NO conoce ni tiene acceso a su Historial Médico.

| <b>Descripción</b>         | <b>No. De Casos</b> | Porcentaje |
|----------------------------|---------------------|------------|
| 1 vez a la semana          | 1                   | 1.40%      |
| $1 - 2$ veces al mes       | 2                   | 2.70%      |
| $1 - 4$ veces cada 6 meses | 2.1                 | 28.80%     |
| $1 - 6$ veces cada año     | 49                  | 67.10%     |
| Total                      | 73                  | 100.00%    |

*Tabla VI.10¿Con qué frecuencia asiste a una clínica u hospital privado?*

Fuente: Elaboración propia.

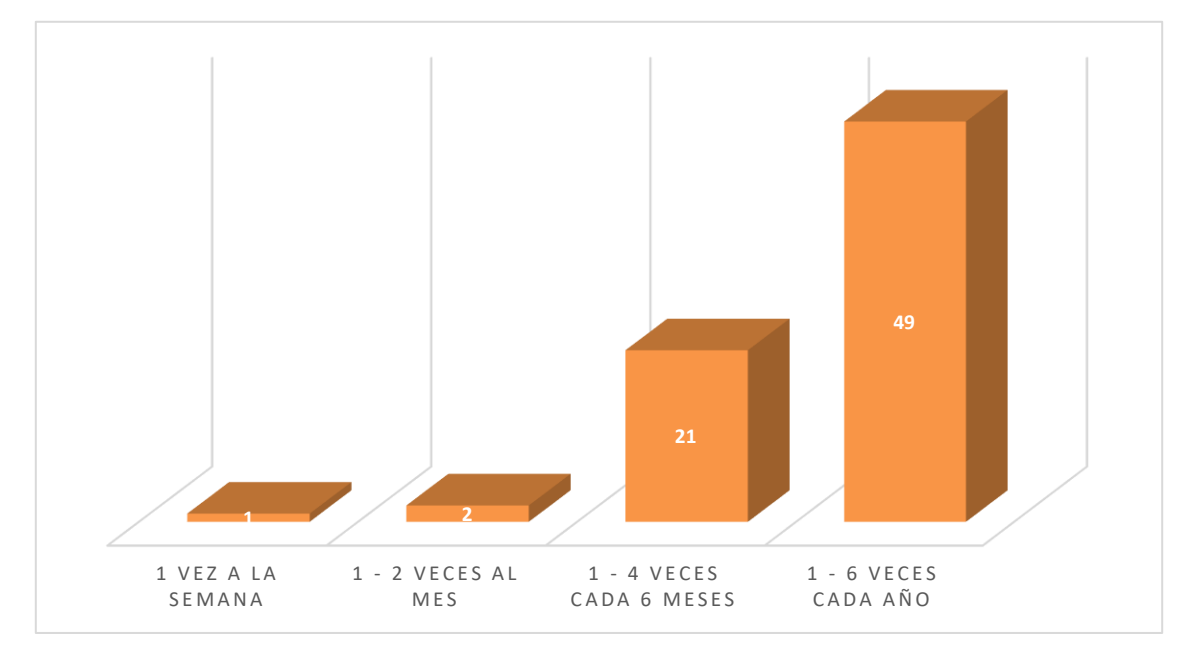

*Figura VI.10 ¿Con qué frecuencia asiste a una clínica u hospital privado?*

Fuente: Elaboración Propia.

En la gráfica, se muestra las veces que los pacientes encuestados asisten a la clínica u hospital privado, por lo que se observa que, en la mayoría de casos, los pacientes asisten de 1 a 6 veces al año, lo que indica que existe un movimiento reconocible en todo el año dentro de la clínica u hospitales privados.

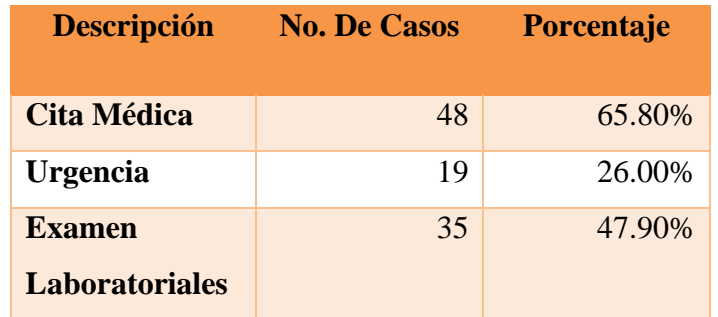

## *Tabla VI.11¿Por qué motivo ha asistido a una clínica u hospital privado?*

Fuente: Elaboración Propia.

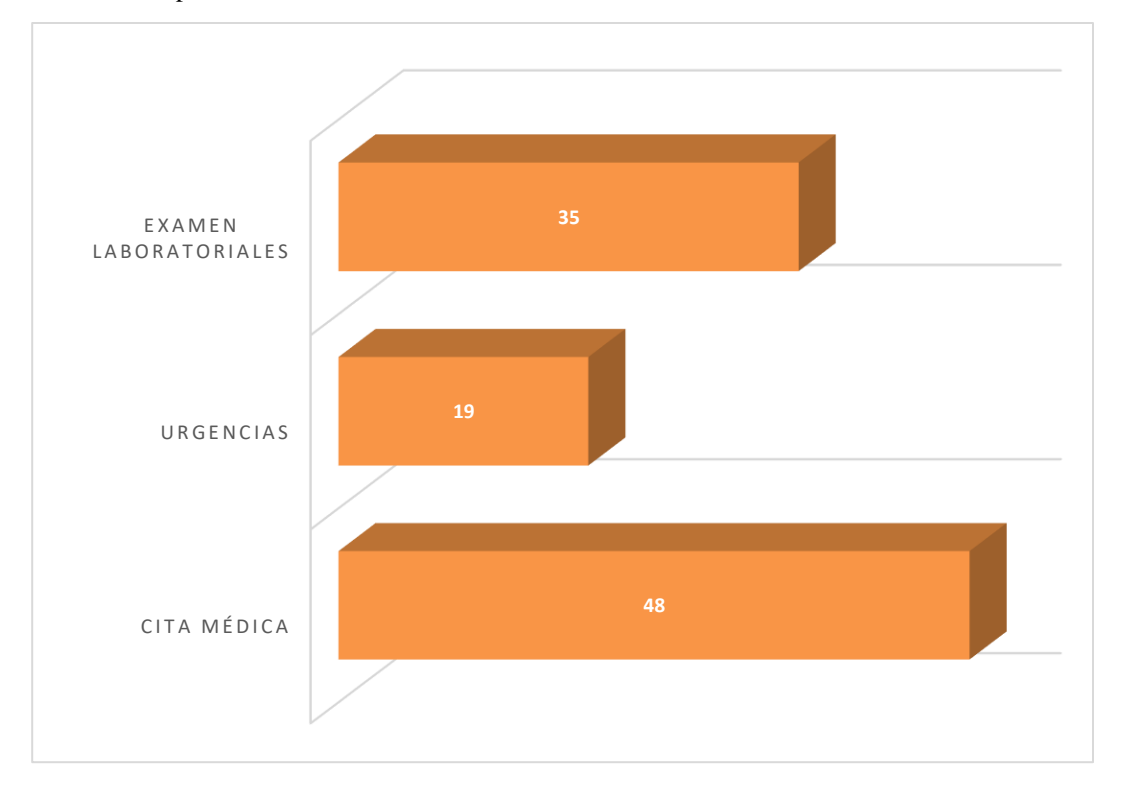

*Figura VI.11¿Por qué motivo ha asistido a una clínica u hospital privado?*

Fuente: Elaboración Propia.

En la gráfica se muestra la causa por la cual los encuestados han ido a una clínica u hospital privado, y cómo se observa, que en su mayoría asisten por motivo de citas médicas, una información continua del paciente, asimismo se observa que el otro gran motivo es por exámenes laboratoriales, y por último por urgencias. Esta fue una pregunta de selección múltiple.

| <b>Descripción</b> | <b>No. De Casos</b> | Porcentaje |
|--------------------|---------------------|------------|
| Si                 | 45                  | 62.00%     |
| N <sub>0</sub>     | 28                  | 38.00%     |
| <b>Total</b>       | 73                  | 100.00%    |

*Tabla VI.12 ¿Elige usted el medico por el que será atendido en una clínica u hospital privado?*

Fuente: Elaboración Propia.

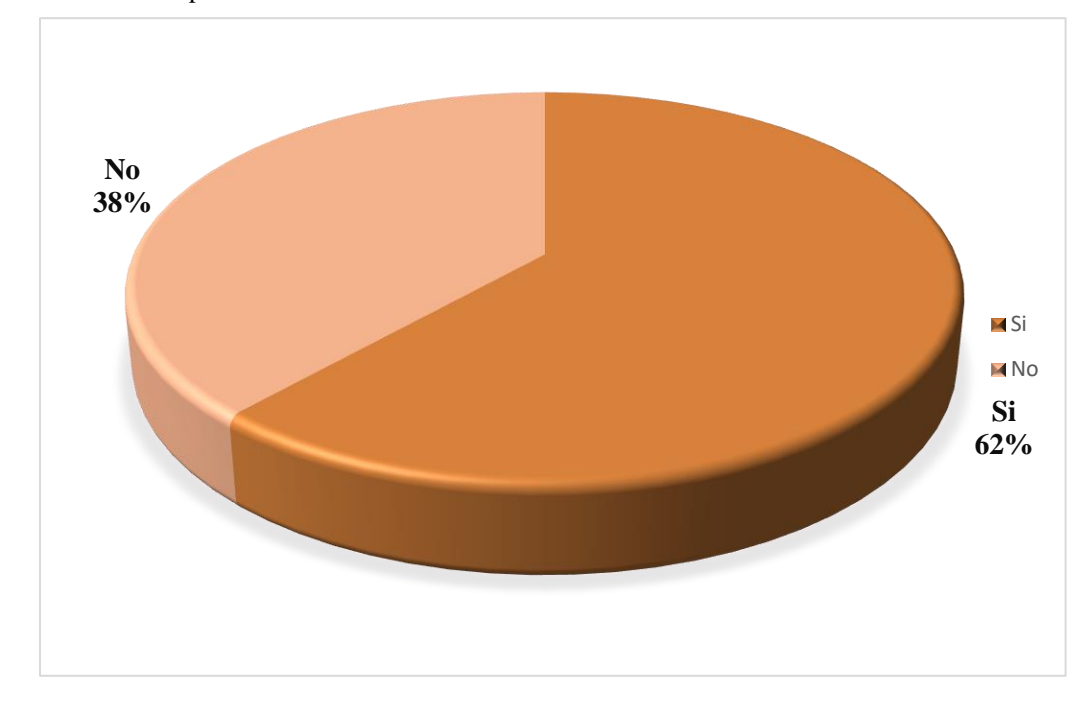

*Figura VI.12 ¿Elige usted el medico por el que será atendido en una clínica u hospital privado?*

Fuente: Elaboración Propia.

En la gráfica se muestra que a pesar de un 62% Si eligen el médico por el que será atendido, se observa que un 38% No elige el médico, lo que esto dificulta tanto la atención al paciente, cómo la confianza entre paciente y médico.

*Tabla VI.13 ¿Qué tan satisfecho se siente con la atención y servicio al cliente en una clínica u hospital privado? donde 1 es insatisfecho, y 5 es muy satisfecho*

| <b>Descripción</b> | <b>No. De Casos</b> | Porcentaje |
|--------------------|---------------------|------------|
| 1                  | $\Omega$            | 0%         |
| $\mathbf 2$        | 5                   | 6.80%      |
| 3                  | 9                   | 12.30%     |
| 4                  | 35                  | 47.90%     |
| 5                  | 24                  | 32.90%     |
| <b>Total</b>       | 73                  | 100.00%    |

Fuente: Elaboración Propia.

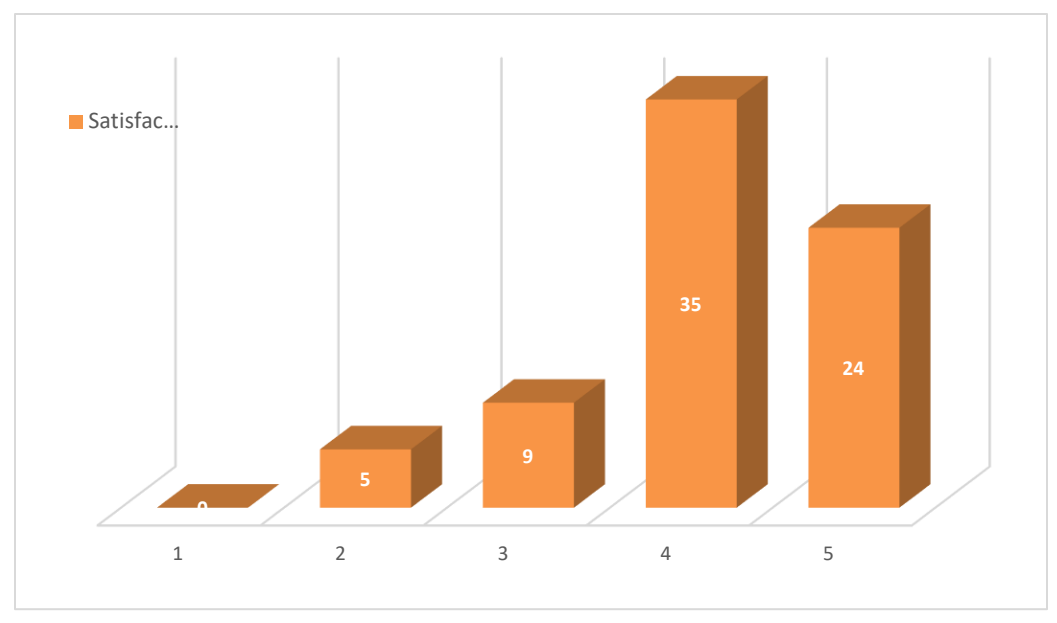

*Figura VI.13 ¿Qué tan satisfecho se siente con la atención y servicio al cliente en una clínica u hospital privado? donde 1 es insatisfecho, y 5 es muy satisfecho*

Fuente: Elaboración Propia.

En la gráfica se muestra la satisfacción del paciente con la atención y el servicio al cliente, cómo se observa, la mayoría de los encuestados, no están completamente satisfechos, solo 24 encuestados están completamente satisfechos con el servicio.

#### **6.1.3 Análisis General de la Encueta.**

El objetivo esencial de la investigación es poder encontrar el problema, las debilidades y/o deficiencias, para ello se realizó encuestas a los pacientes y al personal médico de las clínicas u hospitales privados.

Los encuestados, son personas de Tegucigalpa, que asisten y prefieren el sistema sanitario privado, al igual que el personal médico encuestado, en su mayoría es de Tegucigalpa, otros de ciudades cercanas, que laboran en clínicas u hospitales privados, son personas con conocimiento de los procesos internos, lo que para esta encuesta e investigación fueron de mucha ayuda.

En primer lugar, se analizan los datos tomados de las encuesta hecha a los médicos, en el cual se observa, que la mayoría de los médicos encuestados son del género femenino, con una edad predominante entre 26 a 36 años, los datos anteriores, son generales, en los siguientes datos se muestra información relevante, se observa que los médicos encuestados, mencionan que, la forma de realizar citas en las clínicas u hospitales donde laboran, es de una forma anticuada, donde 14 de los encuestados mencionan que las citas se realizan de forma presencial, y 12 de los encuestados mencionan que las citas se realiza por llamada telefónica, cómo se menciona anteriormente, es un meto anticuado, que puede llegar a generar una baja eficiencia en las labores de un médico.

Asimismo 12 de los 19 los médicos encuestados, mencionan, que no conocen el Historial Clínico del paciente, al que van atender, esto puede llegar a ser un problema, dado que no se puede dar una atención de calidad, si no se conoce la evolución que ha tenido el paciente, en su salud.

14 de 19 Médicos encuestados, mencionan que manejan la información clínica del paciente de forma manual, o sea en papelería, lo que esto dificulta el manejo y control de la misma.

Por último, se observa que 14 de los 19 los médicos encuestados, recomiendan que, de todas las áreas de una clínica u hospital privado, mejorarían el área de TI (Tecnología de Información).

En segundo lugar, se analizan los datos tomados de la encuesta realizada a pacientes de las cínicas u hospitales privados, cómo datos generales, se observan que la mayoría de los

encuestados son del género femenino, asimismo, existe 2 edades predominantes, que son de 15 a 25, y 26 a 35.

Se observa que, 29 de los 73 encuestados, no conoce ni tiene acceso a su historial médico, esto equivale a un 40% de los encuestados, y como se observa, es un porcentaje bastante relevante, y esto puede traer problemas al momento de una cita médica, o de una intervención de emergencia.

Los pacientes encuestados en su mayoría asisten a una clínica u hospital privado, por motivos de Citas Médicas, por lo que, dado a la información anterior, se observa la dificultad que deben de tener los centros médicos privados en el manejo de este tipo de información.

Por último, se observa que 28 de los 73 encuestados, no pueden elegir al médico por el que desean ser atendidos, lo que esto limita la confianza que se debe de crear entre médico y paciente, para una atención médica eficiente.

## **6.2 Entrevista**

Esta técnica se utilizó con el fin de tener una respuesta más clara, con procesos más claros.

### *Tabla VI.14 Edad del Entrevistado*

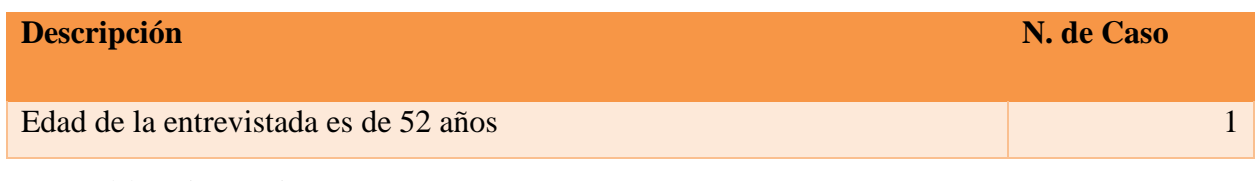

Fuente: Elaboración Propia.

*Tabla VI.15 ¿Con qué frecuencia asiste usted a la clínica privada?*

| <b>Descripción</b>                                                            | N. de Caso |  |
|-------------------------------------------------------------------------------|------------|--|
| La entrevistada, menciona que asiste a la clínica privada, cada vez que tiene |            |  |
| cita, lo que generalmente es de 1 a 2 veces al año.                           |            |  |

Fuente: Elaboración Propia.

# *Tabla VI.16 ¿Cuál son los motivos por los que ha visitado la clínica privada?*

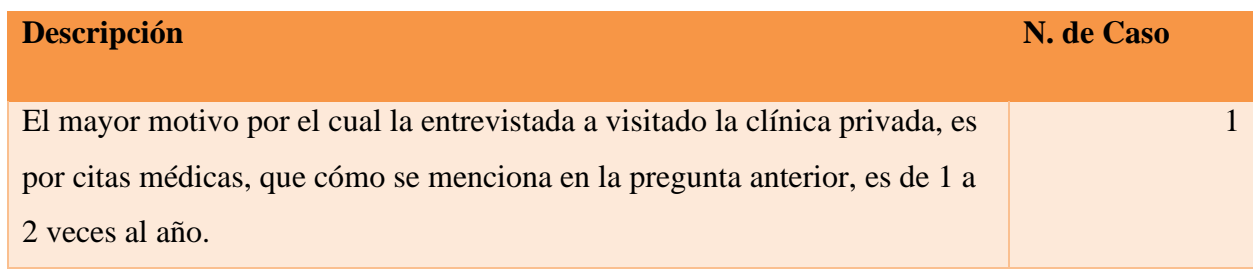

Fuente: Elaboración Propia.

## *Tabla VI.17 ¿Las veces que ha ido a cita médica, siempre la ha atendido el mismo doctor?*

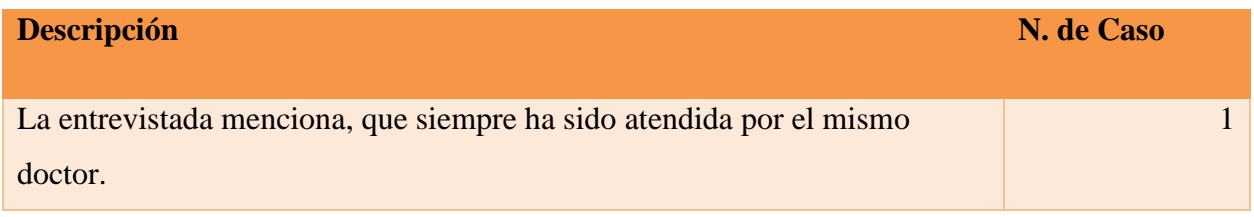

Fuente: Elaboración Propia.

# *Tabla VI.18 ¿Cuál ha sido el proceso que debe de realizar para agendar una cita?*

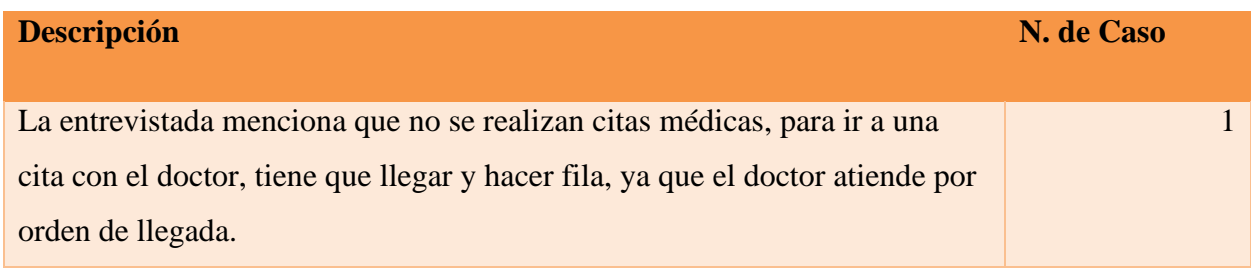

Fuente: Elaboración Propia.

## *Tabla VI.19 ¿Cambiaria la forma de hacer citas?*

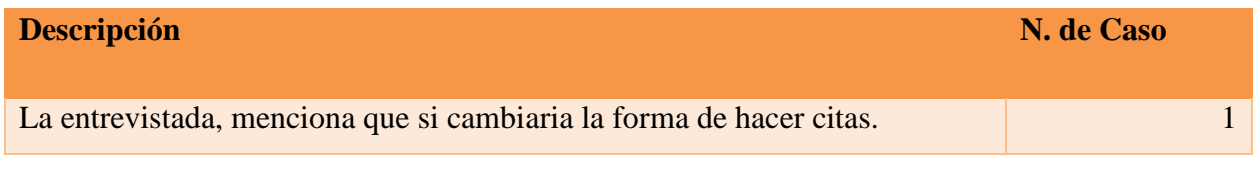

Fuente: Elaboración Propia.

## *Tabla VI.20 ¿por qué cambiaria usted la forma de hacer citas?*

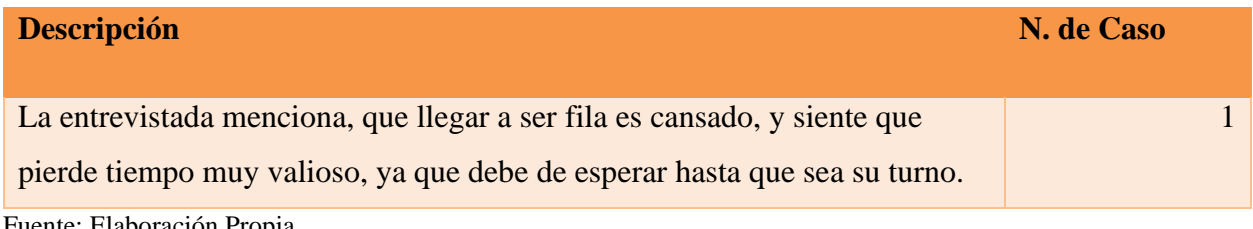

Fuente: Elaboración Propia.

# *Tabla VI.21 ¿Cuál sería la forma más adecuada, según usted, para poder realizar una cita médica?*

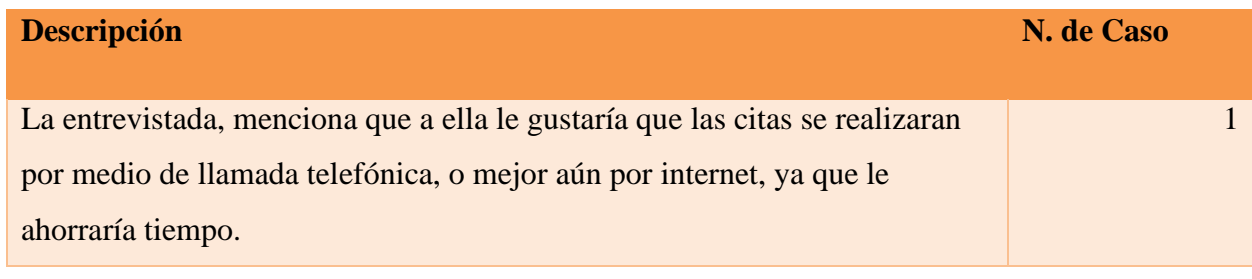

Fuente: Elaboración Propia.

### *Tabla VI.22 ¿Conoce usted o tiene acceso a su Historial Médico?*

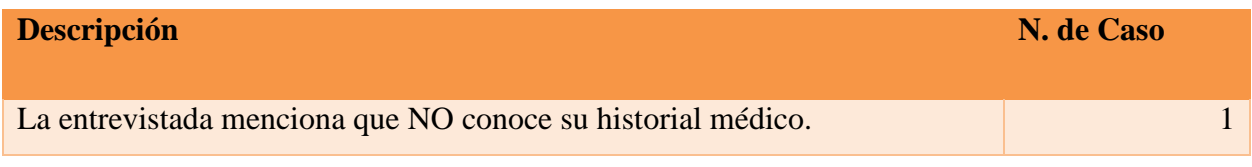

Fuente: Elaboración Propia.

*Tabla VI.23 ¿Cree usted que sería correcto tener una manera de que usted pueda ver cómo evoluciona su salud, tiendo acceso a su historial médico?*

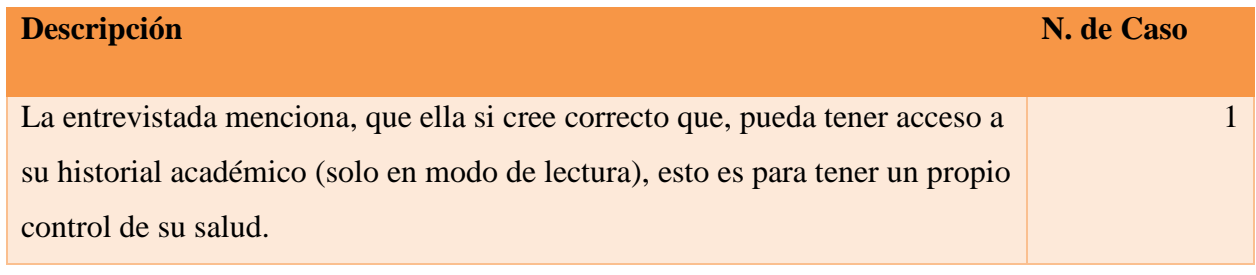

Fuente: Elaboración Propia.

## *Tabla VI.24 ¿Su médico revisa su historial médico, antes o durante la atención médica?*

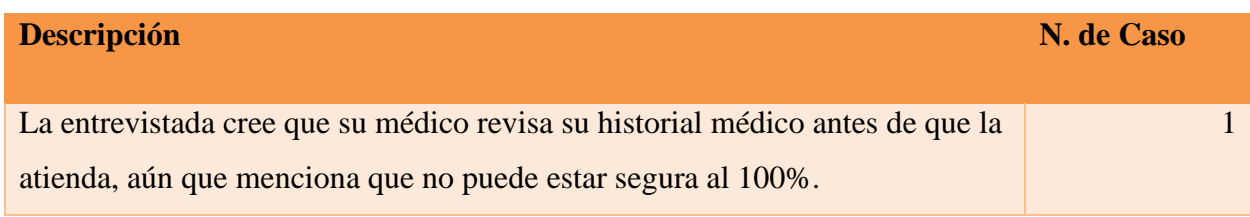

Fuente: Elaboración Propia.

#### **6.2.1 Análisis general de la Entrevista**

El objetivo esencial de la investigación es poder encontrar el problema, las debilidades y/o deficiencias, para ello se realizó una entrevista a un paciente que asiste a una las clínica u hospital privado.

El paciente entrevistado tiene una edad de 52 años, asiste cada vez que tiene cita médica, el motivo principal, por los que ha ido a una clínica u hospital privado, es por citas médicas, menciona en la entrevista, que las veces que ha ido, siempre ha sido atendida por el mismo

doctor, lo que es positivo, dado que existe la confianza necesaria entre doctor y paciente, y esto puede ayudar a tener una mejor atención médica.

El entrevistado menciona que no hay un medio para realizar citas, el proceso para ser atendido, es llegar a la clínica u hospital privado, y hacer esperar a ser atendido, menciona que el médico atiende a los pacientes por orden de llegada, dado lo anterior, menciona que cambiaría la forma de hacer citas, ya que la actual, es un proceso muy cansado, y siente que se pierde mucho tiempo.

El entrevistado, menciona que, para él, la mejor forma de hacer citas médicas, debería de ser por medio telefónico, o vía web, con el fin de poder hacerlo de manera cómoda, y más efectiva, asimismo se evita perder tiempo valioso en las filas de espera.

Se observa, que el paciente entrevistado, no conoce, ni tiene acceso a su historial médico, lo que esto es bastante preocupante, dado que, sin esta información, el médico no puede realizar un correcto proceso médico.

Dado lo anterior, el paciente, menciona que cree que el médico lee el historial médico, antes de entender al paciente, sin embargo, no está seguro, y tomando en cuenta las encuestas realizadas a los médicos, se conoce que la mayoría de los médicos No maneja historial médico del paciente que atenderá.

Por último, el paciente menciona, que, para él, sería correcto tener un control de su propia información, y de su evolución médica, por medio de su historial médico.

## **6.3 Análisis e Interpretación de los Resultados**

Dado a la información analizada, se observa el déficit en el manejo, control y gestión de información en las clínicas u hospitales privados, en donde aun cuando los avances tecnológicos en el mundo son notables, los centros médicos privados prefieren al margen de ellos, manejando información de manera manual, limitando al paciente al realizar citas médicas, e igual manera limitando al médico en la atención médica.

## **6.4 Solución (Aplicación WEB)**

Daba a la todo la información recolectada por medio de la investigación, y tomando en cuenta las entrevistas y las encuestas, se decide realizar una aplicación Web, con el fin de mejorar la interacción entre médico y paciente y, asimismo, mantener los más optimizado posible los procesos que conlleva el realizar una cita médica, desde el momento que se agenda, hasta el momento que se realiza la cita médica, dejándole así al médico, una mayor facilidad para manejar historiales médicos, recetas, exámenes médicos, etc. Cómo también generar una facilidad al paciente, para poder realizar citas médicas, observar sus recetas médicas y sus exámenes laboratoriales.

El sistema contará con 4 niveles de autorización, que será según por roles, los cuales se explican a continuación, comenzando por el nivel más bajo, hasta el más alto,

- 1. Paciente, podrá realizar citas médicas, ver sus recetas y exámenes laboratoriales, cómo también modificar su propio perfil.
- 2. Enfermera, podrá agregar los datos preclínicos del paciente, enviarlos al médico. Asimismo, podrá agregar exámenes laboratoriales del paciente, modificar su propio perfil, y saber cuanto tiene que cobrar por el día de trabajo
- 3. Médico, podrá ver y agregar al historial médico del paciente, podrá crear facturas, podrá agregar recetas, modificar su perfil e imprimir factura.
- 4. Administrador, podrá administrar todos los usuarios excepto los paciente, podrá realizar actividades CRUD con los datos de la clínica, con los tipos de exámenes, con los horarios de los médicos, con los tipos de especialidad que tengan los médicos, con los respaldos, podrá observar la bitácora, sin embargo no podrá modificarla.

El sistema que se realiza se llama, "SISTEMA DE INFORMACIÓN PARA GESTIÓN DE CLÍNICAS HOSPITALARIAS"

## **VII. CONCLUSIONES**

Según la información obtenida de los pacientes y personal médico, mediante la investigación realizada, se han formulado las siguientes conclusiones:

- Para poder dar un seguimiento real de la salud de los pacientes que asisten a su consulta, el profesional de la salud debería disponer de un expediente completo y actualizado que refleje los padecimientos y enfermedades de dicho paciente.
- Mejorar el expediente clínico de los pacientes, en donde la clínica u hospital privado deberá de maximizar los procesos de la gestión de información hospitalaria.
- No existe un correcto uso del historial médico de los pacientes entre los médicos, ya que no se cuenta con un mecanismo que permita conocer el expediente clínico de los pacientes antes de atender al mismo.
- Para poder mejorar la satisfacción del paciente hacia las clínicas privadas, se deberá de implementar procesos que reduzcan el esfuerzo que se debe de hacer, para realizar una cita médica.
- Existen diferentes factores que impiden la correcta atención médica al paciente en las clínicas privadas, entre ellos, el más importantes es la falta de conocimiento de la información del paciente, y su historial médico.
- Tras el análisis de los resultados, se puede constatar que las clínicas privadas, no invierten lo necesario al área de la tecnología de información, por lo que esto crea diferentes deficiencias de atención y servicio al paciente.

## **VIII. RECOMENDACIONES**

Según la información obtenida de los pacientes y personal médico, mediante la investigación realizada, se han formulado las siguientes recomendaciones:

- Orientar al personal de las clínicas de salud con respecto al registro y almacenamiento de la información brindada por los pacientes para que la misma esté accesible al médico al momento de la consulta.
- Crear un mecanismo que ayude a disminuir las limitaciones que se tienen al momento de manejar la información del paciente.
- Establecer métodos que agilicen los procesos realizados al momento de gestionar la información del paciente, o la realización de citas médicas.
- Mejorar y ampliar presupuesto al área de tecnología de información, para poder cubrir diferentes necesidades de los pacientes y personal médico, por medio de la tecnología.
- Desarrollar un método para medir la satisfacción del paciente en cuanto a la atención recibida en la clínica.
- Desarrollar un sistema informático el cual realice todos los procesos necesarios de la gestión clínica hospitalaria, con el propósito final de mejorar la atención al paciente, y cubrir las diferentes necesidades del mismo, teniendo en cuenta la confidencialidad, seguridad e integridad de la información.

# **BIBLIOGRAFÍA**

- Serna, H. (2006). *Conceptos básicos. En Servicio al cliente.* Colombia, Panamericana editorial Ltda.
- Sampieri, R, Collado, C & Baptista, M. (2014). *Metodología de la Investigación* (6 Edición)*.*  (Mc Graw Hail Educatión).
- Sampieri, R, Collado, C & Baptista, M. (2014). *Metodología de la Investigación* (5 Edición)*.*  (Mc Graw Hail Educatión).
- Secretaria de Salud. México. (2011). *Manual del Expedienté Clínico Electrónico.* (1 Edición). [https://www.who.int/goe/policies/countries/mex\\_ehealth.pdf?ua=1](https://www.who.int/goe/policies/countries/mex_ehealth.pdf?ua=1)
- Alma Alta. (1978). *OMS | Atención primaria de salud*. WHO; World Health Organization. http://www.who.int/topics/primary\_health\_care/es/
- Bernal Moreno, D. M. (2014). *Importancia del cliente interno y externo en las organizaciones*. http://repository.unimilitar.edu.co/handle/10654/6330
- Bustos, G. (2018a, agosto 31). ¿Qué es Apache? Descripción completa del servidor web Apache. *Tutoriales Hostinger*. https://www.hostinger.es/tutoriales/que-es-apache/
- Bustos, G. (2018b, noviembre 16). ¿Qué es HTML? Explicación de los fundamentos. *Tutoriales Hostinger*. https://www.hostinger.es/tutoriales/que-es-html/

Cabello Morales, E. (2001). Calidad de la Atención Medica: ¿Paciente o cliente? *Revista Medica Herediana*, *12*(3), 96-99.

- Carmenate, L., Herrera, A., & Ramos, D. (2016). Situación del Sistema de Salud en Honduras y el Nuevo Modelo de Salud Propuesto. *Archivos de Medicina*, *12*(4). https://www.archivosdemedicina.com/abstract/situacioacuten-del-sistema-de-salud-enhonduras-y-el-nuevo-modelo-de-salud-propuesto-17878.html
- Colegio Médico de Honduras. (2005). *Revista Médica Hondureña Vol. 73—Suplemento No. 2, Año 2005*. http://www.bvs.hn/RMH/pdf/2005/html/Vol73-S2-2005.htm

Colegio24hs. (2004). *Tipos de hipótesis*. https://elibro.net/es/lc/unitechn/titulos/27100

Consejo Ejecutivo de la OMS. (1997). *Informática de la salud y telemedicina: Informe del Director General* (EB99/30). Article EB99/30.

https://apps.who.int/iris/handle/10665/194008

- Consejo Interlacional de Enfermeras. (s. f.). *Definiciones*. ICN International Council of Nurses. Recuperado 26 de enero de 2021, de https://www.icn.ch/es/politica-deenfermeria/definiciones
- EcuRed. (s. f.-a). *Médico*. Recuperado 23 de agosto de 2020, de https://www.ecured.cu/M%C3%A9dico
- EcuRed. (s. f.-b). *Paciente—EcuRed*. Recuperado 23 de agosto de 2020, de https://www.ecured.cu/Paciente
- Educativo. (s. f.). *¿Qué es una receta médica? | FUDE*. Recuperado 26 de enero de 2021, de https://www.educativo.net/articulos/que-es-una-receta-medica-1076.html
- Eguiluz, J. (2008). Introduccion a JavaScript. *7 de julio del 2008*, 134. https://www.jesusda.com/docs/ebooks/introduccion\_javascript.pdf

Eguiluz, J. (2018). Introduccion a CSS. *2018*, 241.

https://www.jesusda.com/docs/ebooks/introduccion\_css.pdf

- Embajada de Estados Unidos en Honduras. (2016). *Lista Hospitales*. Embajada de Estados Unidos en Honduras. https://hn.usembassy.gov/es/u-s-citizen-services-es/local-resourcesof-u-s-citizens-es/doctors-es/lista\_hospitales/
- ESAN Graduate School of Business. (2016). *Los diferentes conceptos de calidad en salud*. https://www.esan.edu.pe/apuntes-empresariales/2016/05/los-diferentes-conceptos-decalidad-en-salud/
- Fiallo, S., & CESPAD. (2009). *Salud en Honduras: Sin camas, médicos, enfermeras, equipo, medicinas | CESPAD*. https://cespad.org.hn/2019/05/24/salud-en-honduras-sin-camasmedicos-enfermeras-equipo-medicinas/
- García Ferrando, M. (1992). Una definición de encuesta. *Una definición de encuesta*. http://encuestasdeopinion.blogspot.com/2011/02/una-definicion-de-encuesta.html
- Guajardo, P. (2020, abril 12). *Bootstrap: ¿qué es, para qué sirve y cómo instalarlo?* Rock Content. https://rockcontent.com/es/blog/bootstrap/
- Herrero Jaén, S. (2016). *Formalización del concepto de salud a través de la lógica: Impacto del lenguaje formal en las ciencias de la salud*.

http://scielo.isciii.es/scielo.php?script=sci\_abstract&pid=S1988-

348X2016000200006&lng=es&nrm=iso&tlng=es

Hospitalcívar. (s. f.). *Tipos de ingreso y sus requerimientos*. Hospital Alcívar. Recuperado 25 de agosto de 2020, de https://hospitalalcivar.com/informacion-al-paciente/admision/tiposingreso-requerimientos/

INE. (2019). *Población de Honduras*.

http://170.238.108.227/binhnd/RpWebStats.exe/CrossTab?BASE=PROYPOB&ITEM=P ROANO&lang=ESP

Insituto Nacional del Cáncer. (2011, febrero 2). *Definición de prueba de laboratorio— Diccionario de cáncer—Instituto Nacional del Cáncer* (nciglobal,ncienterprise) [NciAppModulePage].

https://www.cancer.gov/espanol/publicaciones/diccionario/def/prueba-de-laboratorio

Instituto Nacional del Cáncer. (2011). *Definición de médico de atención primaria—Diccionario de cáncer del NCI - Instituto Nacional del Cáncer*.

https://www.cancer.gov/espanol/publicaciones/diccionario/def/medico-de-atencion-

primaria

- Jervis, T. M. (2017, septiembre 14). Entrevista de Investigación: Tipos y Características. *Lifeder*. https://www.lifeder.com/entrevista-de-investigacion/
- Martínez Bermúdez, R. (2016). *Servicio al cliente interno: Todos somos clientes y todos tenemos clientes*. https://elibro.net/es/lc/unitechn/titulos/70272
- Medicament, C. I. del. (2019, julio 4). ¿Qué es un medicamento? *Farmaceuticonline*. https://www.farmaceuticonline.com/es/medicamento-que-es/
- MedlinePlus. (s. f.). *Profesionales en enfermería: MedlinePlus enciclopedia médica*. Recuperado 23 de agosto de 2020, de https://medlineplus.gov/spanish/ency/article/001934.htm

Mesa Editorial. (2018, julio 16). 6 características que tu servicio al paciente debe cumplir. *Saludiario*. https://www.saludiario.com/estas-son-las-6-caracteristicas-que-tu-servicio-alpaciente-debe-tener/

- Ministerio de Salud de Argentina, & Caramelo, G. (s. f.). *Historia clínica | DELS*. Recuperado 22 de agosto de 2020, de http://www.salud.gob.ar/dels/entradas/historia-clinica
- Mira, J. J., Vitaller, J., Aranaz, J., Herrero, J. F., & Buil, J. A. (1992). *La satisfacción del paciente: Concepto y aspectos metodológicos*. http://rua.ua.es/dspace/handle/10045/97139
- Oracle. (s. f.). *¿Qué es una base de datos?* Recuperado 26 de enero de 2021, de https://www.oracle.com/mx/database/what-is-database/
- Organización Mundial de la Salud. (s. f.-a). *¿Cómo define la OMS la salud?* Recuperado 22 de agosto de 2020, de https://www.who.int/es/about/who-we-are/frequently-asked-questions
- Organización Mundial de la Salud. (s. f.-b). *OMS | Atención primaria de salud*. WHO; World Health Organization. Recuperado 23 de agosto de 2020, de http://www.who.int/topics/primary\_health\_care/es/
- Organización Mundial de la Salud. (s. f.-c). *OMS | Productos farmacéuticos*. WHO; World Health Organization. Recuperado 23 de agosto de 2020, de http://www.who.int/topics/pharmaceutical\_products/es/
- Organización Mundial de la Salud. (2006). *OMS | Personal sanitario*. WHO; World Health Organization. http://www.who.int/topics/health\_workforce/es/
- *PHP: ¿Qué es PHP? - Manual*. (s. f.). Recuperado 13 de octubre de 2020, de https://www.php.net/manual/es/intro-whatis.php
- Pineda, E. B., de Alvarado, E. L., de Canales, F. H., & Salud, O. P. de la. (1994). Metodologia de la investigación: Manual para el desarrollo de personal de salud. *Serie PALTEX para Ejecutores de Programas de Salud;35*. https://iris.paho.org/handle/10665.2/3132

redangelsiva02. (2011). *Ingreso Hospitalario de un Paciente*.

http://redangelsiva02.fullblog.com.ar/ingreso-hospitalario-de-un-paciente.html

- *Reseña histórica | Hospital y Clínicas Viera*. (s. f.). Recuperado 22 de agosto de 2020, de http://hospitalyclinicasviera.hn/historia/
- Robledano, Á. (2019, septiembre 24). *Qué es MySQL: Características y ventajas*.

OpenWebinars.net. https://openwebinars.net/blog/que-es-mysql/

Sánchez Galín, J. (2016). *Servicio*. Economipedia.

https://economipedia.com/definiciones/servicio.html

- Sastre Cifuentes, R. E., García Ubaque, J. C., & Díaz Correa, C. A. (2013). University hospital building: Rationale and purpose. *Revista de la Facultad de Medicina*, *61*(1). http://www.scielo.org.co/scielo.php?script=sci\_abstract&pid=S0120- 00112013000100010&lng=en&nrm=iso&tlng=es
- *Sistema informático—EcuRed*. (s. f.). Recuperado 24 de enero de 2021, de https://www.ecured.cu/Sistema\_inform%C3%A1tico
- Systems, O. (s. f.). *¿Qué es un servidor?* Recuperado 26 de enero de 2021, de https://www.onyxsystems.es/que-es-un-servidor.html
- Torres, C. (2017). Fundamentos de enfermería: Tipos de Hospital. *FUNDAMENTOS DE ENFERMERIA*. http://fundamentoscnts.blogspot.com/2017/03/tipos-de-hospital.html
- Universidad de Alcalá. (s. f.). *Tipos de Fuentes de Información.* Recuperado 27 de agosto de 2020, de
	- http://www3.uah.es/bibliotecaformacion/BPOL/FUENTESDEINFORMACION/tipos\_de \_fuentes\_de\_informacin.html
Universidad de Ciencias Médicas de Santiago de Cuba. (2017). *¿Qué es la gestión de Información?* https://instituciones.sld.cu/toximed/2017/04/16/que-es-gestion-de-lainformacion/

yoamoenfermeria. (2018, abril 15). *Ingreso hospitalario/ admisión protocolo enfermero*. yoamoenfermeria.com. https://yoamoenfermeriablog.com/2018/04/15/ingresohospitalario-protocolo/

# **ANEXOS**

#### **Instrumentos Utilizados en la Investigación** A.1.

# **A1.1. Encuestas al Personal Médico**

| Preguntas con sus respectivas opciones                                                                                                    |  |  |  |  |  |
|----------------------------------------------------------------------------------------------------|--|--|--|--|--|
| Género del Encuestado                                                                                                    |  |  |  |  |  |
| Masculino<br>$\circ$                                                                                                    |  |  |  |  |  |
| o Femenino                                                                                                    |  |  |  |  |  |
| <b>Edad del Encuestado</b>                                                                                                    |  |  |  |  |  |
| $0 \t 15 - 25$<br>$0 \quad 26 - 35$<br>$0 \quad 36 - 45$<br>$0 \quad 46 - 55$<br>$0 56 - 65$<br>$0 66 - 75$<br>$\circ$ 75 – en adelante                            |  |  |  |  |  |
| ¿De qué manera se hacen las citas en la clínica u hospital privado?                                                                                                |  |  |  |  |  |
| o Presencial<br>$\circ$ Por llamada<br>o Mediante Redes Sociales<br>o En línea (Online - Página Web)                                                               |  |  |  |  |  |
| ¿Conoce usted el historial médico del paciente que está en la lista de espera para ser atendido?                                                                   |  |  |  |  |  |
| $\circ$ Si<br>$\circ$ No                                                                                                    |  |  |  |  |  |
| ¿De qué manera manejan la información del cliente en la clínica u hospital privado?                                                                                |  |  |  |  |  |
| o Manualmente<br>o Electrónicamente<br>o No se maneja Historial Clínico                                                                                            |  |  |  |  |  |
| ¿En qué área cree usted que podría mejorar la clínica u hospital privado?                                                                                          |  |  |  |  |  |
| $\Box$ Área de Tecnología (Sistemas Informáticos)<br>$\Box$ Área de Servicio al cliente<br>$\Box$ Área de Marketing<br>$\Box$ Área de Administración<br>Otra<br>П. |  |  |  |  |  |

*Figura A.1. 1 Encuesta para personal médico*

# **A.1.2. Encuestas al paciente/cliente**

| Preguntas con sus respectivas opciones                                                                                                    |  |  |  |  |  |
|----------------------------------------------------------------------------------------------------|--|--|--|--|--|
| Género del Encuestado                                                                                                    |  |  |  |  |  |
| Masculino<br>$\circ$                                                                                                    |  |  |  |  |  |
| Femenino<br>$\circ$                                                                                                    |  |  |  |  |  |
| <b>Edad del Encuestado</b>                                                                                                    |  |  |  |  |  |
| $0 \t15 - 25$                                                                                                    |  |  |  |  |  |
| $0 \quad 26 - 35$                                                                                                    |  |  |  |  |  |
| $0 \quad 36 - 45$                                                                                                    |  |  |  |  |  |
| $0 \quad 46 - 55$                                                                                                    |  |  |  |  |  |
| $0 56 - 65$                                                                                                    |  |  |  |  |  |
| $0 66 - 75$                                                                                                    |  |  |  |  |  |
| $\circ$ 75 – en adelante                                                                                                    |  |  |  |  |  |
| ¿Conoce o tiene acceso usted su historial médico?                                                                                                    |  |  |  |  |  |
| Si<br>$\circ$                                                                                                    |  |  |  |  |  |
| $\circ$ No                                                                                                    |  |  |  |  |  |
| ¿Con qué frecuencia asiste a una clínica u hospital privado?                                                                                             |  |  |  |  |  |
|                                                                                                    |  |  |  |  |  |
| 1 vez a la semana<br>$\circ$                                                                                                    |  |  |  |  |  |
| $\circ$ 1 - 2 veces al mes                                                                                                    |  |  |  |  |  |
| $\circ$ 1 - 4 veces cada 6 meses                                                                                                    |  |  |  |  |  |
| $\circ$ 1 - 6 veces cada año                                                                                                    |  |  |  |  |  |
| ¿Por qué motivo ha asistido a una clínica u hospital privado?                                                                                            |  |  |  |  |  |
| $\Box$ Cita Medica                                                                                                    |  |  |  |  |  |
| $\Box$ Urgencias                                                                                                    |  |  |  |  |  |
| $\Box$ Examen Laboratoriales                                                                                                    |  |  |  |  |  |
| ¿Elige usted el medico por el que será atendido en una clínica u hospital privado?                                                                       |  |  |  |  |  |
| $\circ$ Si                                                                                                    |  |  |  |  |  |
| $\circ$ No                                                                                                    |  |  |  |  |  |
|                                                                                                    |  |  |  |  |  |
| ¿Qué tan satisfecho se siente con la atención y servicio al cliente en una clínica u hospital privado?<br>donde 1 es insatisfecho, y 5 es muy satisfecho |  |  |  |  |  |
| $\mathbf{1}$<br>$\circ$                                                                                                    |  |  |  |  |  |
| $\overline{2}$<br>$\circ$                                                                                                    |  |  |  |  |  |
| $\overline{\mathbf{3}}$<br>$\circ$                                                                                                    |  |  |  |  |  |
| $\overline{4}$<br>$\circ$                                                                                                    |  |  |  |  |  |
| $\overline{5}$<br>$\circ$                                                                                                    |  |  |  |  |  |

*Figura A.1. 2, Encuestas al Paciente/Cliente*

# **A.1.3 Entrevista al paciente de Clínica Privada**

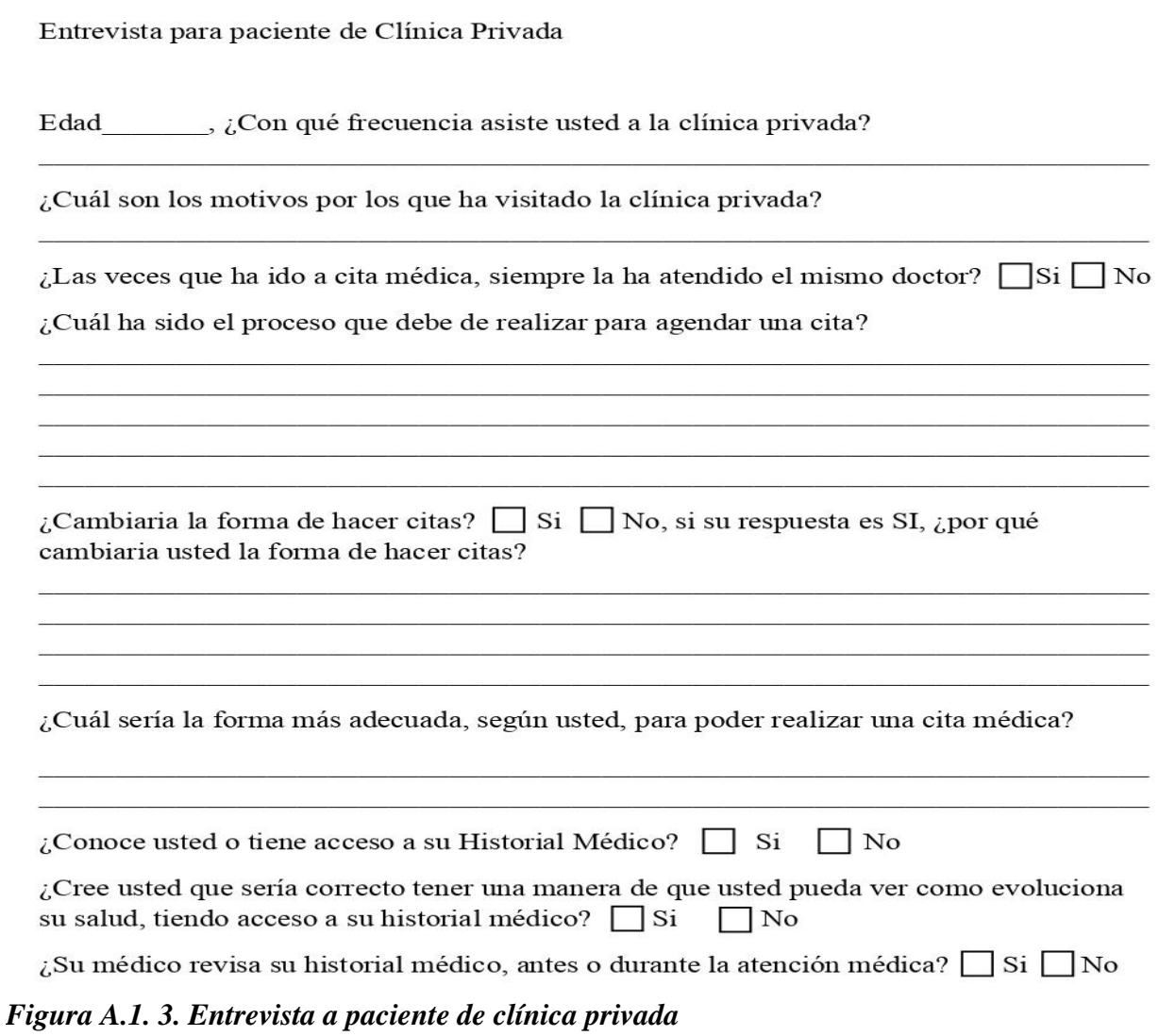

#### $A.2.$ **Factibilidad del Proyecto**

# **A.2.1 Técnica**

# *Tabla A.2. 1 Descripción de Hardware*

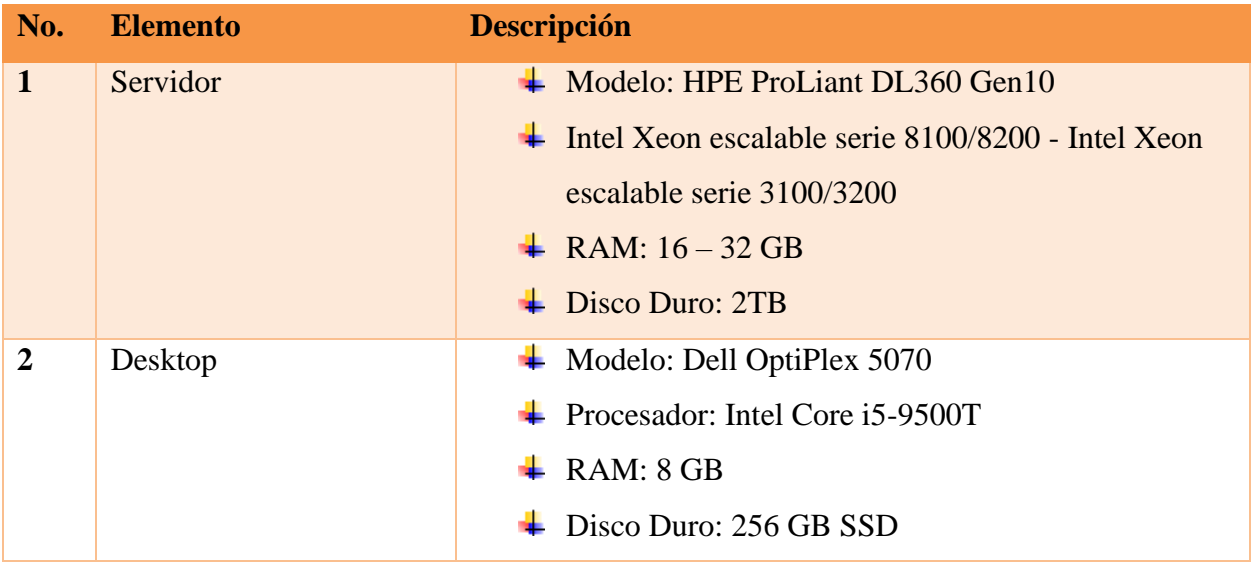

Fuente: Elaboración Propia.

# *Tabla A.2. 2 Descripción del Software*

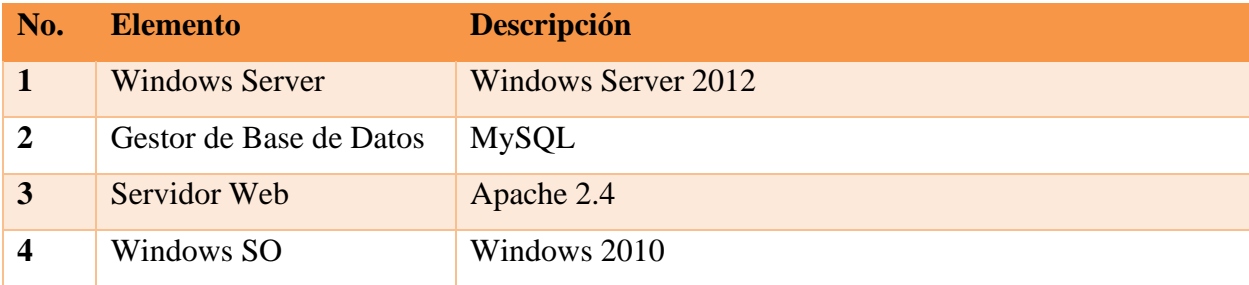

Fuente: Elaboración Propia.

# *Tabla A.2. 3 Descripción de telecomunicaciones*

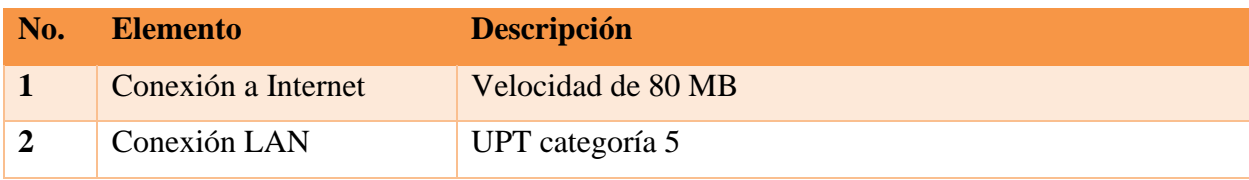

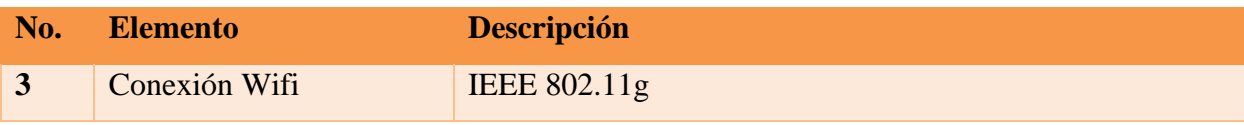

Fuente: Elaboración Propia.

*Tabla A.2. 4, Descripción de Recursos Humanos*

| No.            | <b>Elemento</b>      | <b>Descripción</b>                                           |
|----------------|----------------------|--------------------------------------------------------------|
| $\mathbf{1}$   | Usuarios del sistema | $\textcolor{red}{\downarrow}$ Manejo básico de internet      |
|                |                      | $\overline{\phantom{a}}$ Manejo básico en navegación WEB     |
|                |                      | $\textcolor{red}{\bigstar}$ Manejo básico de computadoras    |
| $\overline{2}$ | Administrador del    | $\downarrow$ Manejo avanzado en internet                     |
|                | <b>Sistema</b>       | $\overline{\mathbf{A}}$ Manejo avanzado en navegación WEB    |
|                |                      | $\downarrow$ Manejo avanzado de computadoras                 |
|                |                      | $\downarrow$ Manejo intermedio de soluciones informáticas    |
|                |                      | $\overline{\phantom{a}}$ Manejo intermedio sobre PHP y MySQL |

Fuente: Elaboración Propia.

# **A.2.2 Operativa**

La empresa debe de proporcionar un área debidamente acordinada, para mantener el equipo en perfecto funcionamiento, mintiéndolo resguardado de forma segura, ya que es ahí donde se almacenará la información de los pacientes, y empleados.

Las personas internas y externas que harán uso del sistema, no deben de tener un manejo avanzado en los temas computacionales y web, dado que el sistema es realizado, pensando en todo el público en general.

Por último, los empleados necesitaran un espacio adecuado para laborar, mantener y dar soporte al sistema, asimismo, acondicionar el espacio de manera adecuada, con el equipo necesaria para monitorear el sistema.

# **A.2.3 Económica**

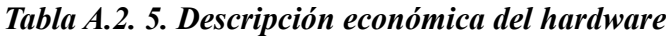

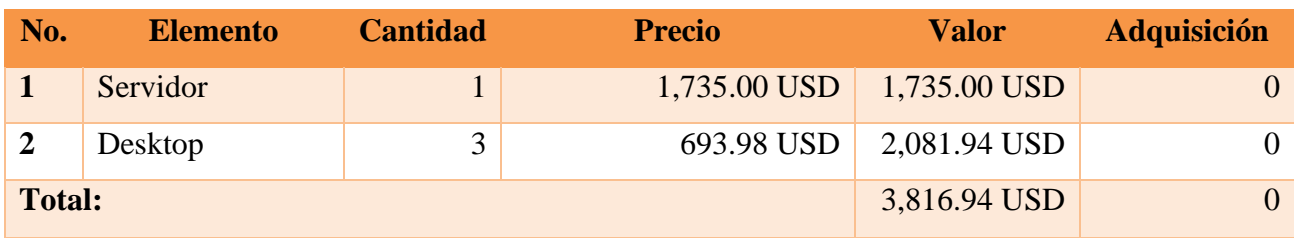

Fuente: Elaboración Propia.

*Tabla A.2.7. Descripción económica del software*

| No.                     | <b>Elemento</b>       | <b>Cantidad</b> | <b>Precio</b> | <b>Valor</b> | <b>Adquisición</b> |
|-------------------------|-----------------------|-----------------|---------------|--------------|--------------------|
|                         | <b>Windows Server</b> |                 | 882.00 USD    | 882.00 USD   | 0                  |
| $\overline{2}$          | <b>MySQL</b>          |                 | $0.00$ USD    | $0.00$ USD   | 0                  |
| 3                       | Servidor Web          |                 | $0.00$ USD    | $0.00$ USD   | 0                  |
| $\overline{\mathbf{4}}$ | Windows SO            | 3               | 199.99 USD    | 599.97 USD   | 0                  |
| <b>Total:</b>           |                       |                 |               | 1481.97 USD  |                    |

Fuente: Elaboración Propia.

# *Tabla A.2. 6. Descripción económica de telecomunicaciones*

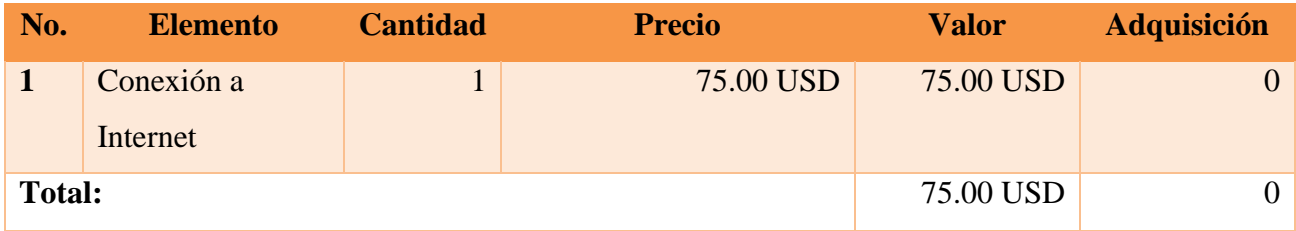

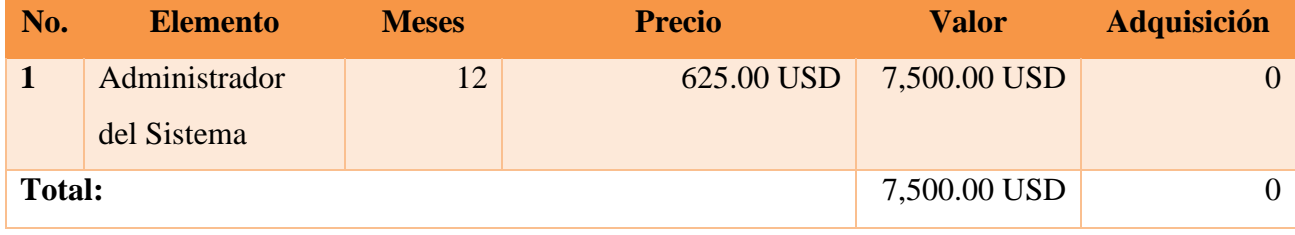

Fuente: Elaboración Propia.

*Tabla A.2.0.2 Cuadro Resumen*

| <b>Elemento</b>           | <b>Valor</b>  | <b>Inversión</b> |
|---------------------------|---------------|------------------|
| <b>Hardware</b>           | 3,816.94 USD  |                  |
| <b>Software</b>           | 1481.97 USD   |                  |
| <b>Telecomunicaciones</b> | 75.00 USD     |                  |
| <b>Recuerdos Humanos</b>  | 7,500.00 USD  |                  |
| <b>Total</b>              | 12,873.91 USD |                  |

# **Lista de Requerimientos del Sistema**

# *Tabla A.3.0.3 Requerimientos del Sistema*

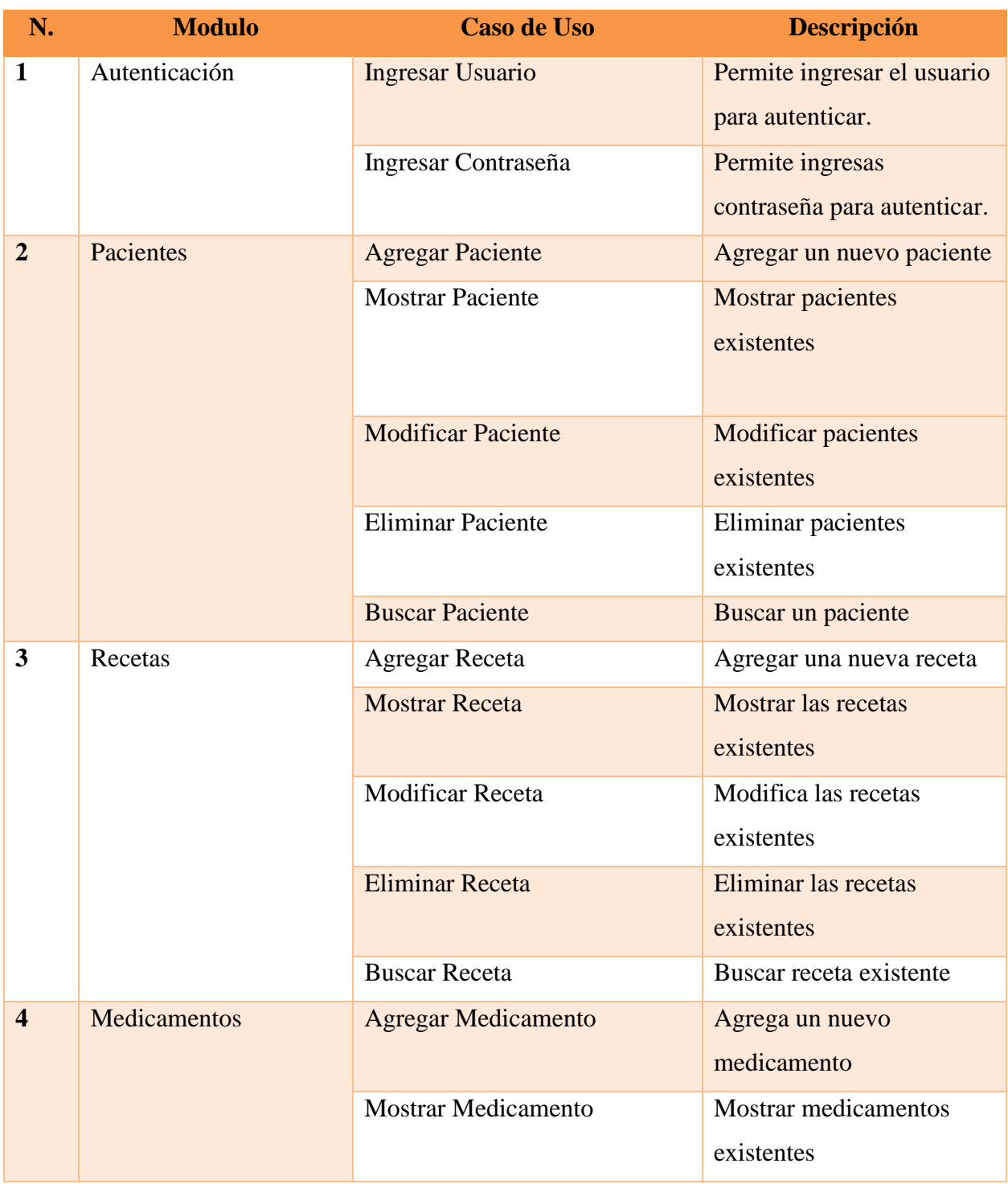

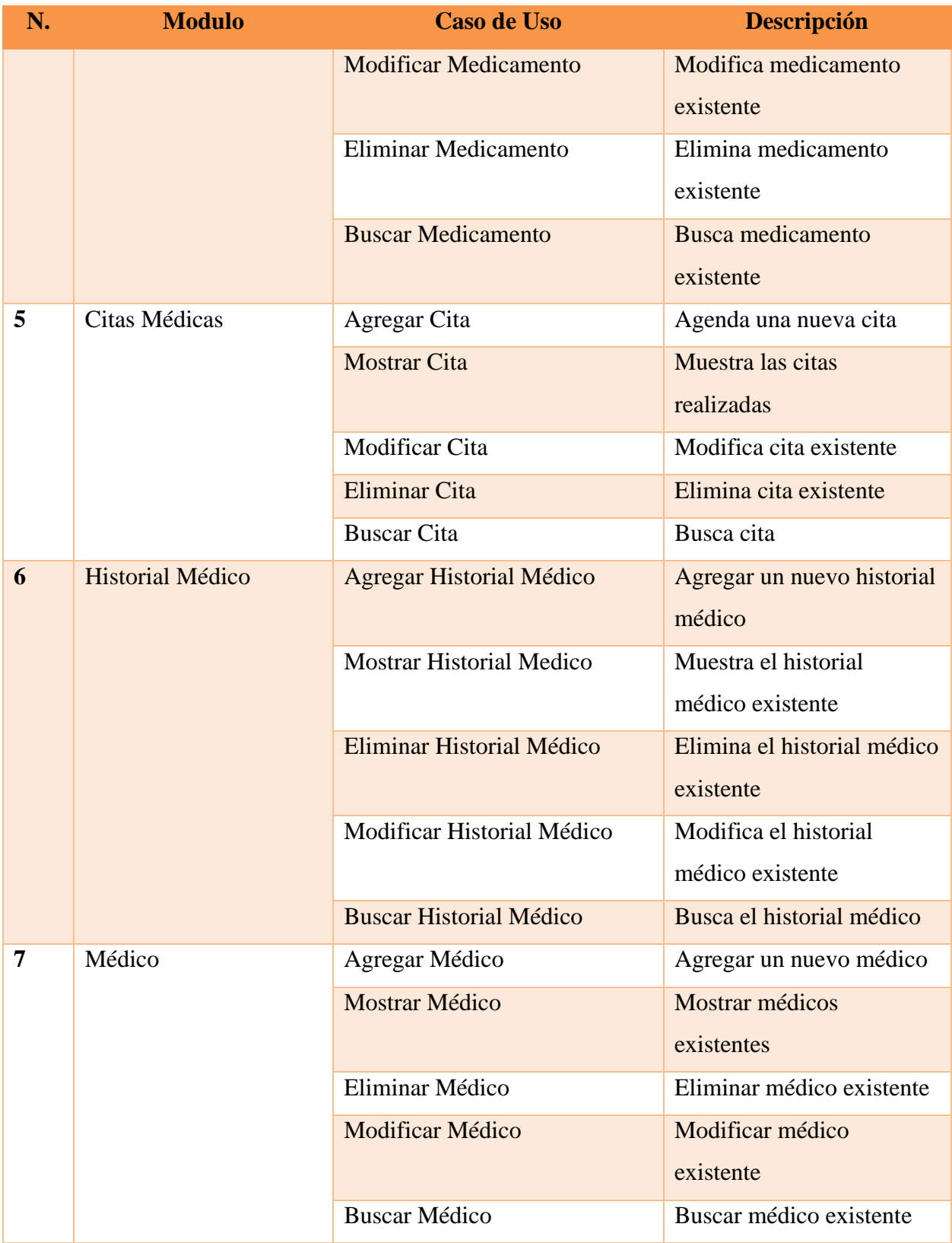

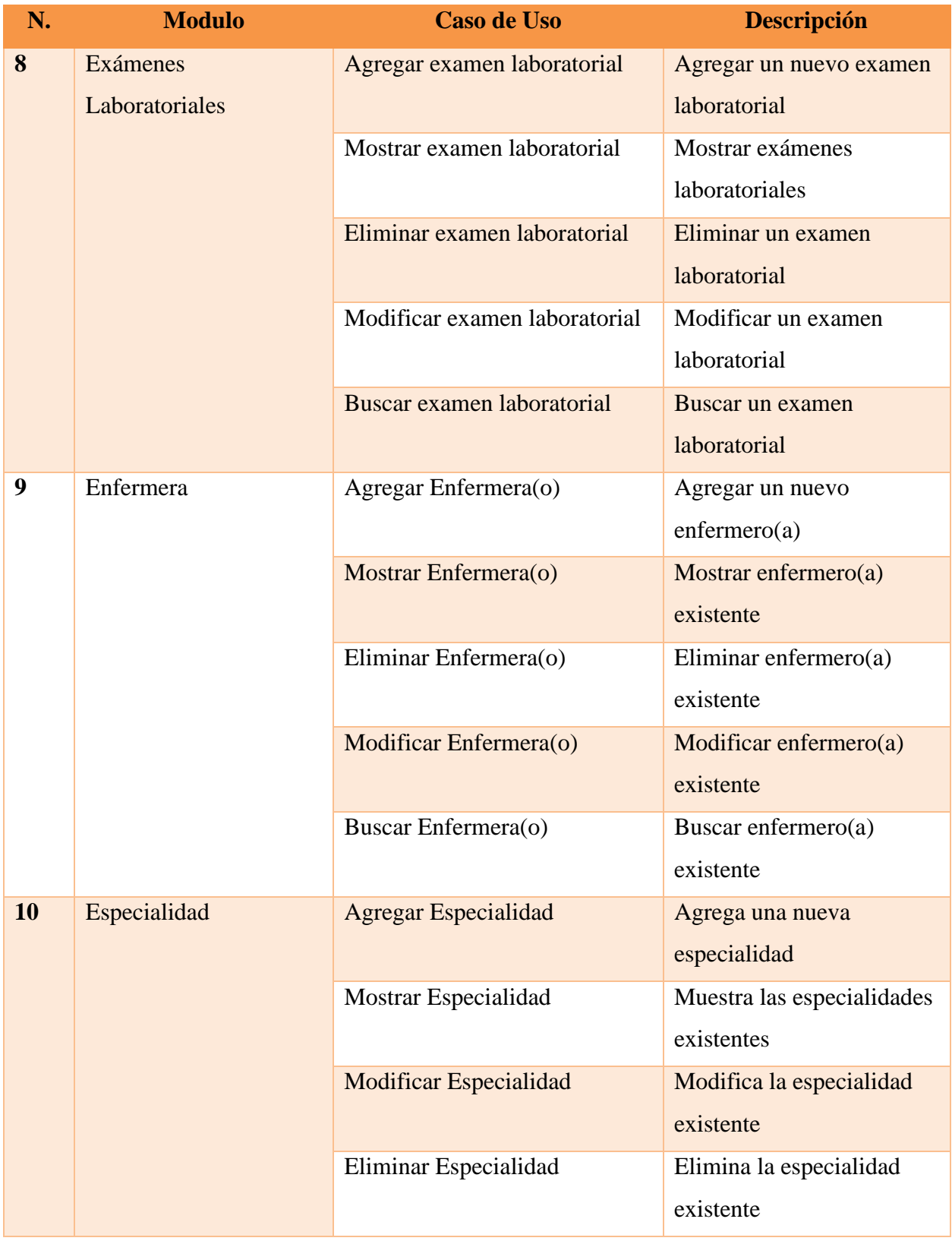

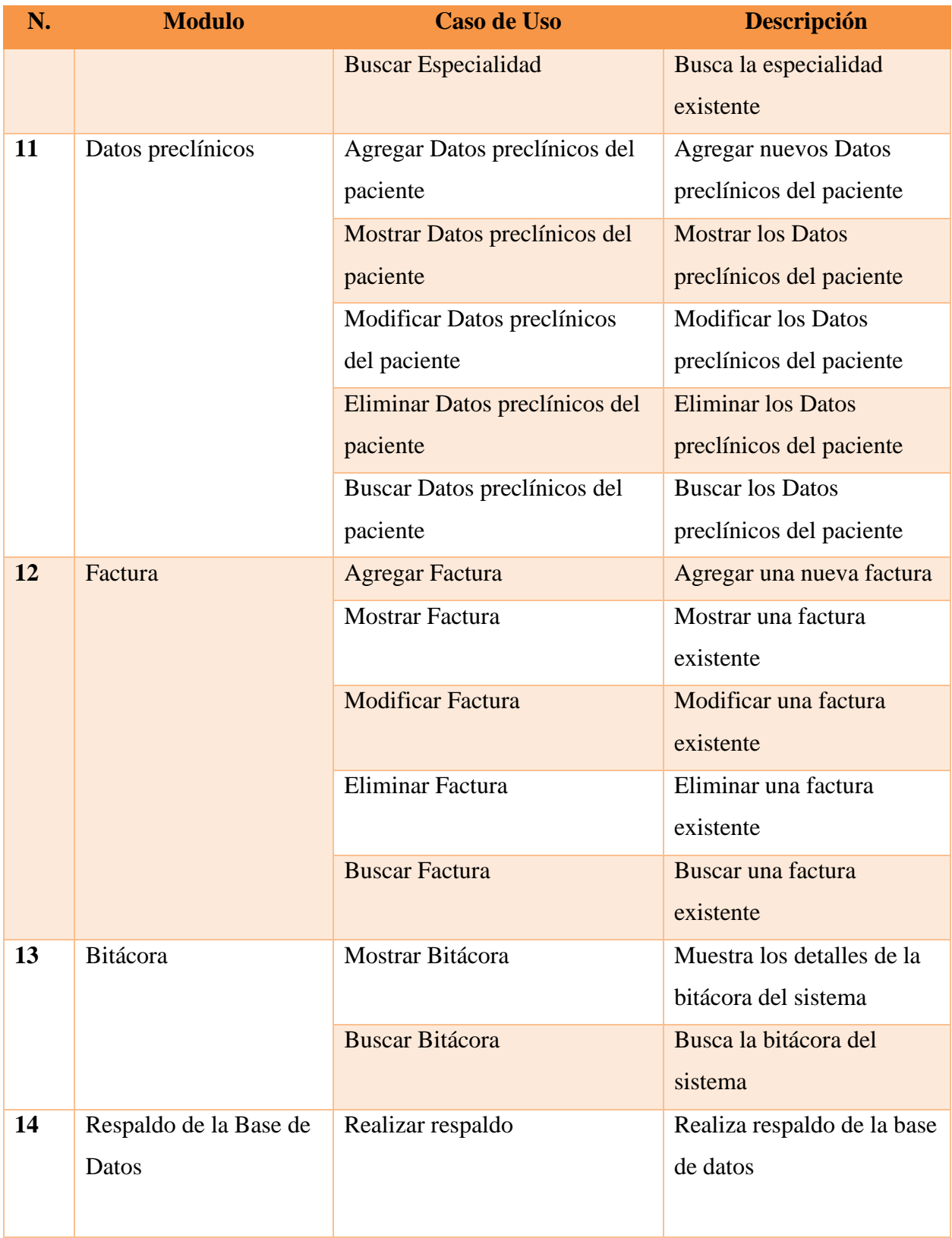

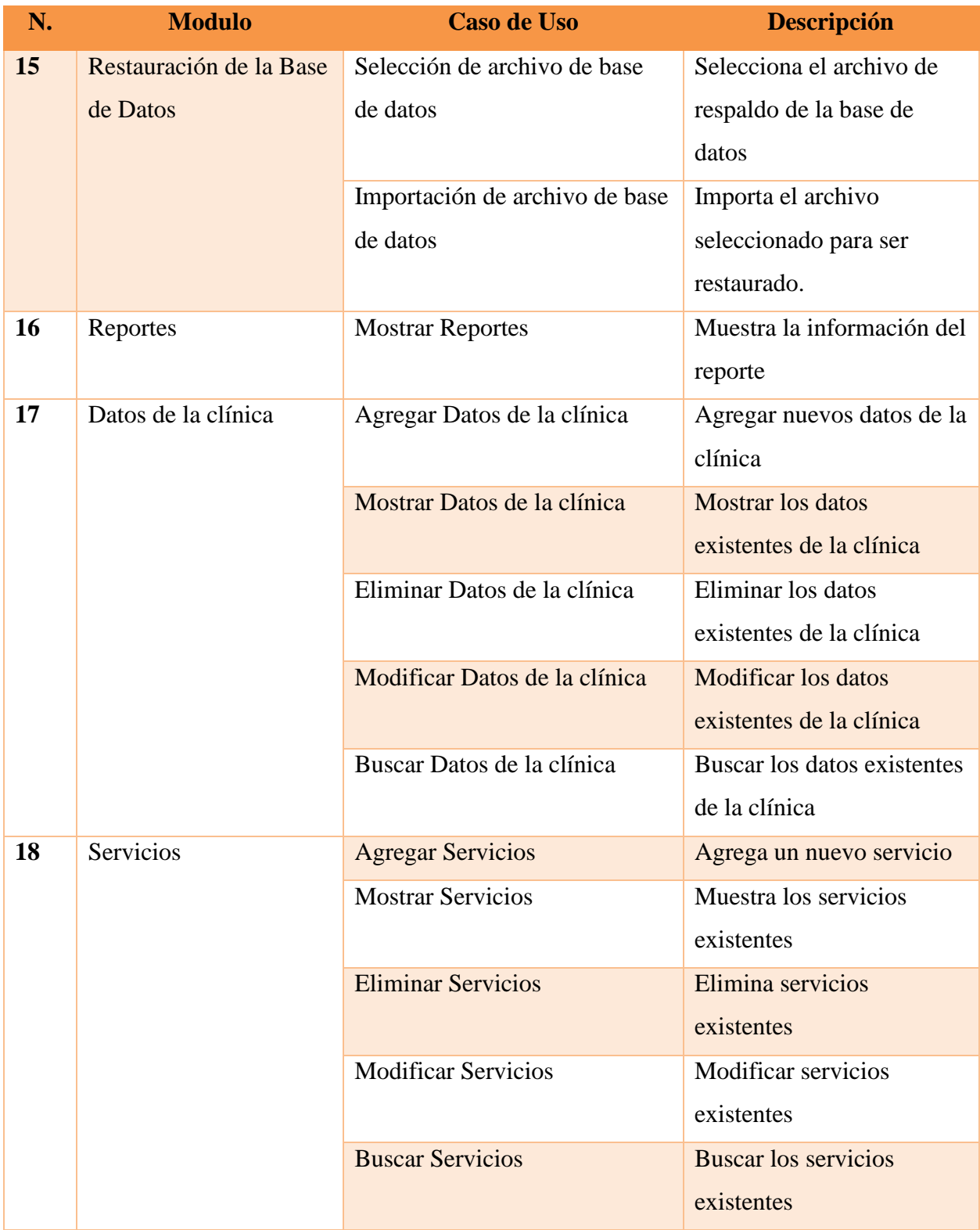

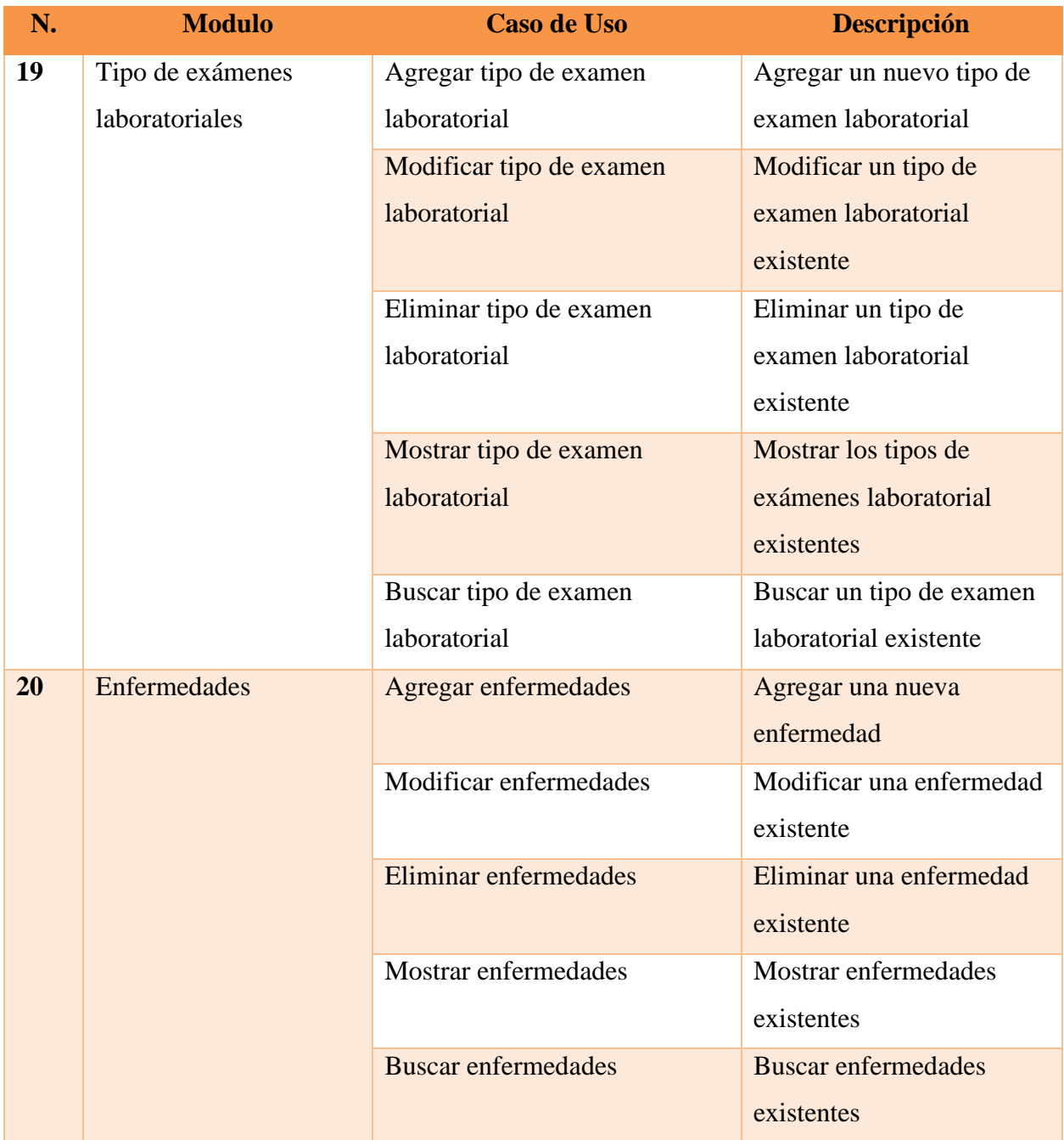

#### **Manual Técnico**   $A.4.$

### **A.4.1. Propósito**

El propósito principal del presente manual técnico, es presentar el sistema de gestión de clínicas hospitalarias a nivel privado en ambiente web. En este manual se mostrará la guía principal de las actividades que se realiza en una clínica privada.

Con el siguiente manual técnico, se pretende que el personal que controle y administre el sistema, pueda brindar el soporte necesario, tenga los conocimientos técnicos necesarios, comprenda la configuración y la correcta función del sistema, con el fin de que pueda facilitar la resolución de problema o dudas que surjan.

Dado lo anterior, se realiza este Manual, para tomarlo en cuenta, para el uso y tener el funcionamiento más optimo del sistema.

### **A.4.2. Alcance**

El actual documento, explica todo lo necesario que debe de conocer el usuario, para tener un correcto funcionamiento del sistema, tanto cómo, la configuración, instalación, requerimientos de software y hardware.

Este manual, se dirige para los futuros usuarios administradores del sistema, en donde se incluye detalladamente todo lo que se utilizó, para la creación del sistema, tanto cómo el gestor y la estructura de base de datos, el lenguaje de programación, y la lógica del sistema.

### **A.4.3. Documentos de referencia**

- Solicitud de Autorización de Impresión por Auto impresor SAR-927.
- Formulario Declaración Jurada de Inscripción al Régimen de Facturación (SAR-926).
- Manual de manejo y elaboración de expediente clínico.

#### **A.4.4. Definiciones importantes**

El motivo principal del actual manual, es entender de qué forma funcionara el sistema, para ello es necesario que se conozca los conceptos principales que permitan conocer la estructura del sistema, cómo, asimismo, conocer las herramientas tecnológicas que utilizaron para el desarrollo del sistema web.

#### **A.4.4.1. Lenguaje de programación PHP**

PHP (acrónimo recursivo de PHP*:* Hypertext Preprocessor) es un lenguaje de código abierto muy popular especialmente adecuado para el desarrollo web y que puede ser incrustado en HTML. Lo que distingue a PHP de algo del lado del cliente como JavaScript es que el código es ejecutado en el servidor, generando HTML y enviándolo al cliente. El cliente recibirá el resultado de ejecutar el script, aunque no se sabrá el código subyacente que era. El servidor web puede ser configurado incluso para que procese todos los ficheros HTML con PHP, por lo que no hay manera de que los usuarios puedan saber qué se tiene debajo de la manga. Lo mejor de utilizar PHP es su extrema simplicidad para el principiante, pero a su vez ofrece muchas características avanzadas para los programadores profesionales. (*PHP: ¿Qué es PHP? - Manual*, s. f. p.1).

#### **A.4.4.2. MySQL – Gestor de base de datos**

MySQL es el sistema de gestión de bases de datos relacional más extendido en la actualidad al estar basada en código abierto. Desarrollado originalmente por MySQL AB, fue adquirida por Sun MicroSystems en 2008 y está su vez comprada por Oracle Corporation en 2010, la cual ya era dueña de un motor propio InnoDB para MySQL. (Robledano, 2019).

MySQL es un sistema de gestión de bases de datos que cuenta con una doble licencia. Por una parte, es de código abierto, pero por otra, cuenta con una versión comercial gestionada por la compañía Oracle. (Robledano, 2019).

Al ser basada en código abierto es fácilmente accesible y la inmensa mayoría de programadores que trabajan en desarrollo web han pasado usar MySQL en alguno de sus proyectos porque al

estar ampliamente extendido cuenta además con una ingente comunidad que ofrece soporte a otros usuarios. Pero estas no son las únicas características como veremos a continuación:

- 1. **Arquitectura Cliente y Servidor**: MySQL basa su funcionamiento en un modelo cliente y servidor. Es decir, clientes y servidores se comunican entre sí de manera diferenciada para un mejor rendimiento. Cada cliente puede hacer consultas a través del sistema de registro para obtener datos, modificarlos, guardar estos cambios o establecer nuevas tablas de registros, por ejemplo. (Robledano, 2019).
- 2. **Compatibilidad con SQL**: SQL es un lenguaje generalizado dentro de la industria. Al ser un estándar MySQL ofrece plena compatibilidad por lo que si has trabajado en otro motor de bases de datos no tendrás problemas en migrar a MySQL. (Robledano, 2019).
- 3. **Vistas**: Desde la versión 5.0 de MySQL se ofrece compatibilidad para poder configurar vistas personalizadas del mismo modo que podemos hacerlo en otras bases de datos SQL. En bases de datos de gran tamaño las vistas se hacen un recurso imprescindible. (Robledano, 2019).
- 4. **Procedimientos almacenados**. MySQL posee la característica de no procesar las tablas directamente, sino que a través de procedimientos almacenados es posible incrementar la eficacia de nuestra implementación. (Robledano, 2019).
- 5. **Desencadenantes**. MySQL permite además poder automatizar ciertas tareas dentro de nuestra base de datos. En el momento que se produce un evento otro es lanzado para actualizar registros u optimizar su funcionalidad. (Robledano, 2019).
- 6. **Transacciones**. Una transacción representa la actuación de diversas operaciones en la base de datos como un dispositivo. El sistema de base de registros avala que todos los procedimientos se establezcan correctamente o ninguna de ellas. En caso por ejemplo de una falla de energía, cuando el monitor falla u ocurre algún otro inconveniente, el sistema opta por preservar la integridad de la base de datos resguardando la información. (Robledano, 2019).

#### **A.4.4.3. HTML**

HTML significa lenguaje de marcado de hipertexto, y le permite al usuario crear y estructurar secciones, párrafos, encabezados, enlaces y elementos de cita en bloque (blockquotes) para páginas web y aplicaciones. (Bustos, 2018b).

HTML no es un lenguaje de programación, lo que significa que no tiene la capacidad de crear una funcionalidad dinámica. En cambio, hace posible organizar y formatear documentos, de manera similar a Microsoft Word. (Bustos, 2018b).

En general, HTML es un lenguaje de marcado que es realmente sencillo y fácil de aprender incluso para los principiantes absolutos en la construcción de sitios web. (Bustos, 2018b).

#### **A.4.4.4. CSS**

CSS es un lenguaje de hojas de estilos creado para controlar el aspecto o presentación de los documentos electrónicos definidos con HTML y XHTML. CSS es la mejor forma de separar los contenidos y su presentación y es imprescindible para crear páginas web complejas. (Eguiluz, 2018, p. 5).

Separar la definición de los contenidos y la definición de su aspecto presenta numerosas ventajas, ya que obliga a crear documentos HTML/XHTML bien definidos y con significado completo (también llamados "documentos semánticos"). Además, mejora la accesibilidad del documento, reduce la complejidad de su mantenimiento y permite visualizar el mismo documento en infinidad de dispositivos diferentes. (Eguiluz, 2018, p. 5).

Al crear una página web, se utiliza en primer lugar el lenguaje HTML/XHTML para marcar los contenidos, es decir, para designar la función de cada elemento dentro de la página: párrafo, titular, texto destacado, tabla, lista de elementos, etc. (Eguiluz, 2018, p. 5).

Una vez creados los contenidos, se utiliza el lenguaje CSS para definir el aspecto de cada elemento: color, tamaño y tipo de letra del texto, separación horizontal y vertical entre elementos, posición de cada elemento dentro de la página, etc. (Eguiluz, 2018, p. 5).

#### **A.4.4.5. JavaScript**

JavaScript es un lenguaje de programación que se utiliza principalmente para crear páginas web dinámicas. (Eguiluz, 2008).

Una página web dinámica es aquella que incorpora efectos como texto que aparece y desaparece, animaciones, acciones que se activan al pulsar botones y ventanas con mensajes de aviso al usuario. (Eguiluz, 2008).

Técnicamente, JavaScript es un lenguaje de programación interpretado, por lo que no es necesario compilar los programas para ejecutarlos. En otras palabras, los programas escritos con JavaScript se pueden probar directamente en cualquier navegador sin necesidad de procesos intermedios. (Eguiluz, 2008).

#### **A.4.4.6. Servidor Apache**

Apache HTTP Server es un software de servidor web gratuito y de código abierto para plataformas Unix con el cual se ejecutan el 46% de los sitios web de todo el mundo. Es mantenido y desarrollado por la Apache Software Foundation. (Bustos, 2018a).

Les permite a los propietarios de sitios web servir contenido en la web, de ahí el nombre de «servidor web». Es uno de los servidores web más antiguos y confiables, con la primera versión lanzada hace más de 20 años, en 1995. (Bustos, 2018a).

Cuando alguien quiere visitar un sitio web, ingresa un nombre de dominio en la barra de direcciones de su navegador. Luego, el servidor web envía los archivos solicitados actuando como un repartidor virtual. (Bustos, 2018a).

#### **A.4.4.7. Bootstrap**

Bootstrap es un framework CSS desarrollado por Twitter en 2010, para estandarizar las herramientas de la compañía. Inicialmente, se llamó Twitter Blueprint y, un poco más tarde, en 2011, se transformó en código abierto y su nombre cambió para Bootstrap. Desde entonces fue actualizado varias veces y ya se encuentra en la versión 4.4. (Guajardo, 2020).

El framework combina CSS y JavaScript para estilizar los elementos de una página HTML. Permite mucho más que, simplemente, cambiar el color de los botones y los enlaces. Esta es una herramienta que proporciona interactividad en la página, por lo que ofrece una serie de componentes que facilitan la comunicación con el usuario, como menús de navegación, controles de página, barras de progreso y más. (Guajardo, 2020).

Además de todas las características que ofrece el framework, su principal objetivo es permitir la construcción de sitios web responsive para dispositivos móviles. Esto significa que las páginas están diseñadas para funcionar en desktop, tablets y smartphones, de una manera muy simple y organizada. (Guajardo, 2020).

#### **A.4.5. Descripción de Módulos**

#### **A.4.5.1. Módulo de Autenticación**

En este módulo el usuario ingresa las credenciales que fueron creadas u otorgadas. Otorgadas por medio del administrador del sistema, al personal de la clínica (Doctor, Enfermera y Personal de laboratorio), y las credenciales creadas por el mismo paciente al momento de registrarse.

Para acceder al sistema, todos los usuarios deberán de colocar su correo electrónico, y su contraseña, el sistema validara si existe o no el usuario en la base de datos, si el usuario existe, el sistema validara el rol que tiene el usuario, dado que cada usuario, tiene diferentes tareas que puede realizar según su rol, Solo el rol de administrador, podrá tener acceso a todo el sistema

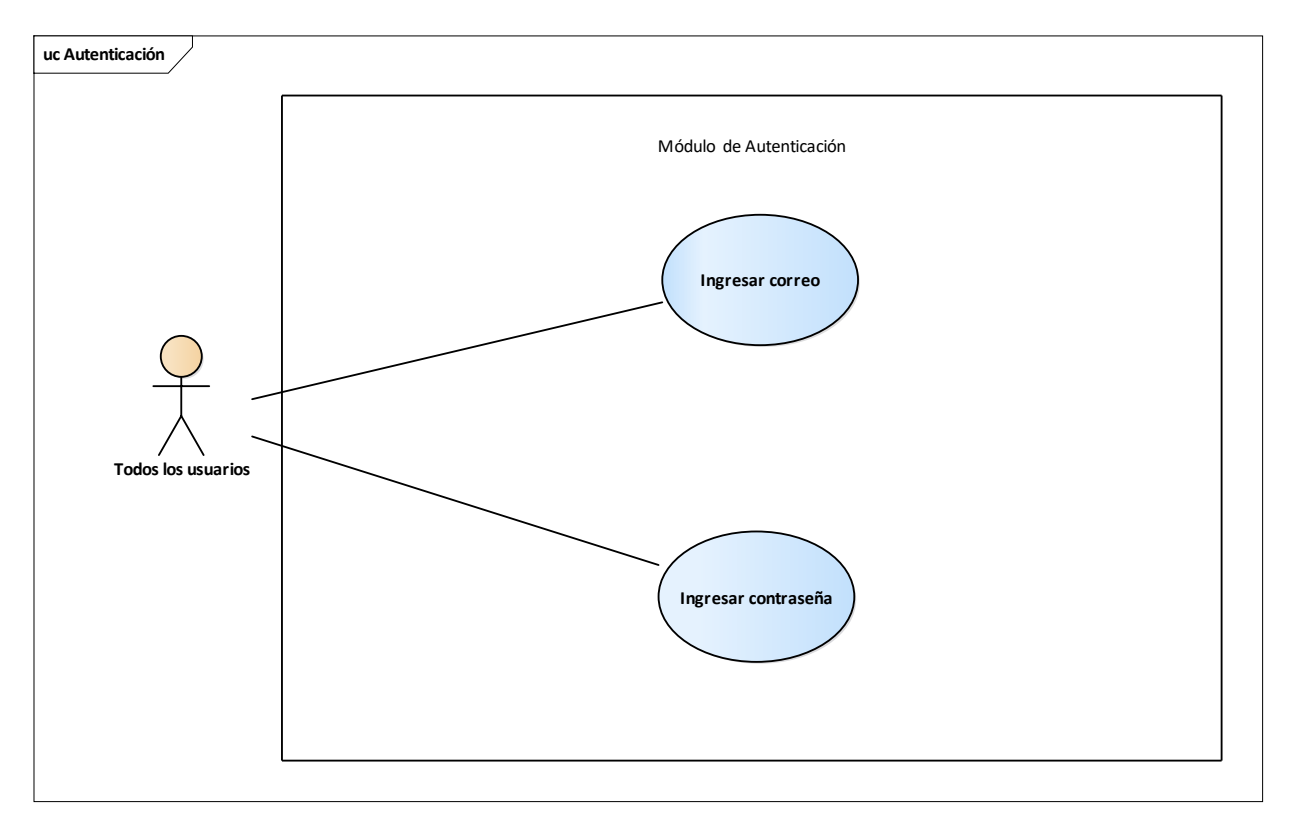

*Figura A.4. 1 Módulo Autenticación*

Fuente: Elaboración propia.

### **A.4.4.5.2. Módulo Paciente**

En este módulo se muestra las operaciones CRUD de los pacientes, el personal de salud de la clínica solo tendrá acceso a la búsqueda de pacientes y mostrar esa información, no podrán ni borrar, ni modificar información personal del paciente. Sin embargo, los pacientes también tendrán acceso a esa información, pero no a la de todos los pacientes, sino, solo a su información personal (propia), en este mismo módulo es donde el paciente crea su cuenta, para poder acceder al sistema.

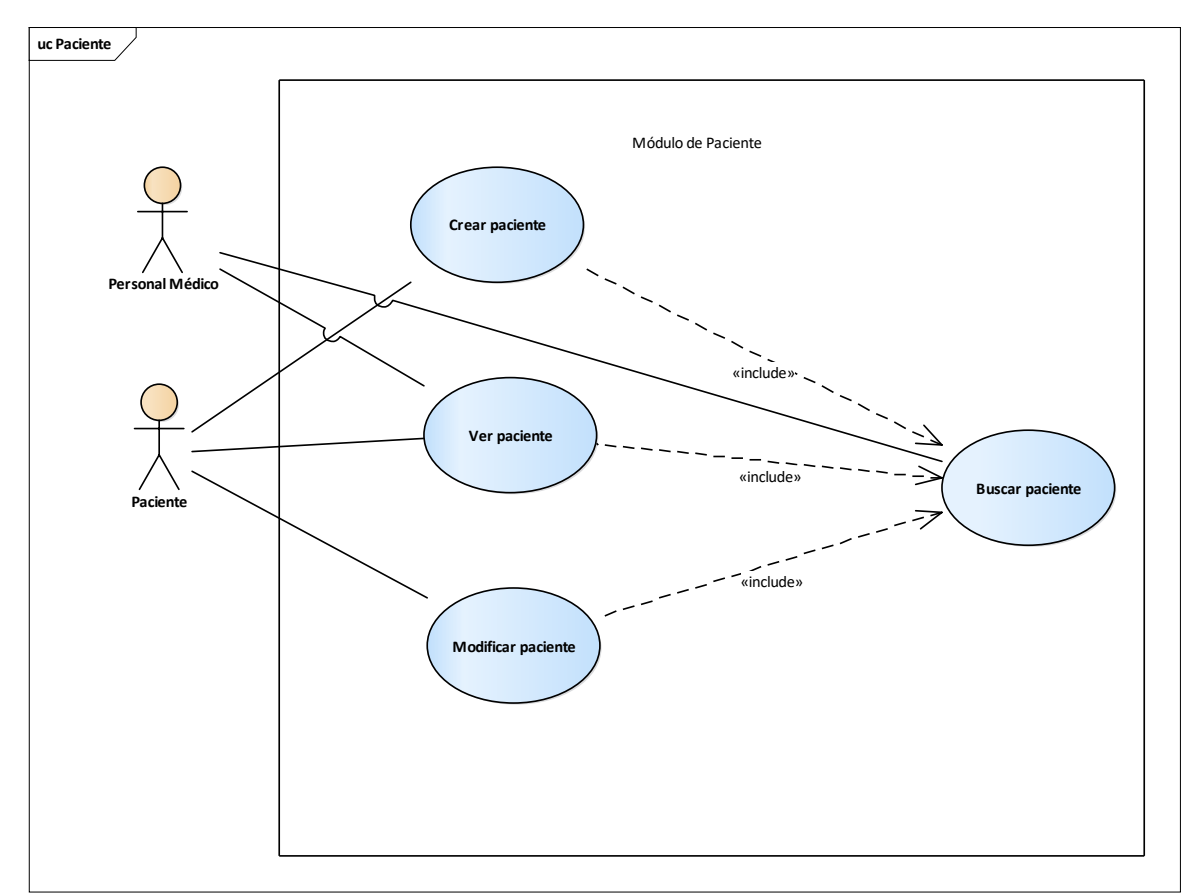

*Figura A.4. 2 Módulo Paciente*

Fuente Elaboración propia.

### **A.4.5.3. Módulo de recetas**

En este módulo se muestra las operaciones CRUD de las recetas, en donde el paciente solo podrá consultar las recetas, el doctor acceso total al módulo de recetas.

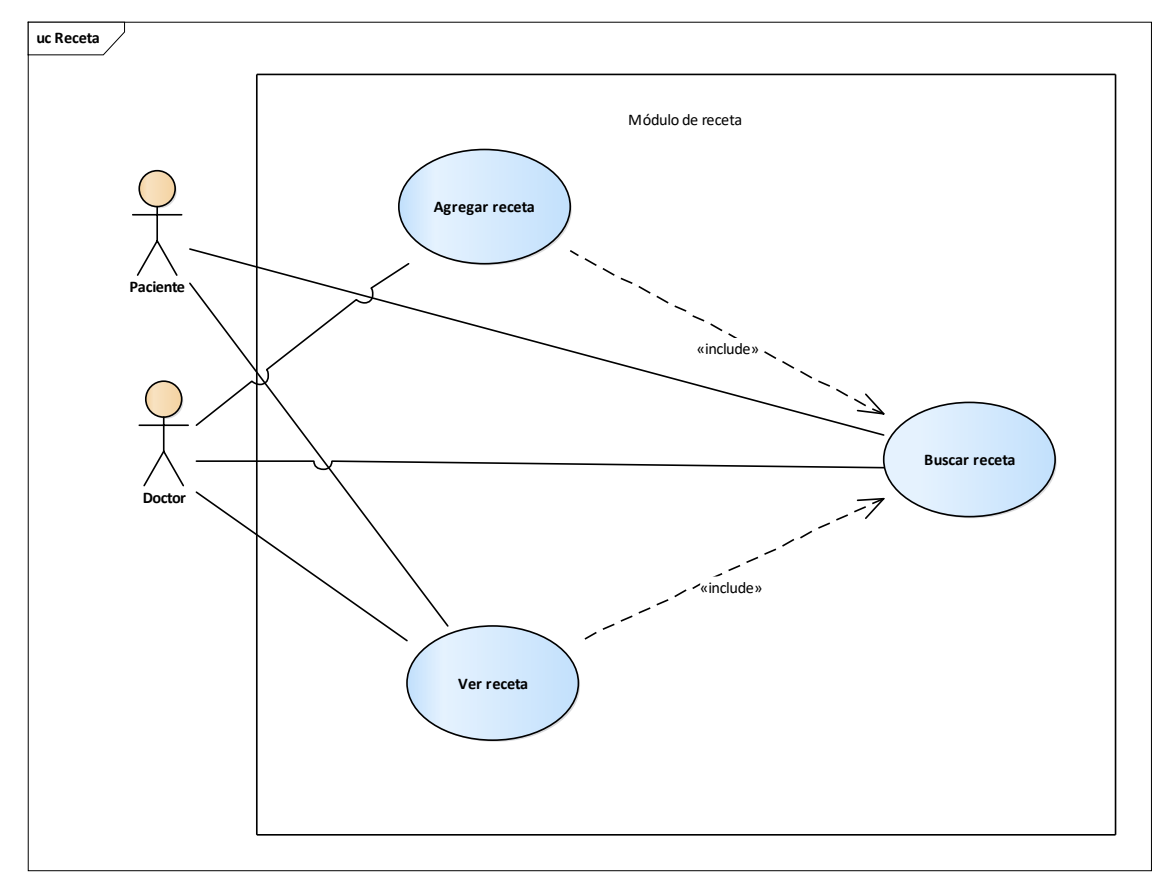

*Figura A.4. 3 Módulo Recetas*

## **A.4.5.4. Módulo de Medicamentos**

En este módulo se muestra las operaciones CRUD de los medicamentos, en donde el doctor tendrá acceso total, las enfermeras solo podrán consultar, y el administrador tendrá acceso total.

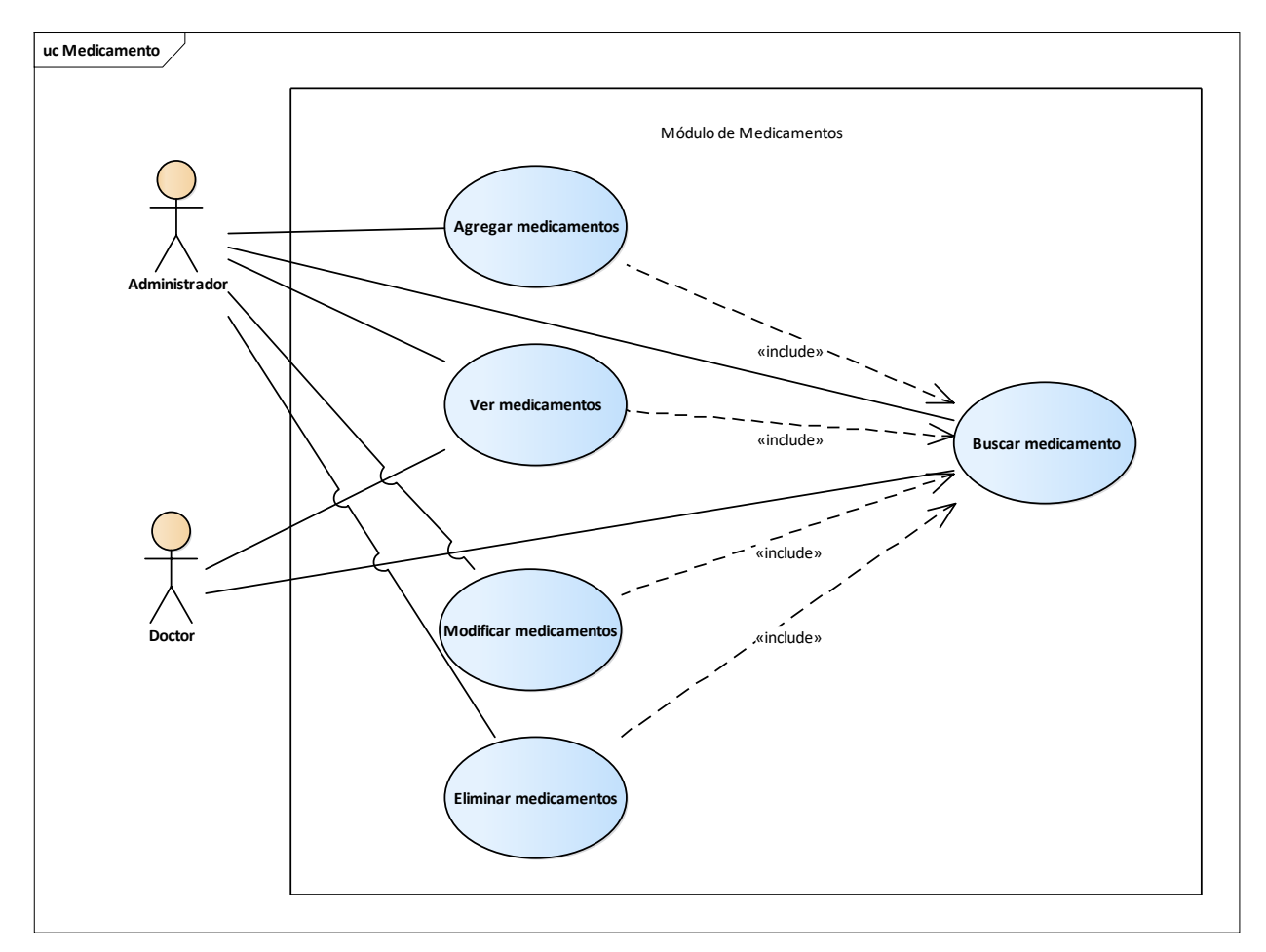

*Figura A.4. 4 Módulo Medicamentos*

# **A.4.5.5. Módulo de citas médicas**

En este módulo se muestra las operaciones CRUD de las citas médicas, en donde el paciente tendrá acceso total a sus propias citas, el médico, podrá consultar las citas que tiene pendientes, la enfermera tendrá acceso a consultar las citas médicas.

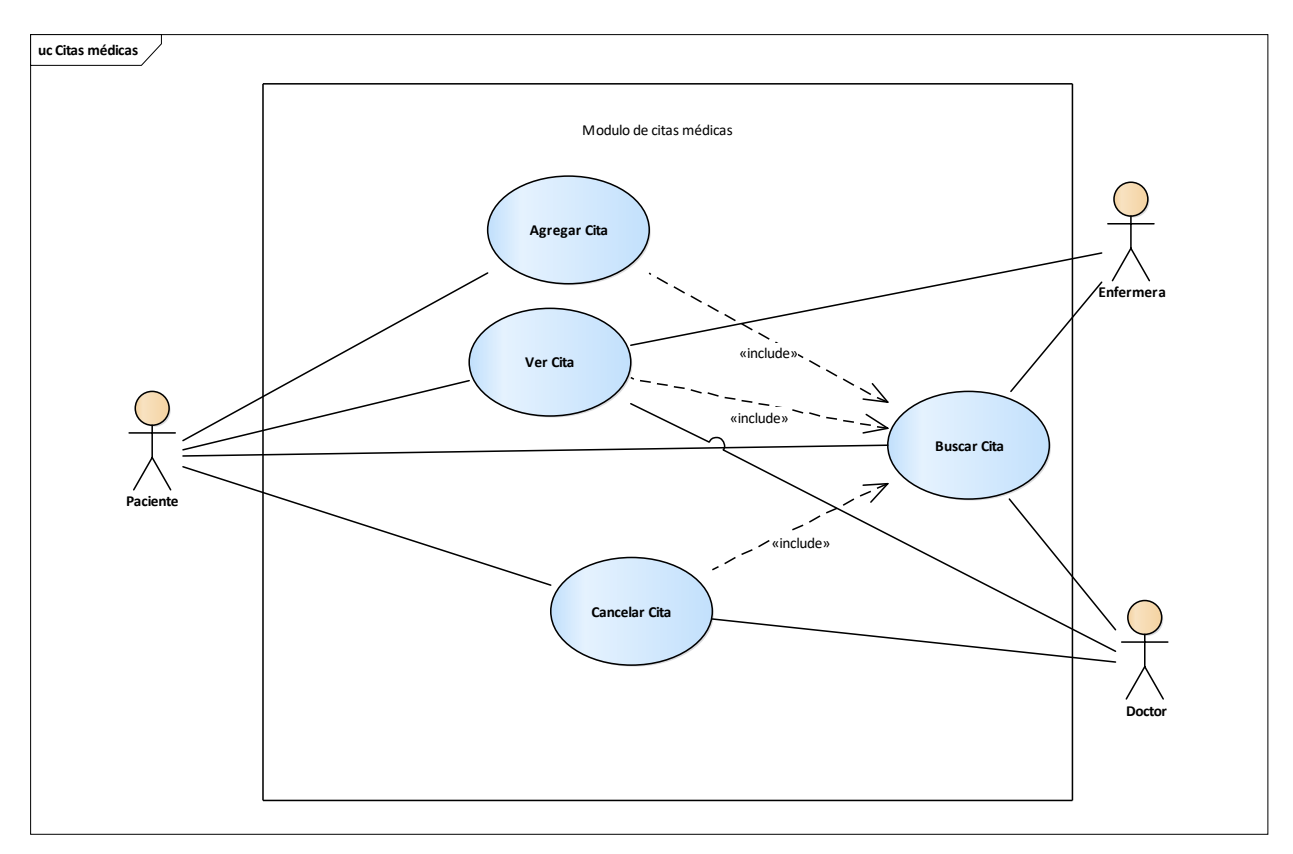

*Figura A.4. 5 Módulo Citas Médicas*

# **A.4.5.6. Módulo de Historial clínico**

En este módulo se muestra las operaciones CRUD del Historial clínico, el médico tendrá acceso total al historial clínico los pacientes.

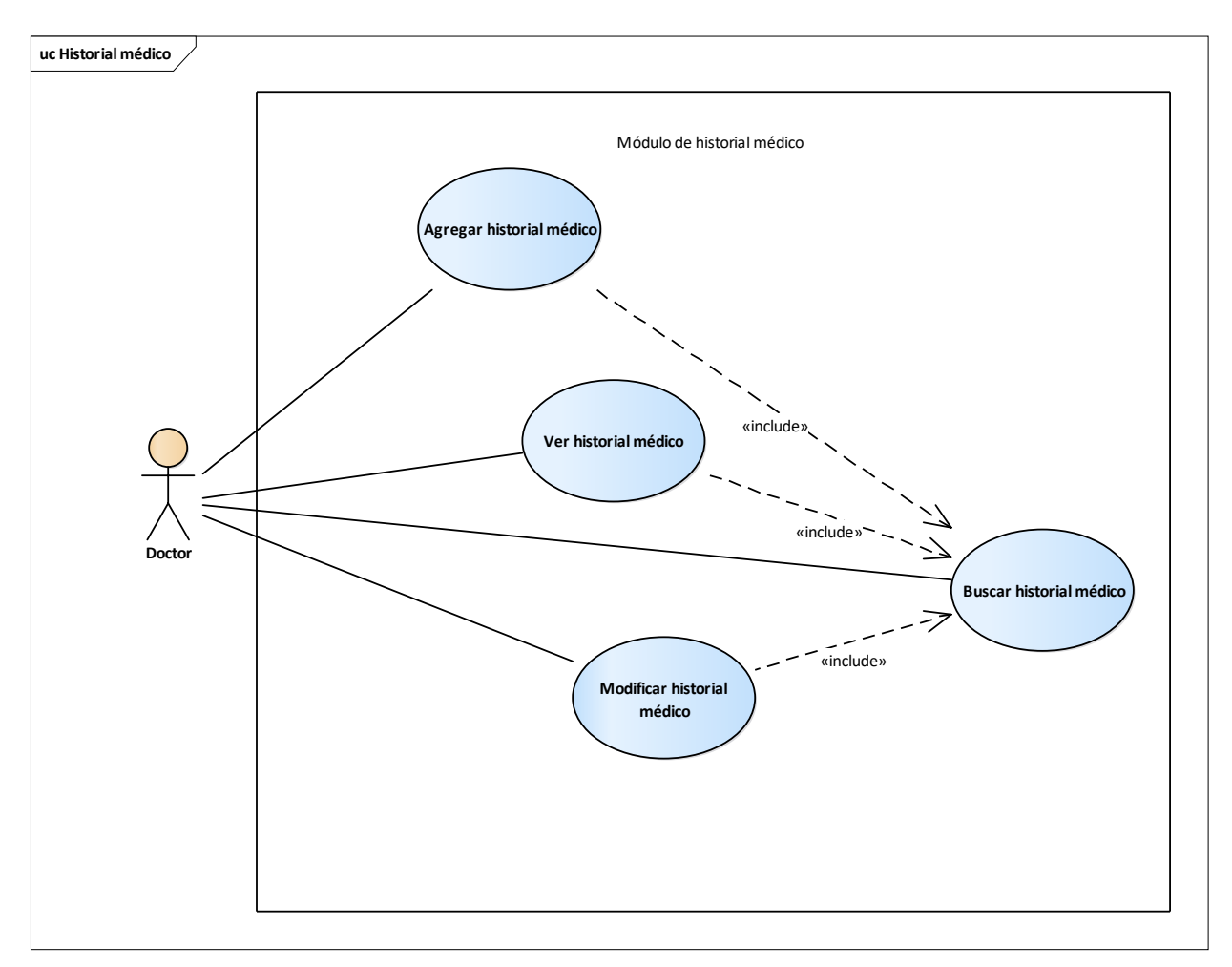

*Figura A.4. 6 Módulo Historial Clínico*

# **A.4.5.7. Módulo de médicos**

En este módulo se muestra las operaciones CRUD de los médicos, en donde el administrador tendrá el acceso total a este módulo, y el paciente solo podrá ver los médicos, dado que el paciente debe elegir al médico con el que desea realizar su cita.

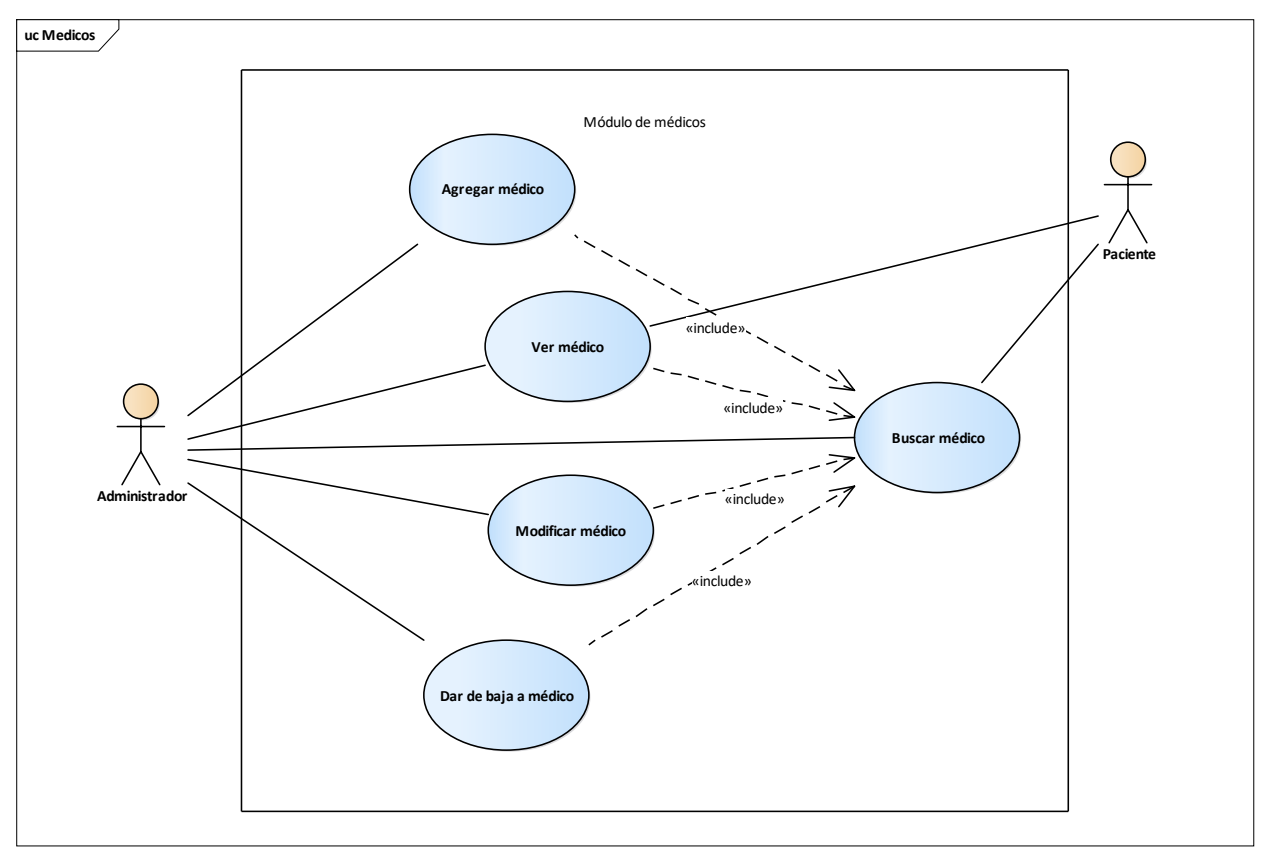

*Figura A.4. 7 Módulo Médicos*

## **A.4.5.8. Módulo de examen laboratoriales**

En este módulo se muestra las operaciones CRUD, de los exámenes laboratoriales, en donde la enfermera(o) tendrá acceso a agregar los resultados de los exámenes laboratoriales que el paciente lleve, el paciente podrá observar el examen laboratorial desde su interface, y el doctor podrá observar el examen laboratorial, cuando abra el historial médico del paciente.

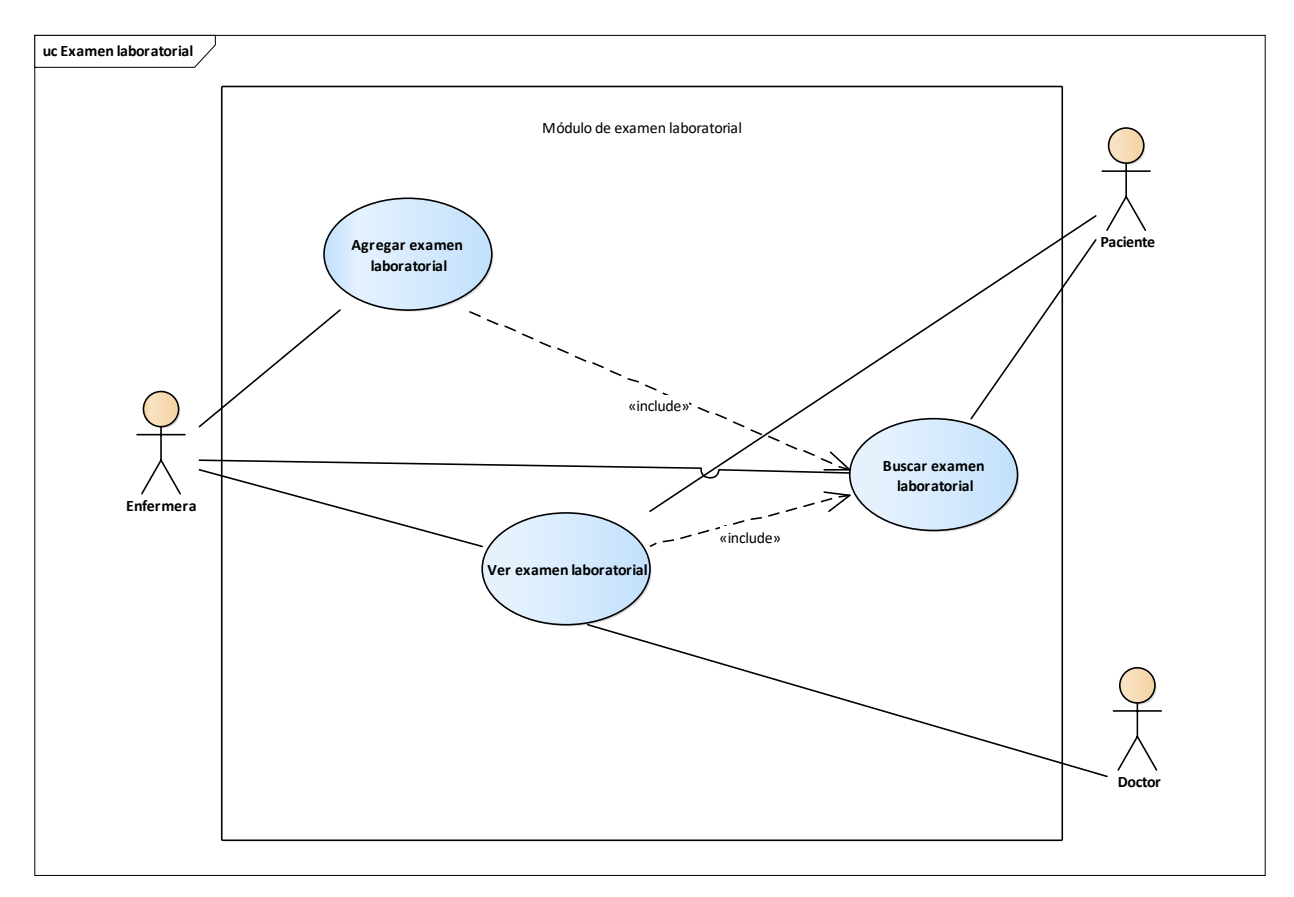

*Figura A.4. 8 Módulo Exámenes de Laboratorio*

## **A.4.5.9. Módulo de enfermeras**

En este módulo se muestra las operaciones CRUD, de Enfermeras, en donde el administrador tendrá acceso total al módulo, podrá crear el usuario de una enfermera ver las enfermeras, y modificarlas, y la enfermera solo tendrá acceso a ver, buscar, y modificar su propio perfil.

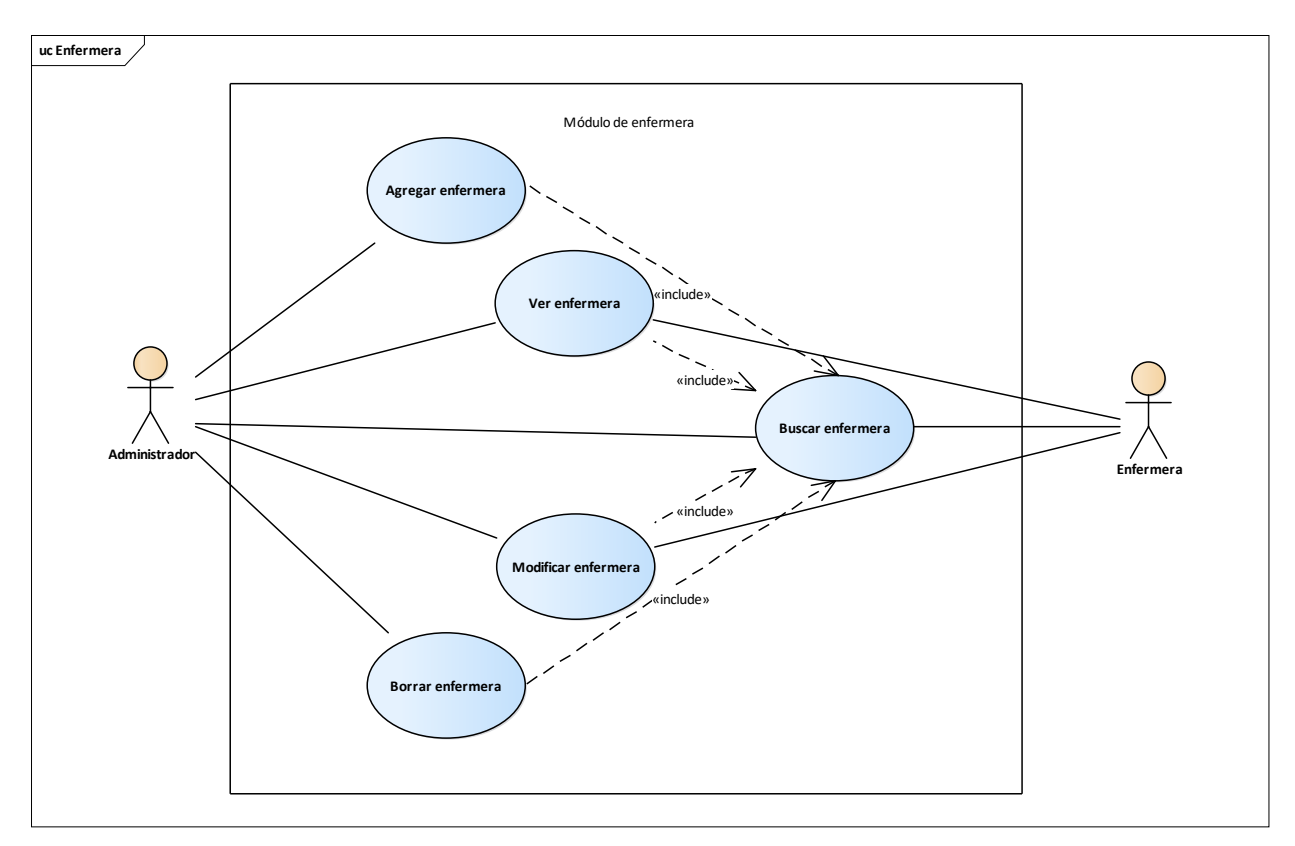

*Figura A.4. 9 Módulo Enfermeras*

# **A.4.5.10. Módulo de especialidad**

En este módulo se muestra las operaciones CRUD, de las especialidades, en donde el administrador tendrá acceso total al módulo, el doctor podrá ver su especialidad, y el paciente podrá buscar y ver la especialidad, y con ello podrá observar los médicos que están disponibles con esa especialidad, solo en el momento que haga la cita médica.

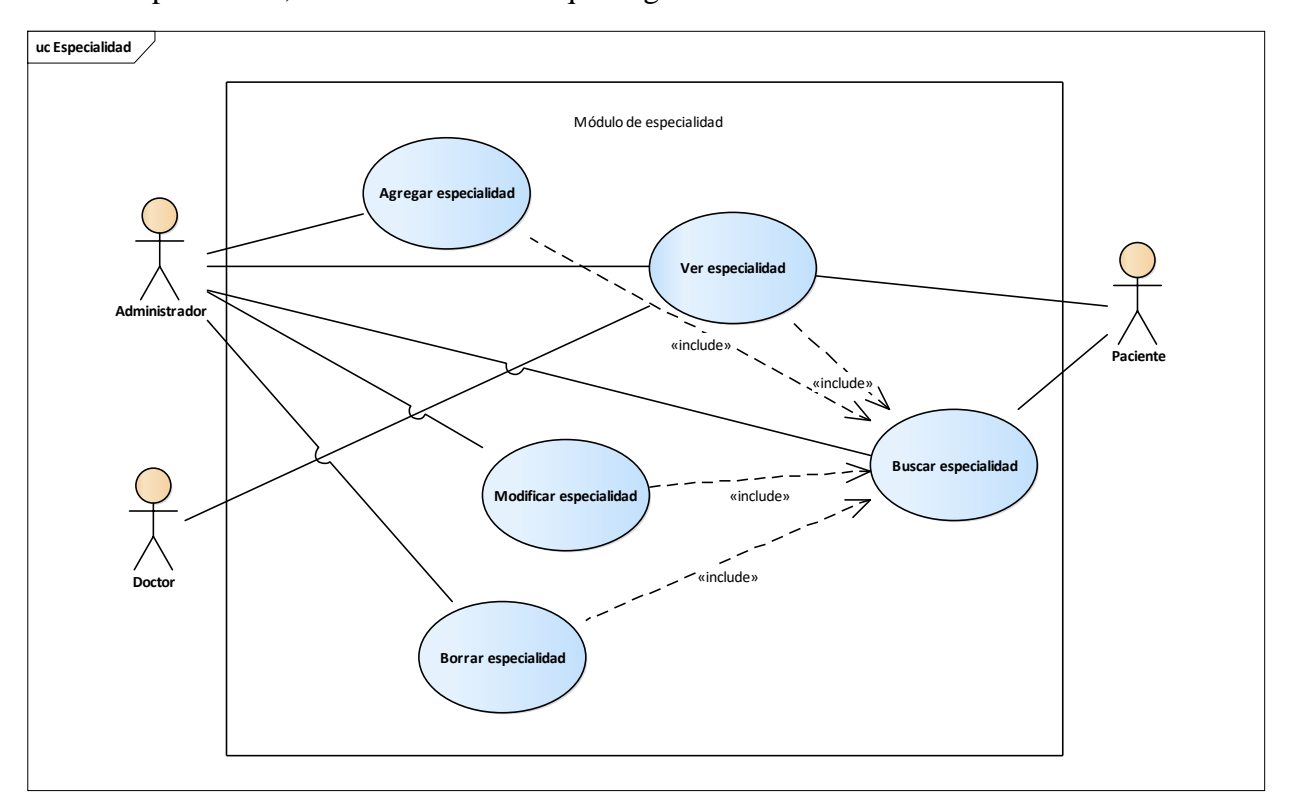

*Figura A.4. 10 Módulo Especialidad*

# **A.4.5.11. Módulo de datos preclínicos**

En este módulo se muestra las operaciones CRUD, de datos preclínicos, en donde la enfermera tendrá acceso completo a este módulo, el doctor podrá ver y buscar los datos preclínicos del paciente, y el paciente, podrá observar y buscar sus propios datos preclínicos.

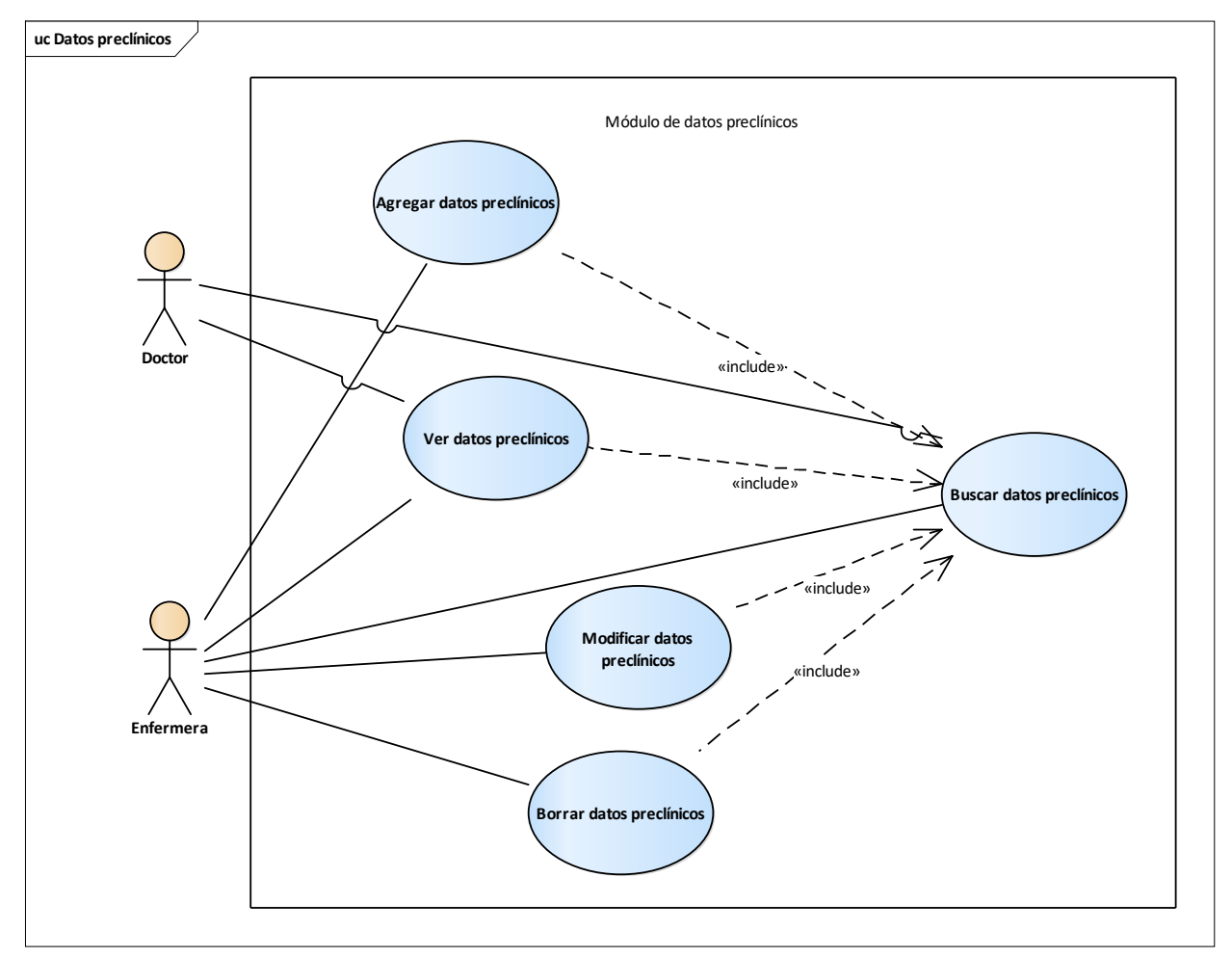

*Figura A.4. 11 Módulo Datos Preclínicos*

# **A.4.5.12. Módulo de factura**

En este módulo se muestra las operaciones CRUD, en donde el médico y el personal de laboratorio tendrá acceso a agregar factura, a ver factura y buscarlas, la enfermera podrá observar la factura, y a buscarla, y el administrador tendrá un acceso casi total a este módulo, ya que no podrá agregar una nueva factura.

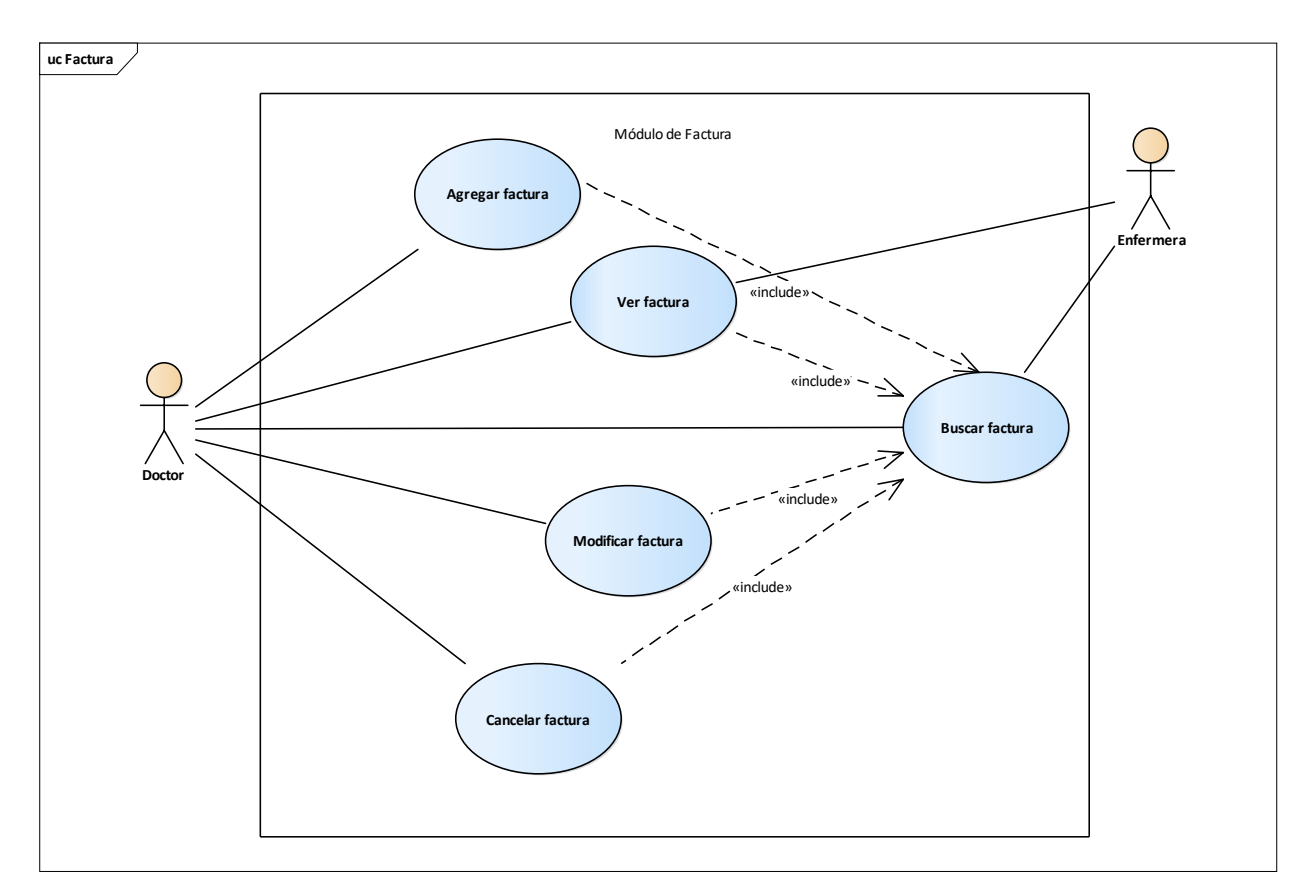

*Figura A.4. 12 Módulo Factura*

## **A.4.5.13. Módulo de bitácora**

En este módulo se muestra las acciones que los usuarios realizan, sin importar que nivel de jerarquía que tenga, cuando el usuario realice alguna acción, la bitácora guardara la hora y la fecha en la que usuario se logio, la acción que realizo, en que tabla, y la IP del usuario, aquí el administrador no tendrá acceso a modificar, ni eliminar, ninguna información que se encuentre dentro de esta tabla de bitácora, pero será el único que tendrá acceso a observar este módulo.

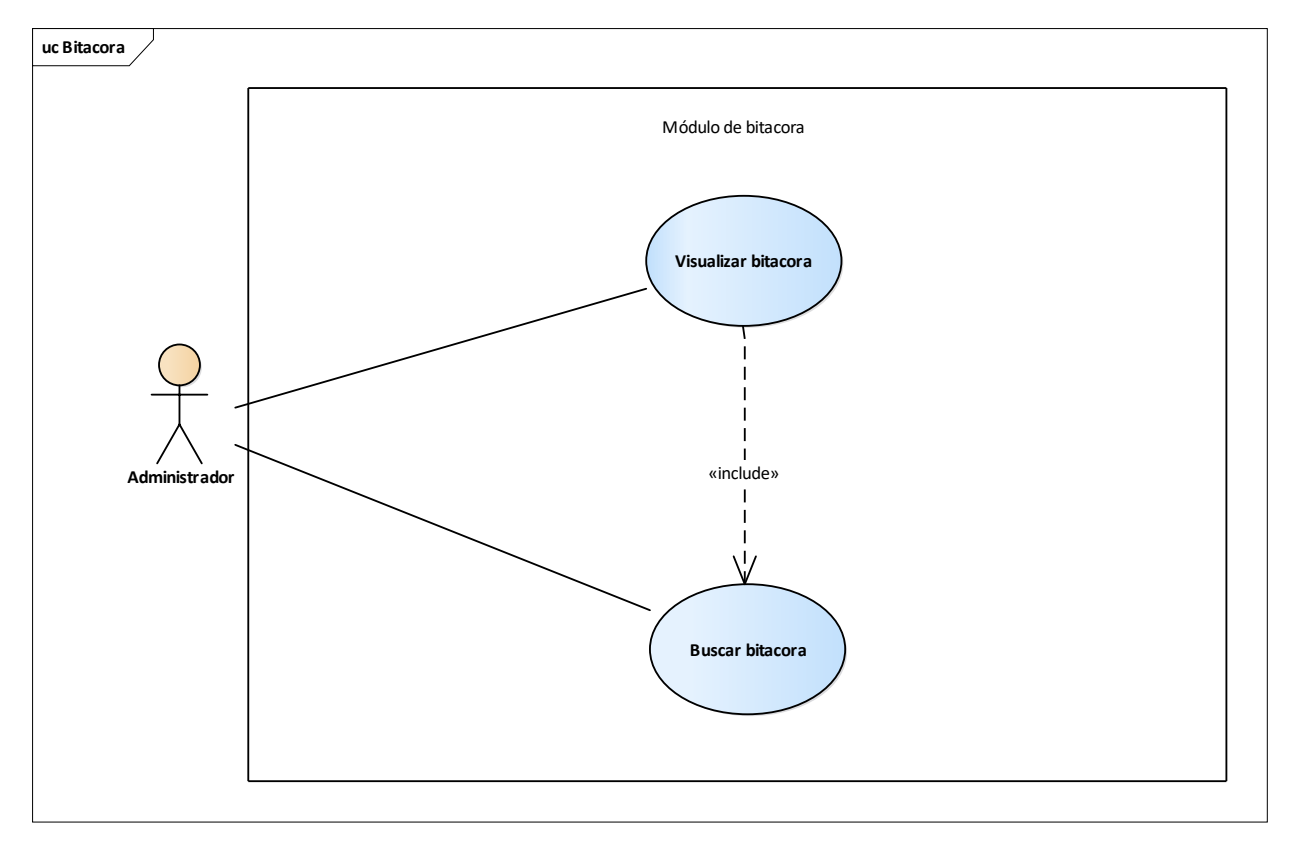

*Figura A.4. 13 Módulo Bitácora*

## **A.4.5.14. Módulo de respaldo y restauración de base de datos**

En este módulo se muestra la operación de respaldo de la base de datos, en donde solo el administrador tendrá acceso a realizarlo, y se muestra la operación de restaurar la base de datos, en donde solo el administrador del sistema tendrá acceso a realizar la restauración.

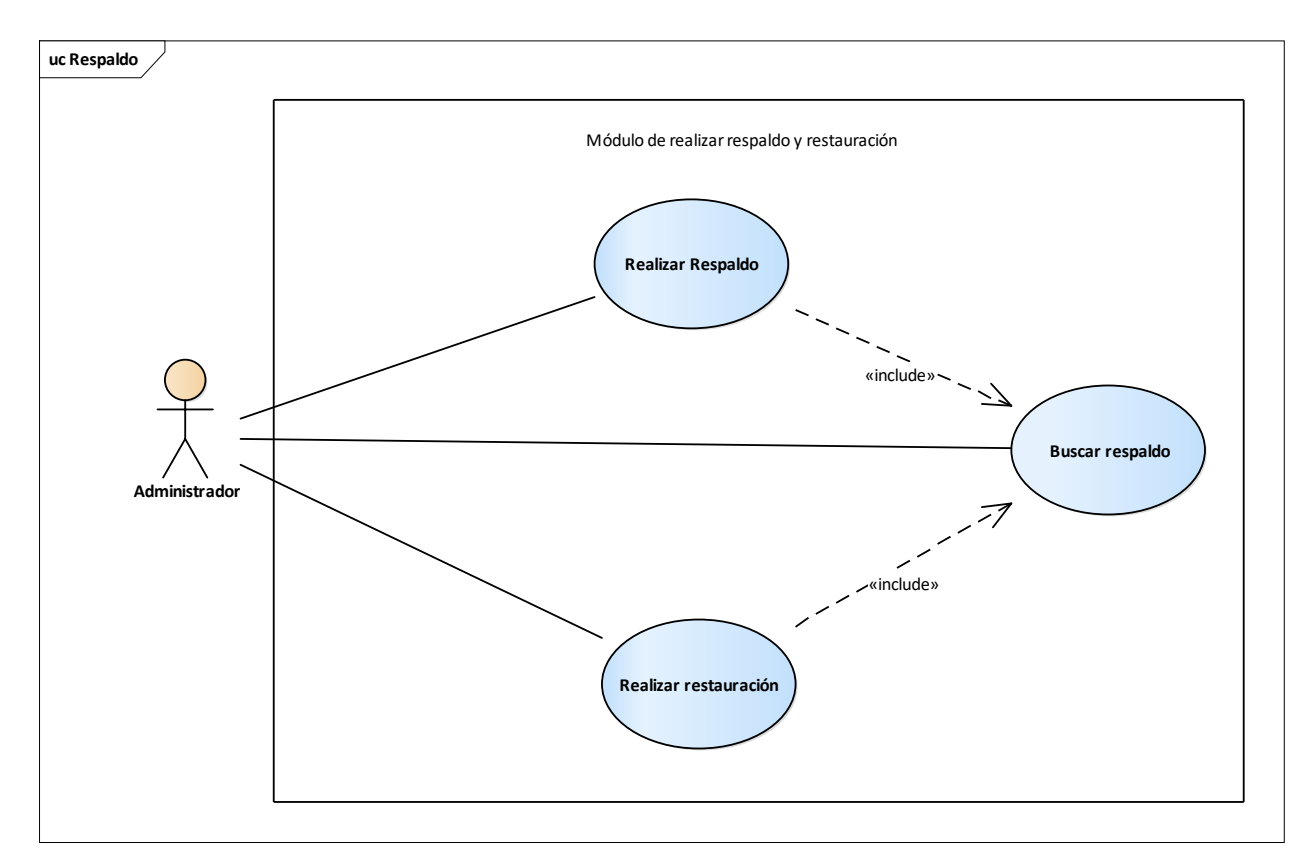

*Figura A.4. 14 Módulo Respaldo y Restauración de Base de Datos*

# **A.4.5.15. Módulo de reportes**

En este módulo se muestra las operaciones para realizar reportes, en donde el personal médico tendrá acceso a ver los diferentes reportes que tendrá el sistema.

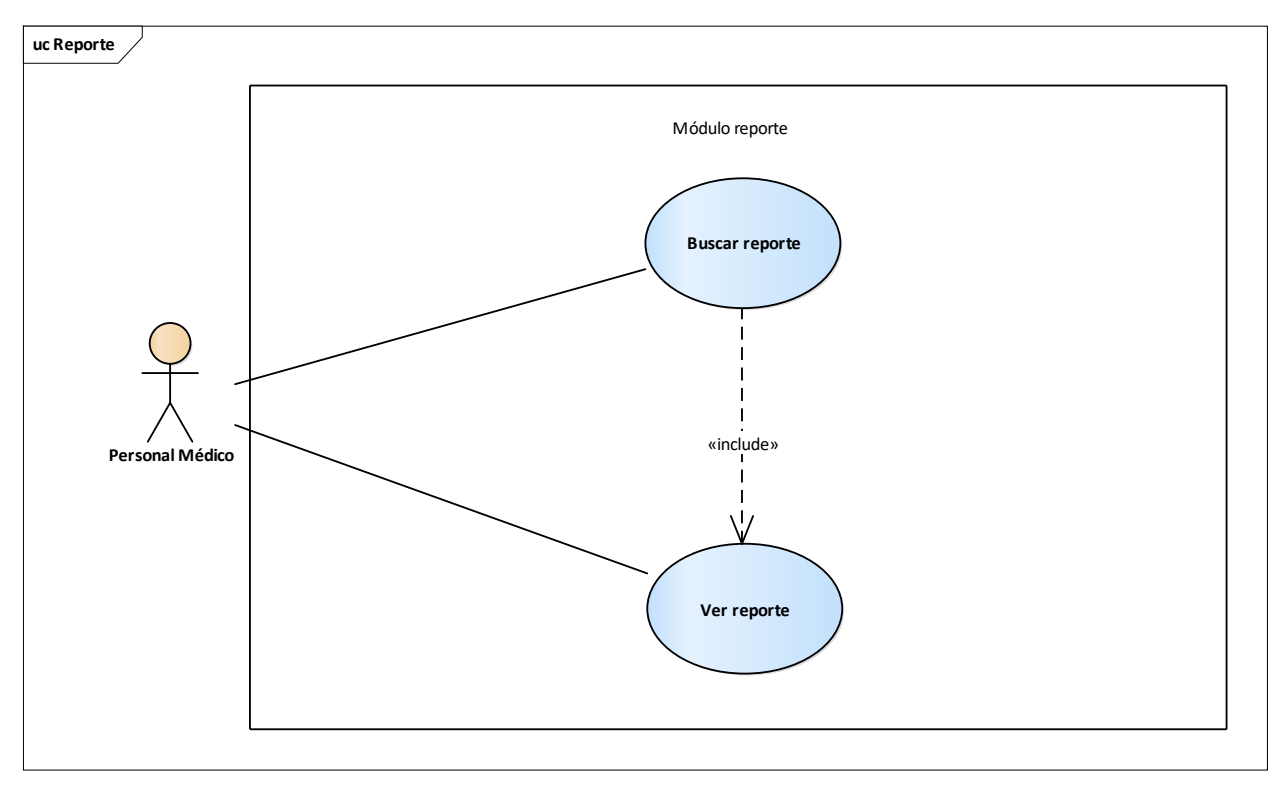

*Figura A.4. 15 Módulo de reportes*

# **A.4.5.16. Módulo de datos de la clínica**

En este módulo se muestra las operaciones CRUD, de los datos de la clínica, en donde solo el administrador del sistema tendrá acceso a este módulo, por lo que podrá realizar todas las operaciones mencionadas, con la misión, visión, historia, etc.

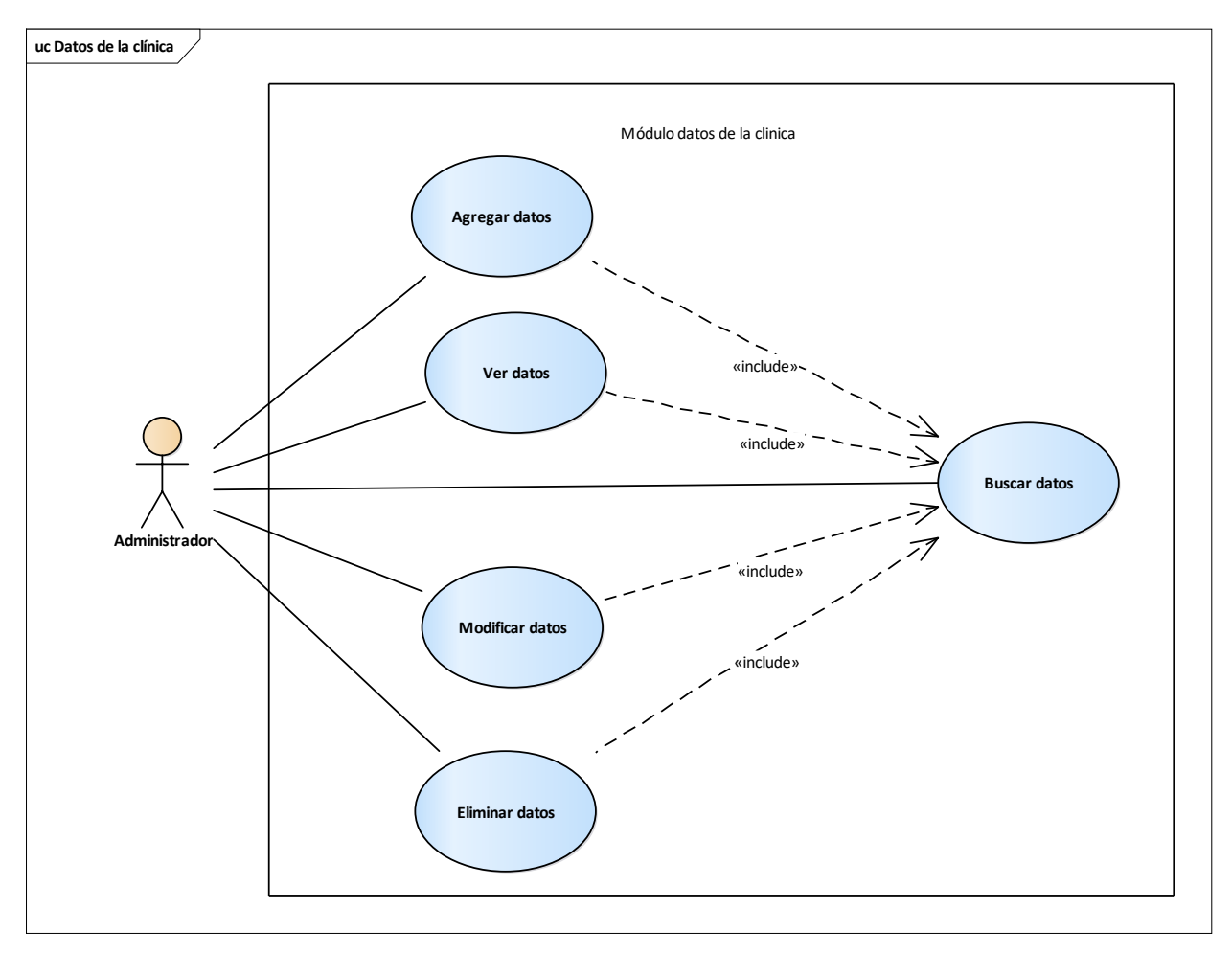

*Figura A.4. 16 Módulo Datos de la Clínica*
#### **A.4.5.17. Módulo de servicios**

En este módulo se muestra las operaciones CRUD, de servicios, en donde solo el administrador tendrá acceso total a este módulo, por lo que podrá subir, editar, y modificar los servicios que la clínica presta.

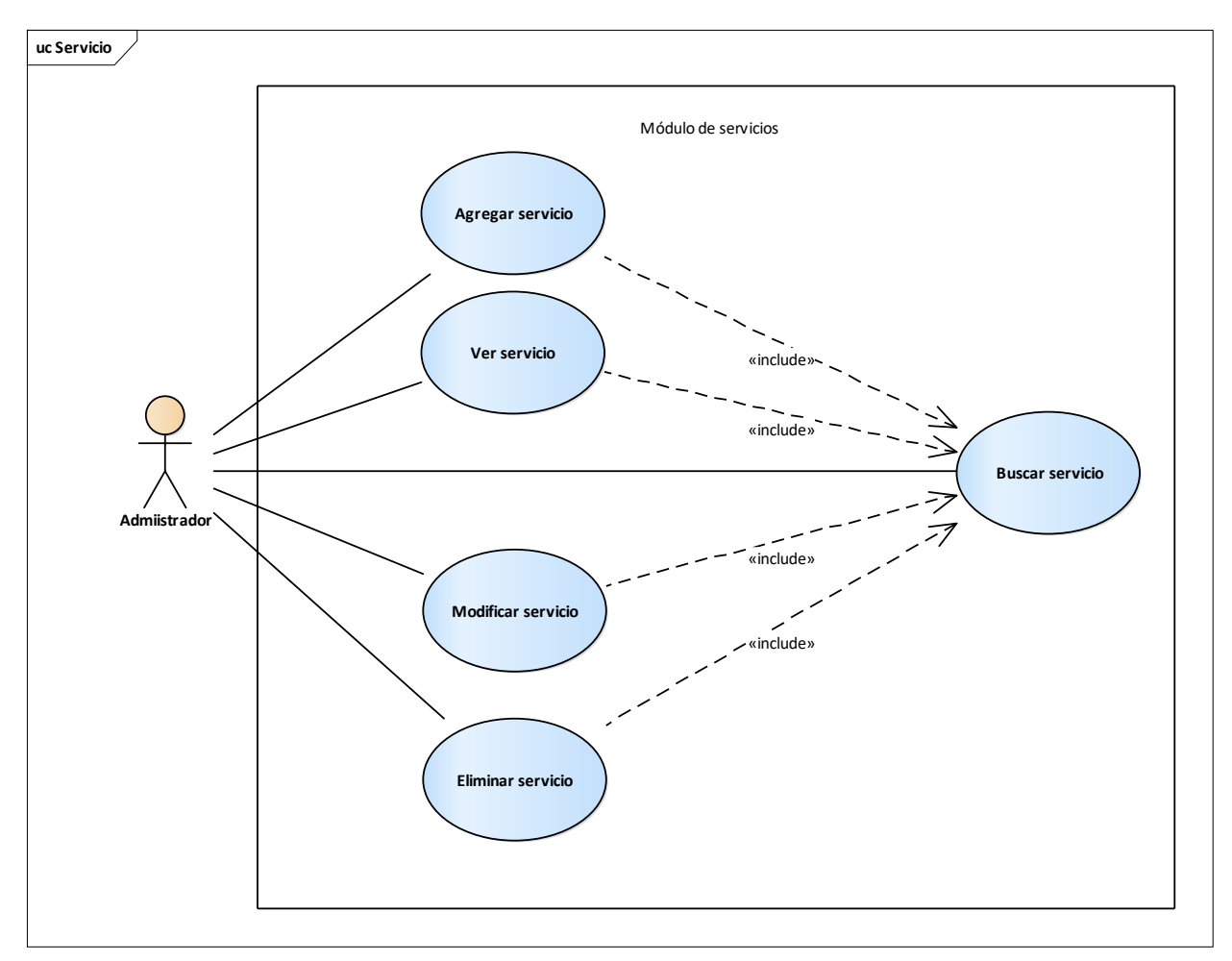

*Figura A.4. 17 Módulo Servicios*

#### **A.4.5.18. Módulo de Tipo de exámenes**

En este módulo se muestra las operaciones CRUD de tipos de exámenes, donde el administrador será el único en tener el acceso total al módulo, Cómo apoyo al médico, para qué pueda buscar dicha información, cuando sea necesario.

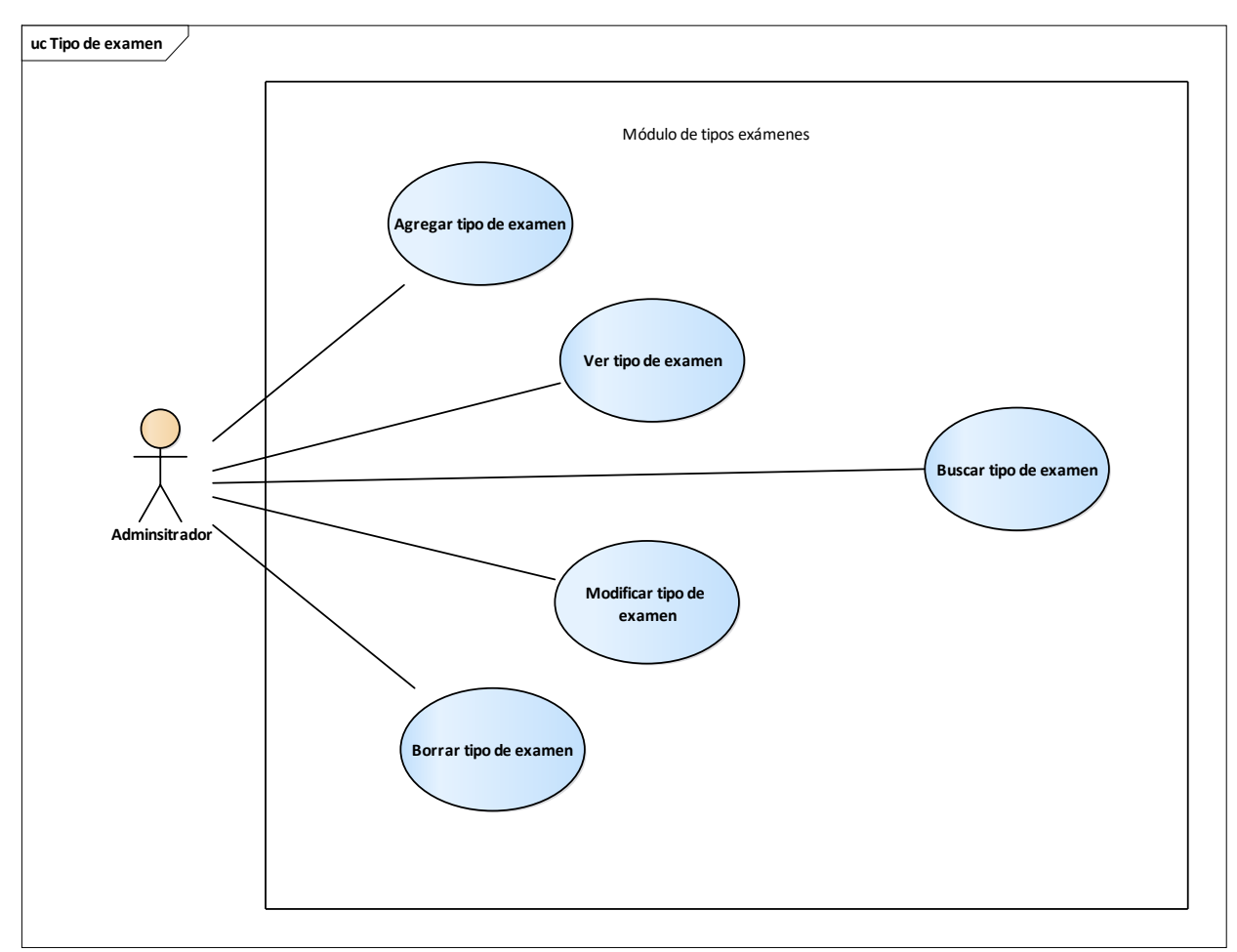

*Figura A5.0.18 Módulo tipo de examen Figura A.4. 18 Módulo Tipo de Examen*

#### **A.4.5.19. Módulo de Enfermedades**

En este módulo se muestra las operaciones CRUD de enfermedades, donde el administrador será el único en tener el acceso total al módulo, tendrá la obligación de ingresar la mayor parte de enfermedades posibles, que servirá cómo ayuda para que el doctor pueda ver que enfermedades.

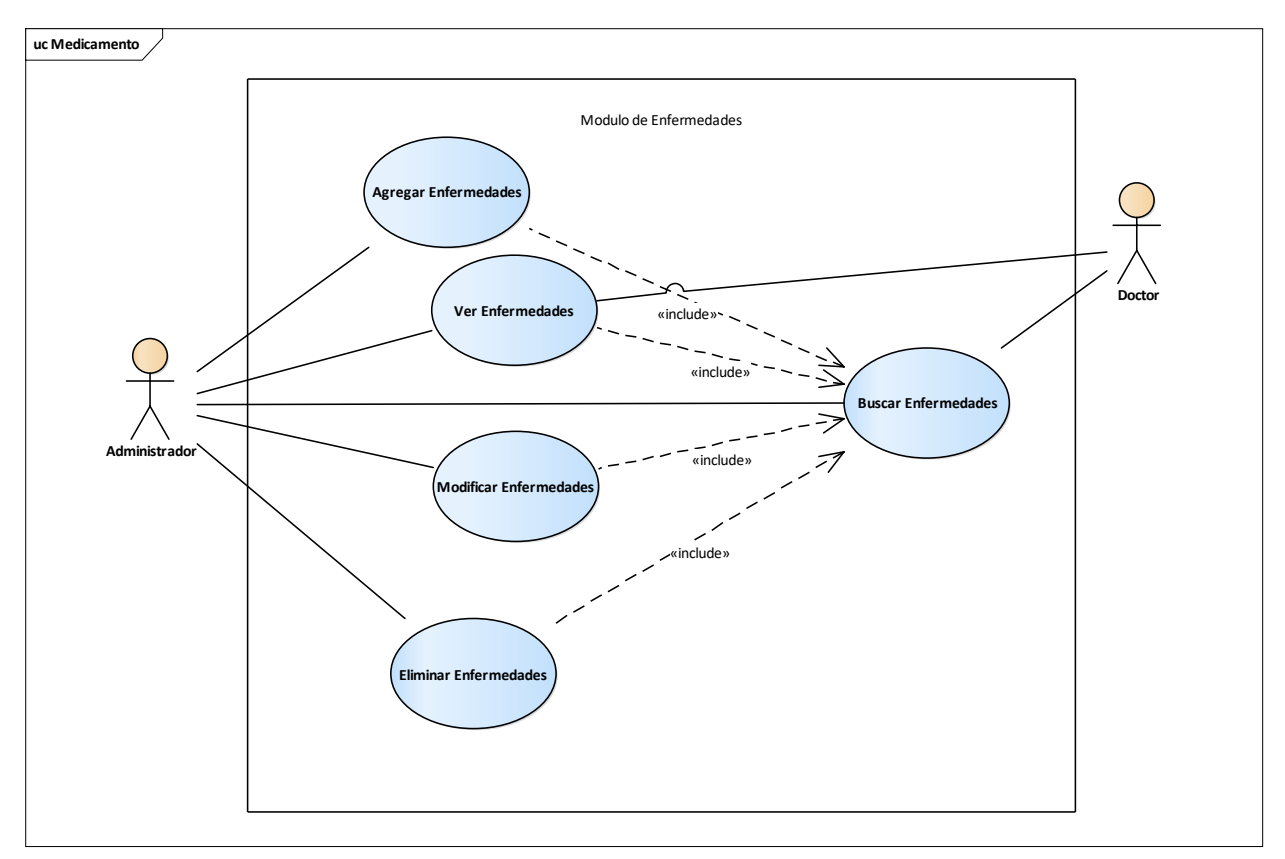

*Figura A.4. 19 Módulo Enfermedades*

### **A.4.6 Diccionario de datos**

#### **A.4.6.1. Modelo entidad relación**

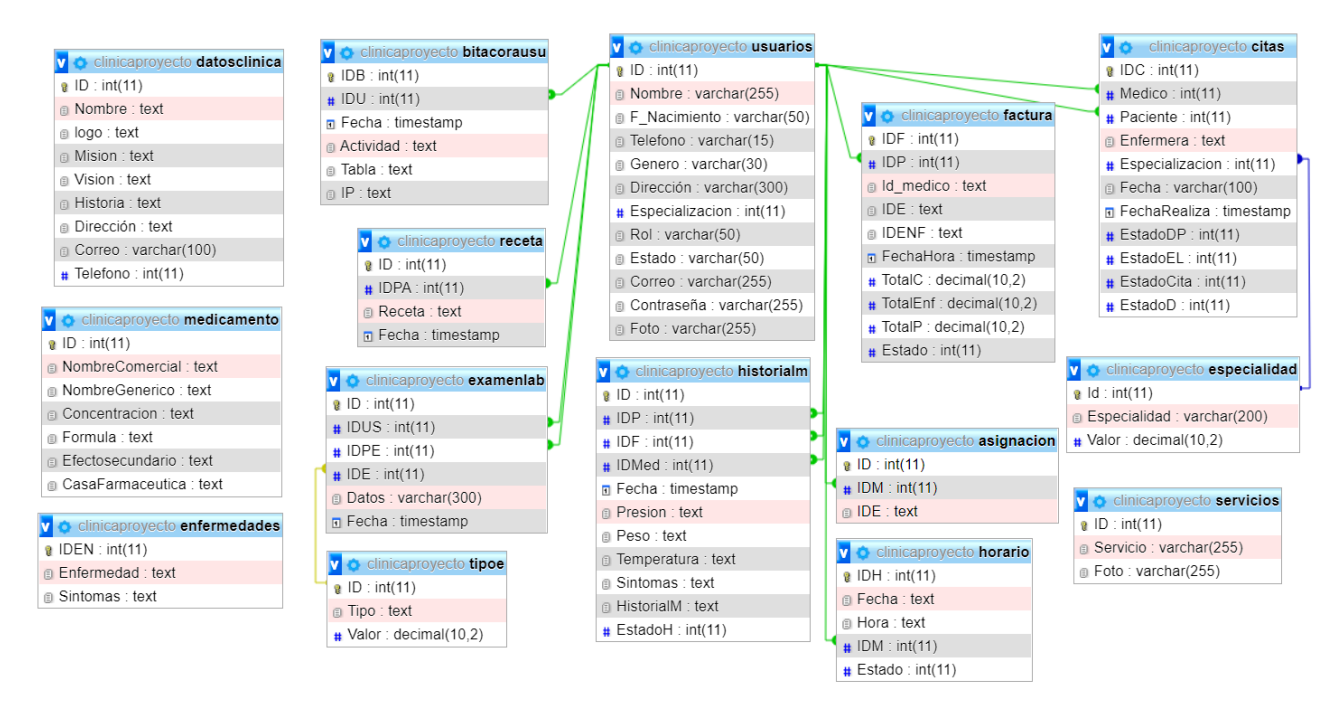

#### *Figura A.4. 20 Modelo Entidad - Relación*

Fuente: Captura de pantalla del gestor de base de datos (MySQL).

# **A.4.6.2. Tabla y vista**

En esta parte se detallará las tablas que pertenecen a la base de datos llamada clinicasproyecto, en donde se detalla los campos y/o atributos correspondientes, los tipos, y las respectivas relaciones entre tablas, para ello, se debe de conocer la siguiente información:

- Campo: Nombre descriptivo del campo, y Tipo de dato: es el tipo de dato.
- Primary Key (PK): Es la clave primaria de cada registro, esta llave no puede quedar nula.
- Not Null (NN): Indica que el campo no puede quedar vacío, por lo que es obligatorio llenar ese campo.
- Auto Increment (AI): Este es para campos numéricos que se necesita que incremente por si sola, en este caso lo utilizamos para los campos ID.
- Foreing Key (FK): Se refiere a que el campo que la tenga, es una llave foránea que hace referencia a otra tabla, por lo que el campo que tenga FK, es porque ese campo depende de otro campo de otra tabla.

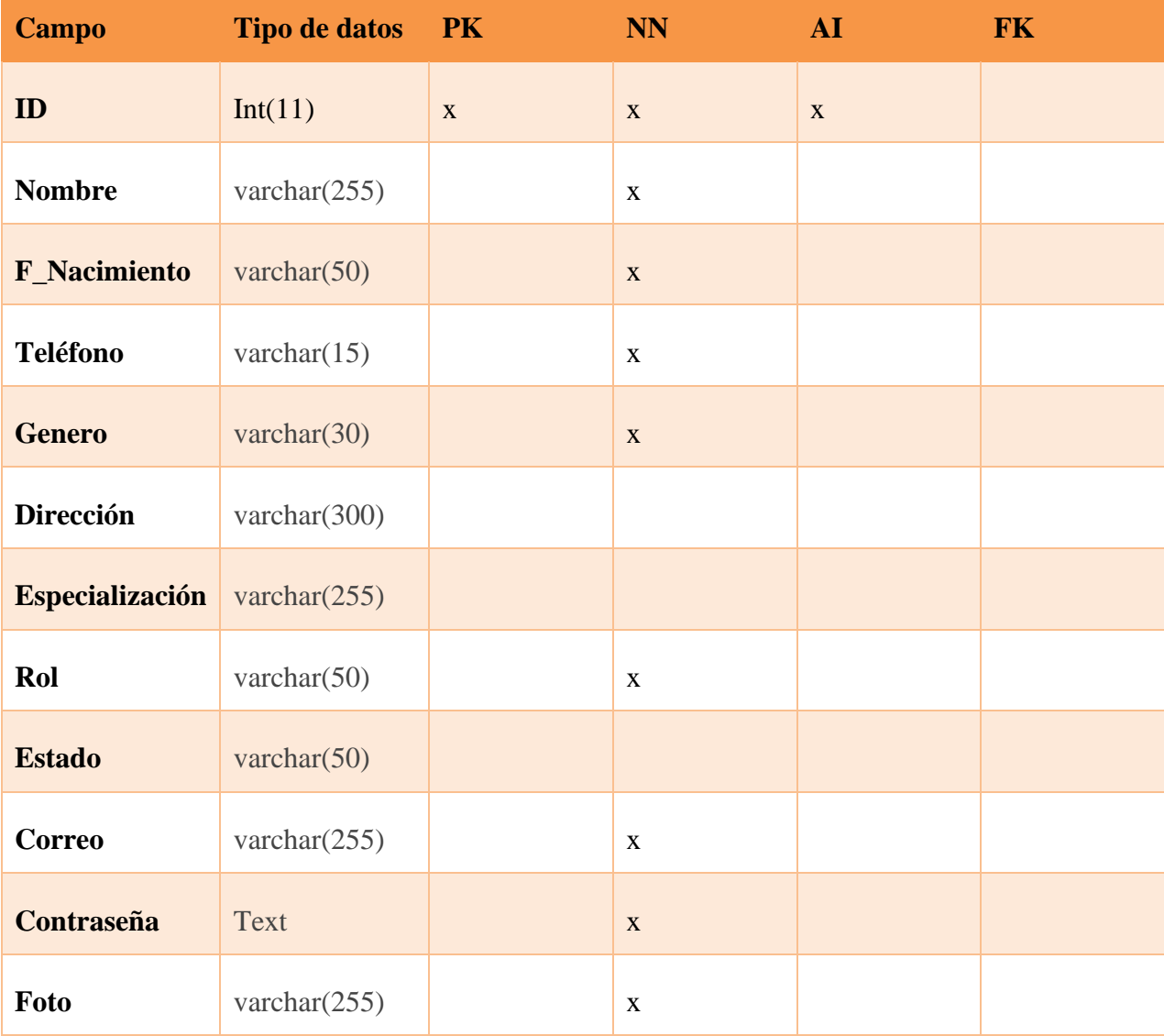

#### *Tabla A.4. 1 Tabla Usuarios*

*Tabla A.4. 2 Tabla Servicio*

| <b>Campo</b>     | <b>Tipo de datos</b> | $\mathbf{P}\mathbf{K}$ | <b>NN</b>    | <b>AI</b>    | <b>FK</b> |
|------------------|----------------------|------------------------|--------------|--------------|-----------|
| ID               | Int(11)              | X                      | X            | $\mathbf{X}$ |           |
| <b>Servicios</b> | varchar $(255)$      |                        | X            |              |           |
| Foto             | varchar $(255)$      |                        | $\mathbf{X}$ |              |           |

Fuente: Elaboración propia.

*Tabla A.4. 3 Tabla Receta*

| <b>Campo</b>   | <b>Tipo de datos</b> | $\mathbf{P}\mathbf{K}$ | <b>NN</b> | <b>AI</b> | <b>FK</b>    |
|----------------|----------------------|------------------------|-----------|-----------|--------------|
| ID             | Int(11)              | X                      | X         | X         |              |
| <b>IDPA</b>    | Int(11)              |                        | X         |           | $\mathbf{X}$ |
| <b>Recetas</b> | Text                 |                        | X         |           |              |
| Fecha          | Timestamp            |                        | X         |           |              |

Fuente: Elaboración propia.

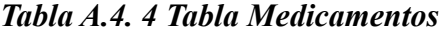

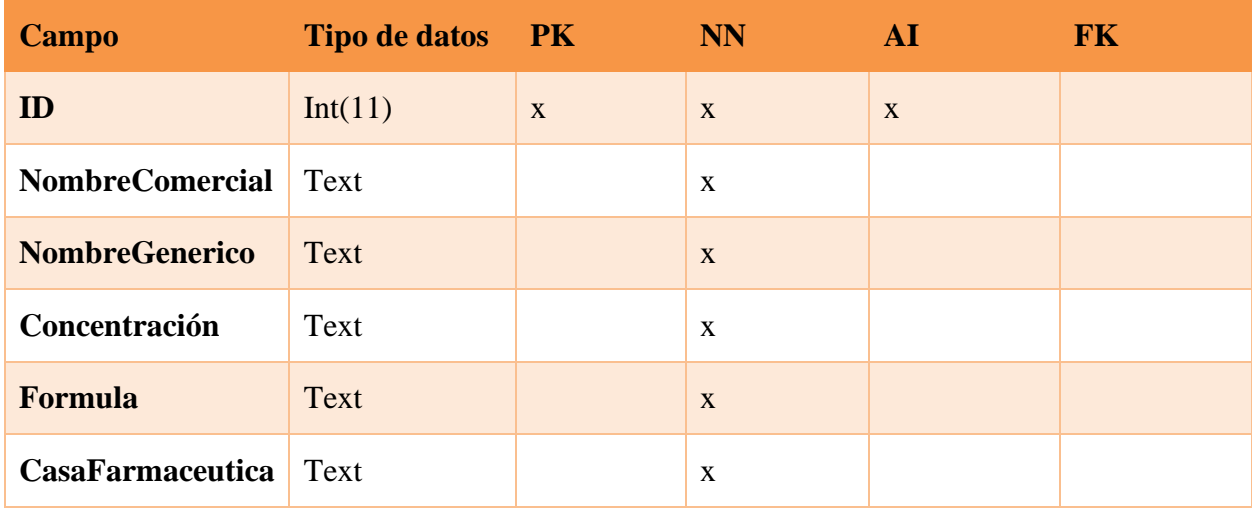

| <b>Campo</b>       | <b>Tipo de datos</b> | P <sub>K</sub> | <b>NN</b>    | AI | <b>FK</b>   |
|--------------------|----------------------|----------------|--------------|----|-------------|
| ID                 | Int(11)              | X              | $\mathbf{X}$ | X  |             |
| <b>IDP</b>         | Int(11)              |                | $\mathbf X$  |    | $\mathbf X$ |
| <b>IDF</b>         | Int(11)              |                | $\mathbf X$  |    | $\mathbf X$ |
| <b>IdMed</b>       | Int(11)              |                | $\mathbf X$  |    |             |
| Fecha              | Timestamp            |                | X            |    |             |
| Presión            | Text                 |                | $\mathbf X$  |    |             |
| <b>Peso</b>        | Text                 |                | $\mathbf X$  |    |             |
| <b>Temperatura</b> | Text                 |                | $\mathbf X$  |    |             |
| <b>Síntomas</b>    | Text                 |                | X            |    |             |
| <b>HistorialM</b>  | Text                 |                | $\mathbf X$  |    |             |
| <b>EstadoH</b>     | Int(11)              |                | $\mathbf X$  |    |             |

*Tabla A.4. 5 Tabla Historial Clínico*

Fuente: Elaboración propia.

*Tabla A.4. 6 Tabla Examen de Laboratorio*

| <b>Campo</b> | <b>Tipo de datos</b> | P <sub>K</sub> | <b>NN</b>    | <b>AI</b> | <b>FK</b> |
|--------------|----------------------|----------------|--------------|-----------|-----------|
| ID           | Int(11)              | X              | X            | X         |           |
| <b>IDUS</b>  | Int(11)              |                | $\mathbf{X}$ |           | X         |
| <b>IDPE</b>  | Int(11)              |                | X            |           |           |
| <b>IDE</b>   | Int(11)              |                | X            |           |           |
| <b>Datos</b> | Varchar(300)         |                | X            |           |           |
| Fecha        |                      |                | X            |           |           |

# *Tabla A.4. 7 Tabla Especialidad*

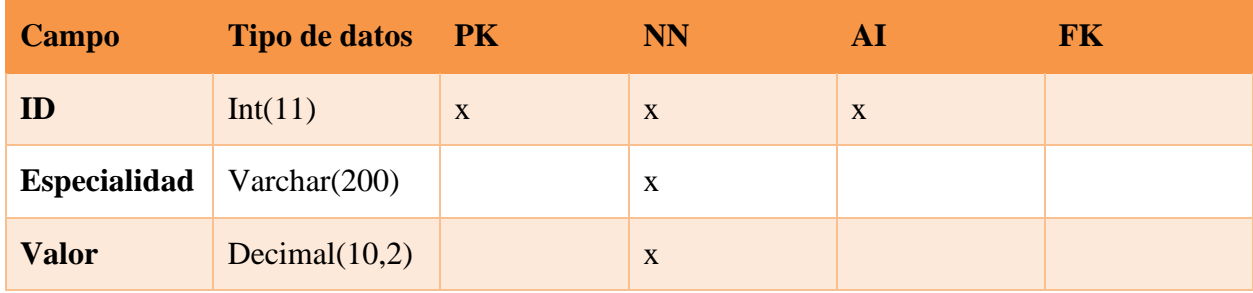

Fuente: Elaboración propia

*Tabla A.4. 8 Tabla Datos de la Clínica*

| <b>Campo</b>     | Tipos de datos PK |             | <b>NN</b>    | ${\bf AI}$  | <b>FK</b> |
|------------------|-------------------|-------------|--------------|-------------|-----------|
| ID               | Int(11)           | $\mathbf X$ | $\mathbf X$  | $\mathbf X$ |           |
| <b>Nombre</b>    | Text              |             | $\mathbf{X}$ |             |           |
| <b>Logo</b>      | Text              |             | $\mathbf X$  |             |           |
| <b>Misión</b>    | Text              |             | $\mathbf{X}$ |             |           |
| <b>Visión</b>    | <b>Text</b>       |             | $\mathbf X$  |             |           |
| <b>Historia</b>  | Text              |             | $\mathbf{X}$ |             |           |
| <b>Dirección</b> | <b>Text</b>       |             | $\mathbf X$  |             |           |
| <b>Correo</b>    | Text              |             | $\mathbf{X}$ |             |           |
| <b>Telefono</b>  | Int(11)           |             | $\mathbf X$  |             |           |

#### *Tabla A.0.4.9 Bitácora*

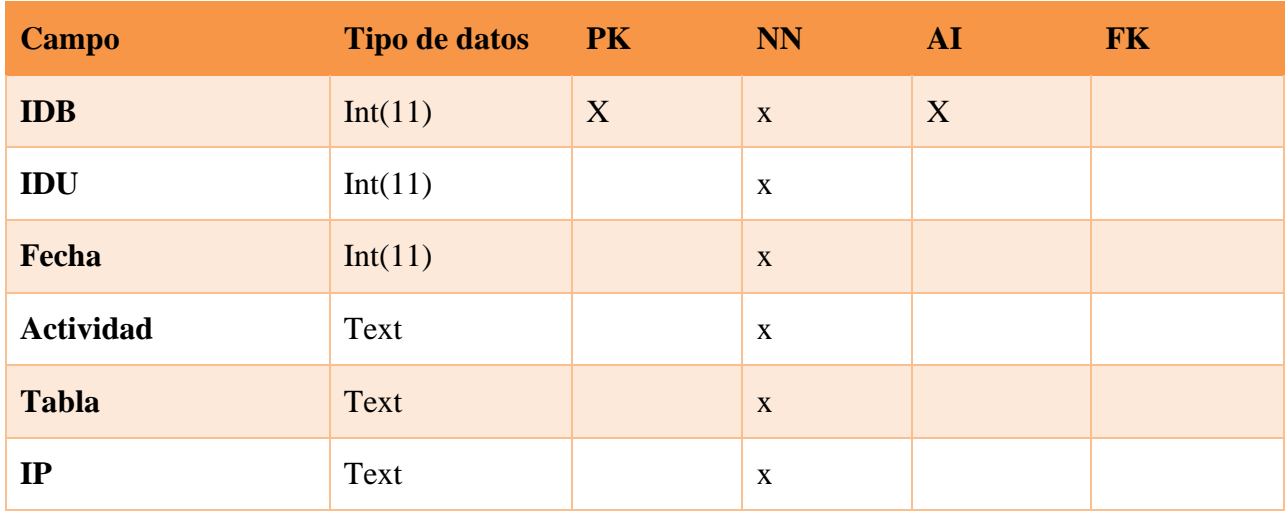

Fuente Elaboración propia

# *Tabla A.4. 9 Tabla Cita Médica*

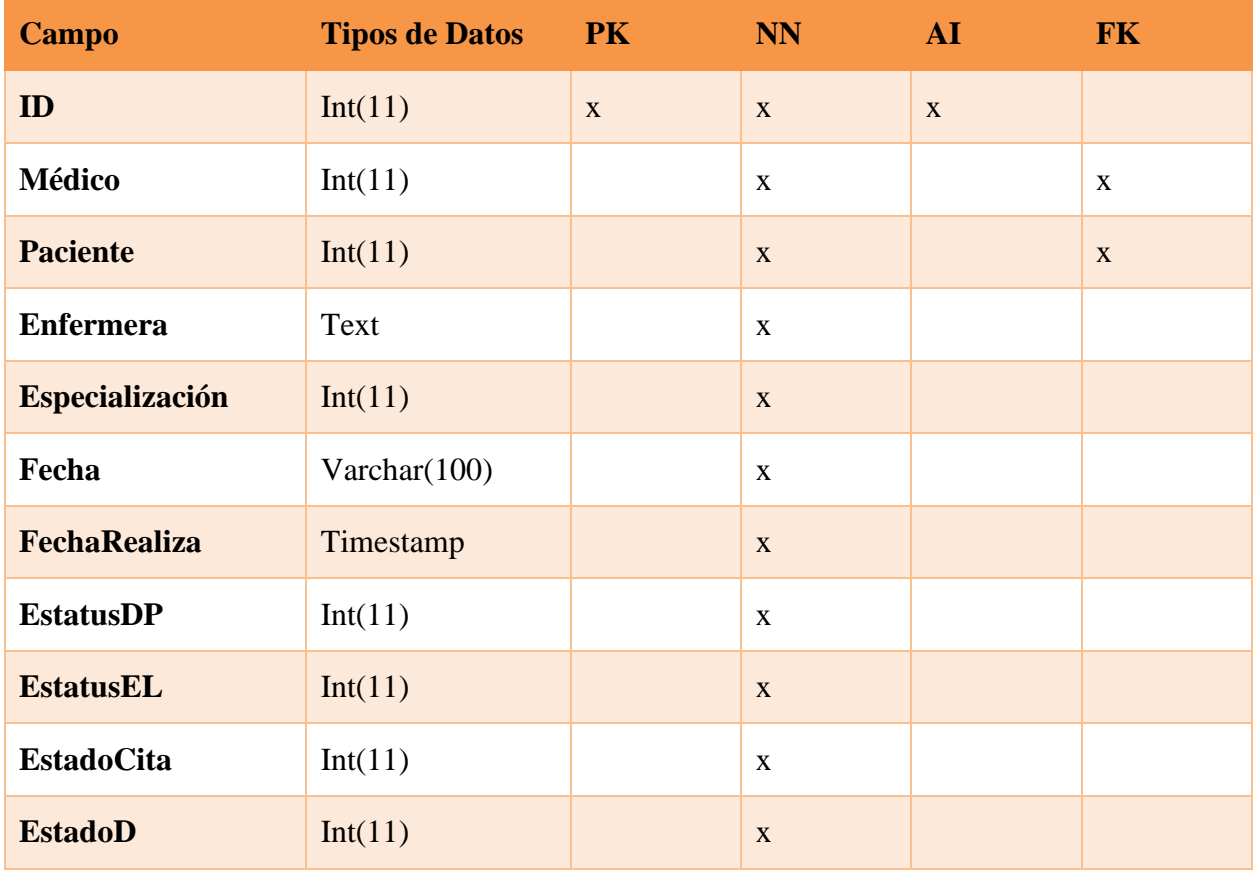

*Tabla A.4. 10 Tabla Asignación*

| <b>Campo</b> | <b>Tipo de datos</b> | P <sub>K</sub> | <b>NN</b> | AI | <b>FK</b> |
|--------------|----------------------|----------------|-----------|----|-----------|
| ID           | Int(11)              | X              | X         | X  |           |
| <b>IDM</b>   | Int(11)              |                | X         |    | X         |
| <b>IDE</b>   | Text                 |                | X         |    |           |

Fuente: Elaboración propia.

*Tabla A.4. 11 Tabla Factura*

| <b>Campo</b>     | Tiempo de datos PK |             | NN           | ${\bf AI}$   | <b>FK</b>    |
|------------------|--------------------|-------------|--------------|--------------|--------------|
| <b>IDF</b>       | Int(11)            | $\mathbf X$ | $\mathbf X$  | $\mathbf{X}$ |              |
| <b>IDP</b>       | Int(11)            |             | $\mathbf X$  |              | $\mathbf{X}$ |
| Id_medico        | Text               |             | $\mathbf X$  |              |              |
| <b>IDE</b>       | Text               |             | $\mathbf X$  |              |              |
| <b>IDENF</b>     | Text               |             | $\mathbf X$  |              |              |
| <b>FechaHora</b> | Timestamp          |             | $\mathbf X$  |              |              |
| <b>TotalC</b>    | Decimal $(10,2)$   |             | $\mathbf{X}$ |              |              |
| <b>TotalEnf</b>  | Decimal(10,2)      |             | $\mathbf X$  |              |              |
| <b>TotalP</b>    | Decimal(10,2)      |             | $\mathbf X$  |              |              |
| <b>Estado</b>    | Int(11)            |             | $\mathbf X$  |              |              |

**Campo Tipos de datos PK NN AI FK Id**  $\begin{array}{|c|c|c|c|c|}\n\hline\n x & x & x & x \\
\hline\n\end{array}$ **Tipo** text x **Valor** Decimal(10,2)  $x$ 

*Tabla A.4. 12 Tabla Tipo de Exámenes*

Fuente: Elaboración propia

*Tabla A.4. 13 Tabla Enfermedades*

| <b>Campo</b>      | Tipos de datos PK |   | <b>NN</b> | AI | <b>FK</b> |
|-------------------|-------------------|---|-----------|----|-----------|
| <b>IDEN</b>       | Int(11)           | X | X         | X  |           |
| <b>Enfermedad</b> | Text              |   | X         |    |           |
| <b>Síntomas</b>   | Text              |   | X         |    |           |

Fuente: Elaboración propia

### *Tabla A.4.14 Tabla Horario*

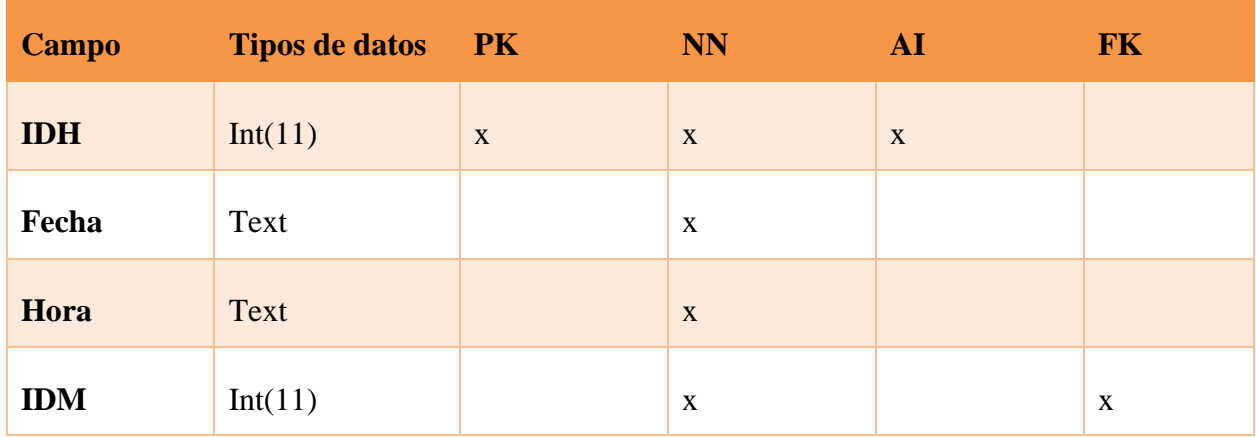

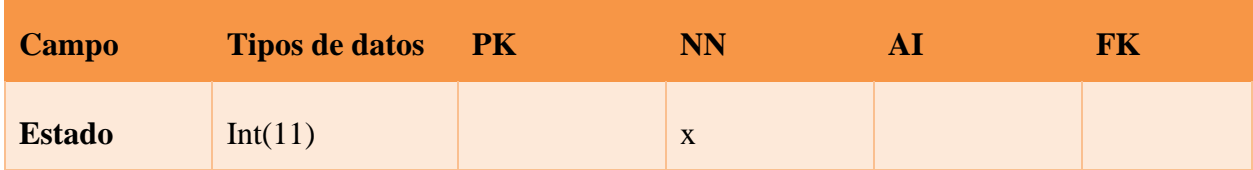

#### **A.4.7. Políticas de respaldo**

#### **A.4.7.1. Archivos**

Se debe de tener un respaldo de todo el código del sistema, el cual se encontrará en la dirección física de prueba C:/Xampp/htdocs/SistemaPractica, está misma contiene el código fuente del sistema, por si en algún momento dado suceda cualquier evento que dañe el código en el hosting, esto se realiza con el fin de mantener con continuidad y disponibilidad el sistema.

El almacenamiento de imágenes y archivos también tendrá respaldo, de las fotos de perfil de los usuarios, y las imágenes de los servicios que presta la clínica y los resultados de los exámenes de laboratorio, por lo que, al momento de realizar un respaldo, se debe de tener en cuenta que estos archivos se encuentran dentro de las direcciones físicas

C:/Xampp/htdocs/SistemaPractica/Archivos, C:/Xampp/htdocs/SistemaPractica/Imágenes.

#### **A.4.7.2. Base de datos**

El sistema tiene un módulo de respaldo y restauración de la base de datos, con el fin de facilitar realizar respaldos de la base de datos, el cual contendrá los datos de cada tabla de la base de datos.

Es recomendable que el respaldo se realice por lo menos 1 vez por semana, para evitar perdida de datos, por alguna situación que pueda llegar a pasar.

#### **A.4.8. Instalación y configuración**

#### **A.4.8.1. Requisitos generales de preinstalación.**

En esta sección se nombrará el hardware y software necesario para poder lograr la instalación de la aplicación web de los sistemas de gestión de información de clínicas privadas.

#### **A.4.8.2. Requerimientos de Hardware**

Se necesita un web y de base de datos con las siguientes características:

- Un disco duro de 1 TB
- Memoria RAM de 16 GB y,
- Procesador de 2.5GHz.

Se deberá de contar con un DNS para poder crear la conexión del sistema a internet, con el fin de mantenerlo de forma pública, y que los pacientes puedan acceder al sistema sin estar ni pertenecer a la clínica.

#### **A.4.8.3. Requerimientos de Software**

El servidor debe de tener como mínimo un sistema operativo Windows Server 2012, y si existen la oportunidad, colocar una versión superior.

#### **A.4,8.4. Aplicaciones Necesarias**

Para poder modificar o revisar el código fuente del sistema, se debe de contar con Visual Studio Code.

Para el manejo de la base de datos se debe de tener instalado MySQL Community Server 8.0.22 y MySQL Workbench 8.0.22.

#### **A.4.8.5. Detalles del Proceso de Instalación**

Para mantener un correcto funcionamiento del sistema y de la base de datos, se debe de realizar la instalación de las aplicaciones:

- Se recomienda instalar Visual Studio Code, el cual ayudara y facilitara el trabajo con el código fuente, aquí se puede descargar su instalador, [https://code.visualstudio.com/.](https://code.visualstudio.com/) Sin embargo, se puede instalar cualquier otro editor de texto, cómo sublime text 3, u otros.
- Se debe de instalar MySQL server versión 8.0.22, que servirá para almacenar toda la información en la base de datos, se debe de descargar del siguiente link [https://dev.mysql.com/downloads/mysql/.](https://dev.mysql.com/downloads/mysql/)

• También se debe de instalar MySQL Workbench versión 8.0.22, que servirá para administrar la base de datos, en un ambiente gráfico, se debe de descargar del siguiente link <https://dev.mysql.com/downloads/workbench/>

#### **A.4.8.6. Detalles de la Configuración de la Aplicación**

Seguido de haber realizado la instalación de las aplicaciones antes mencionadas, se debe de importar el script de la base de datos, esta misma se encuentra en la carpeta del proyecto, el archivo se llama "ClínicaProyecto.sql".

Se debe de entrar a Visual Studio Code, abrir el proyecto SistemaPractica, y buscar el PHP llamado "db.php" el cual contiene todas las variables de conexión, una vez abierto el PHP mencionado anteriormente, se debe de cambiar el nombre del servidor, por el nombre del servidor donde se aloja la aplicación. después de lo anterior se debe de alojar en el mismo servidor, toda la carpeta "SistemaPráctica" que es quien contiene el aplicativo, y con ello utilizar el sistema sin ningún problema.

#### **A.4.8.7. Parámetros de Aplicación**

En el server se debe de cambiar los parámetros de la conexión de base de datos, que se encuentra en la carpeta del proyecto, con el nombre de "db.php", para ello se debe de entrar a ese archivo por medio de Visual Studio Code, y cambiar la variable define ('DB\_SERVER', 'localhost'); **localhost** por la dirección IP del servidor donde esta alojada el sistema.

#### **A.4.8.8. Archivos de Bitácora**

El sistema cuenta con un módulo de bitácora, la cual es una tabla que se almacena en la base de datos, con la finalidad de guardar los eventos que se generan en el sistema. En esta tabla se almacenará el nombre del usuario, la fecha en la que realizo la acción, la acción, la información actual, la información anterior.

Esta tabla no puede ser modificada, ya que esta es llenada de manera automática con las acciones que realiza el usuario.

#### **A.4.8.9. Tareas Programadas**

El sistema actualmente no cuenta con tareas programadas, sin embargo, no se descarga que en un futuro dada las necesidades de las clínicas privadas, se podría agregar las tareas programadas.

*Tabla A.4.15 Lista de contactos técnicos*

| <b>Nombre</b>                                  | Tipo de soporte                | <b>Módulos</b> | <b>Correo</b>         |
|------------------------------------------------|--------------------------------|----------------|-----------------------|
| <b>Kenny Alexander</b><br><b>Bustillo Diaz</b> | Servicio de soporte<br>técnico | Todos          | alexbusdiaz@gmail.com |

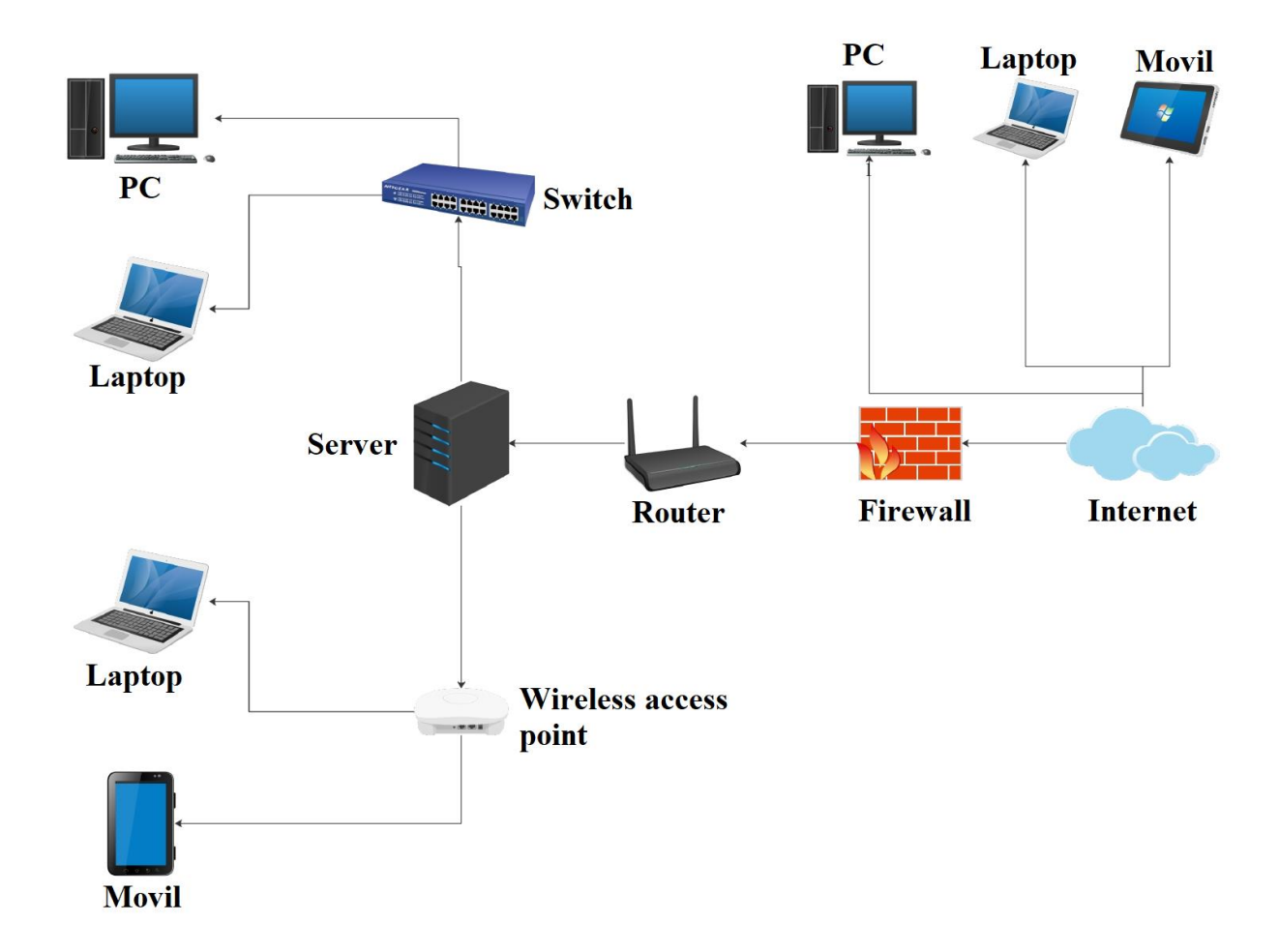

#### **A.4.10. Diseño de Arquitectura Física**

*Figura A.4. 21 Diseño de la arquitectura Física*

Fuente: Elaboración propia.

#### **A.4.11 Descripción de Usuarios**

El sistema web cuenta con 5 tipos de usuarios:

- **Administrador:** Es el usuario con más alto privilegió, que tendrá acceso a módulos que los otros usuarios no tendrán.
- **Doctor:** Es el usuario que está en segundo lugar con mayor número de privilegios sobre el sistema, y tendrá acceso a diferentes módulos que otros usuarios no tendrán.
- **Enfermera:** Es el usuario de apoyo para el doctor, tendrá acceso a solo módulos seleccionados, en donde en algunos no contará con todos los permisos.
- **Paciente:** Es el único usuario externo de la clínica, tendrá acceso limitado, sólo a módulos que tengan que ver con su propia información.

#### $A.5.$ **Manual de Usuario/ Recomendaciones Generales**

#### **A.5.1 Propósito**

El siguiente documento, tiene como objetivo, otorgar una guía de los pasos que se debe de seguir por parte del usuario, para poder utilizar el sistema de manera correcta, con la finalidad de poder reducir procesos en la gestión de información una clínica privada.

#### **A.5.2. Pantalla Primaria**

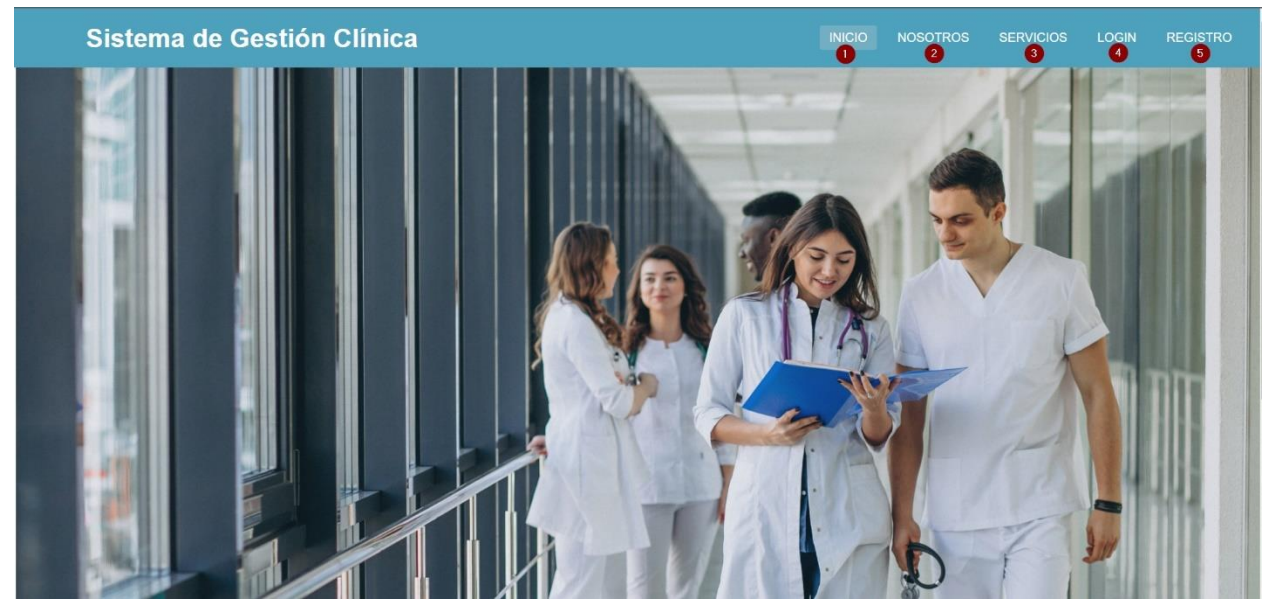

*Figura A11. A.5. 01.1 Pantalla primaria Pantalla de Inicio del Sistema*

- 1. Inicio, pantalla de inicio, que toda persona vera al ingresar al link de la Página Web.
- 2. Nosotros, pantalla que mostrara información de la empresa, Cómo Misión, Visión, Historia, Etc.
- 3. Servicios, pantalla que mostrara una galería dinámica, de todos los servicios que presta la clínica.
- 4. Log-in, pantalla, donde se ingresará credenciales para acceder al sistema.
- 5. Registro, pantalla en donde se registrará el paciente que desee crear cuenta.

#### **A.5.3. Pantalla de Registro**

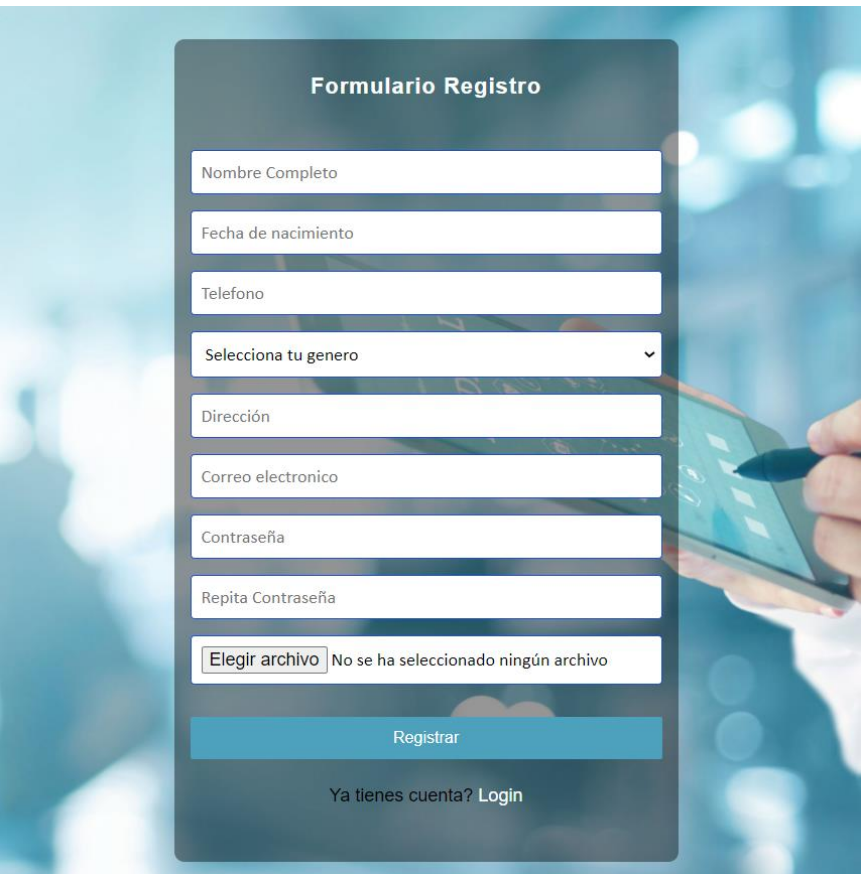

*Figura A.5. 2 Pantalla Registro*

Fuente: Elaboración propia.

En esta pantalla, se registrarán los pacientes, donde deberán los campos mostrados en la imagen, desde Nombre completo, hasta foto de perfil, si el usuario ya existe, al usuario le saldrá un mensaje de usuario no disponible, asimismo, si la contraseña que el usuario ingresa, no está compuesta por al menos una mayúscula, una minúscula, un número, que sea mayor que 8, y menor que 16 caracteres.

#### **A.5.4. Pantalla de Autenticación**

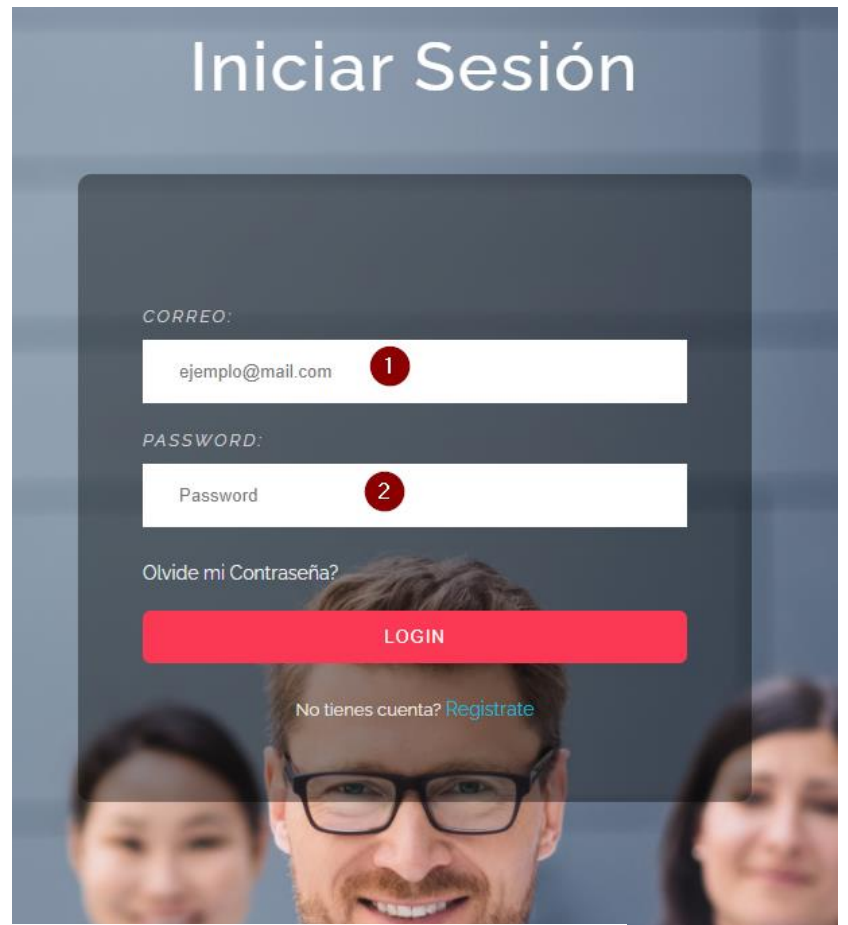

*Figura A.5. 3 Pantalla de Autenticación*

Fuente: Elaboración propia.

En esta pantalla, se ingresarán las credenciales, dichas credenciales, son **1.** El correo electrónico, y **2.** La Contraseña, estas credenciales son ingresadas por el administrador, pero el correo es dado por el personal médico al administrador, y este lo ingresara, la contraseña es dada por el administrador, con la solicitud de que el personal médico ingrese a su perfil y cambie la contraseña a una propia, para poder tener un mejor control de seguridad.

En esta pantalla de autenticación, verificará que el usuario y contraseña exista y sea correcto, en el caso del personal médico, verificará también, que el usuario este activo, ya que si esta inactivo, no podrá ingresar al sistema.

#### **A.5.5. Pantalla de Menú de Administrador**

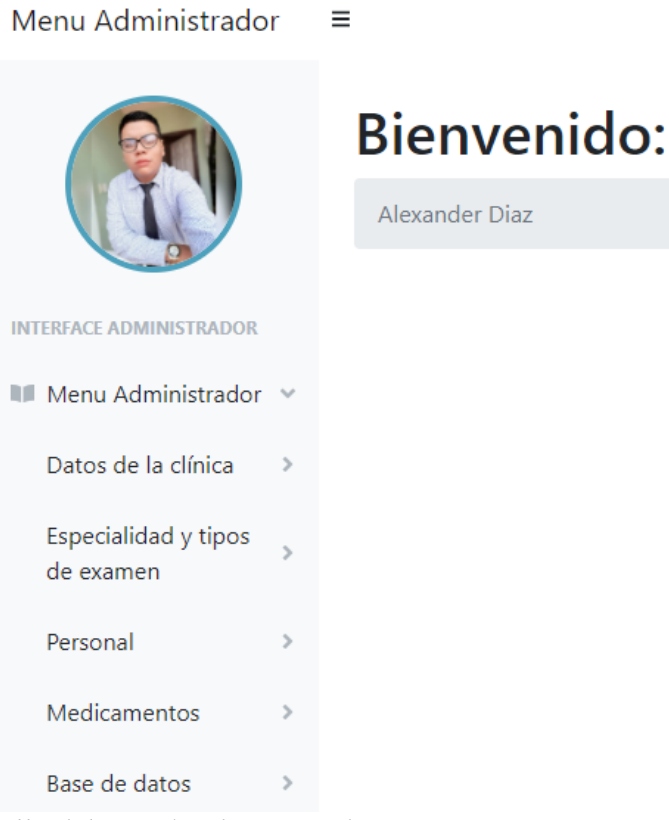

*Figura A.5. 4 Pantalla del Menú Administrador*

Fuente: Elaboración propia.

En esta pantalla se muestra el menú del Administrador, en donde tendrá las opciones que se muestran, en cada una se mostrará información, según la opción que se elija, dentro de cada pantalla, se podrá mostrar las opciones de agregar, modificar y editar.

#### **A.5.6. Pantalla de acciones generales del administrador**

| Menu Administrador            | Ξ                                                         |             |                                      |          | Alexander Diaz <sup>2</sup> |  |  |  |
|-------------------------------|-----------------------------------------------------------|-------------|--------------------------------------|----------|-----------------------------|--|--|--|
| Especialidades de los médicos |                                                           |             |                                      |          |                             |  |  |  |
| Nuevo <sup>1</sup>            |                                                           |             |                                      |          |                             |  |  |  |
| Mostrar $10 \div$ registros   |                                                           |             | 4 Buscar:                            |          |                             |  |  |  |
| T.<br>Id                      | TJ.<br><b>Especialidad</b>                                | 1L<br>Valor | <b>Acciones</b>                      |          | îl.                         |  |  |  |
|                               | Médico General                                            | 500.00      | 2<br>Eliminar <sup>3</sup><br>Editar |          |                             |  |  |  |
| $\overline{2}$                | Oncólogo                                                  | 1200.00     | Eliminar<br>Editar                   |          |                             |  |  |  |
| $\overline{3}$                | Ginecología                                               | 1500.00     | Eliminar<br>Editar                   |          |                             |  |  |  |
|                               | Mostrando registros del 1 al 3 de un total de 3 registros |             |                                      | Anterior | Siguiente                   |  |  |  |

*Figura A.5. 5 Pantalla de Acciones Generales del Administrador*

- 1. Nuevo, nos enviara a una pantalla en donde nos mostrara un formulario, donde se tendrá que llenar con la información que se solicite, y darle guardar, y se mostrara una alerta de que se agregó exitosamente.
- 2. Editar, nos llevara a un formulario en donde se mostrará la información a editar, según el dato seleccionado, luego se edita la información que se le da clic al botón de modificar, y se mostrara una alerta de se modificó correctamente.
- 3. Eliminar, nos enviara a una pantalla, que nos mostrara la información a eliminar, y solo se debe dar clic en el botón aceptar, y el dato se elimina.
- 4. Buscar, se debe de colocar cualquier palabra que se desee buscar, puede realizar la búsqueda, con cualquier dato de la tabla.

# **A.5.7. Pantalla de Menú de Enfermera**

| Menu Enfermera                  | Ξ                         |                              |               |                    |   |               | Fanny Cruz & T       |
|---------------------------------|---------------------------|------------------------------|---------------|--------------------|---|---------------|----------------------|
|                                 | Bienvenido:               |                              |               |                    |   |               |                      |
|                                 | Fanny Cruz                |                              |               |                    |   |               |                      |
| <b>INTERFACE ENFERMERA</b>      | <b>Datos Preclínicos</b>  | <b>Examen Laboratorial</b>   |               | Cobrar             |   | Mi Perfil     |                      |
| Menu Enfermera<br>$\mathcal{S}$ | Agregar datos preclínicos | Agregar datos laboratoriales | $\rightarrow$ | Ver datos de cobro | 5 | ver Mi Perfil |                      |
| <b>Datos Preclínicos</b>        | $\mathbf{1}^{\top}$       | $\mathbf{2}$                 |               | $\bar{3}^-$        |   |               | $\blacktriangleleft$ |
| Examen Laboratorial             |                           |                              |               |                    |   |               |                      |
| Cobrar                          |                           |                              |               |                    |   |               |                      |

*Figura A.5. 6 Pantalla de Menú Enfermera*

Fuente: Elaboración propia.

En esta pantalla se muestra las diferentes opciones que podrá llevar a cabo la enfermera, en donde en el número,

- 1. Ingresa a la pantalla de ingresar datos preclínicos de los pacientes que tiene cita médica.
- 2. Ingresa a la pantalla para poder ingresarle los exámenes laboratoriales, de los pacientes que tienen cita médica.
- 3. Ingresa a la pantalla, donde podrá buscar por fecha, cuantos pacientes atendió en el día, y, por lo tanto, cuanto debe de cobrar.
- 4. Se mostrará el perfil de la enfermera, en donde podrá modificar algunos datos de su propio perfil.

## **A.5.8. Pantalla de citas médicas**

# **Citas Médicas**

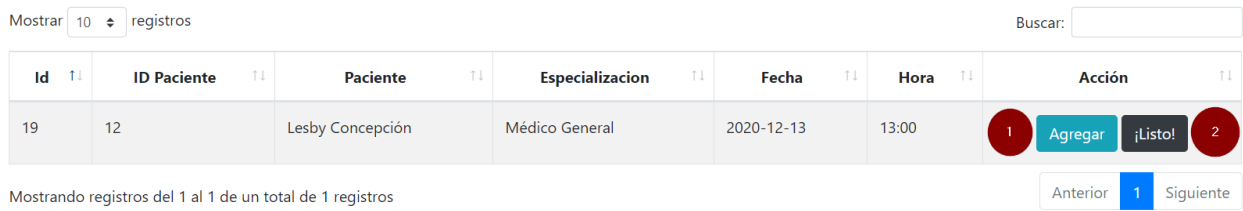

## *Figura A.5. 7 Pantalla de Citas Médicas*

- 1. Agregar, servirá para agregar los datos preclínicos del paciente, que tengan cita médica.
- 2. Listo, sirve para notificar que los datos preclínicos ya fueron tomados, y que ya no se muestre en la tabla cómo pendientes.

#### **A.5.9. Pantalla de agregar exámenes laboratoriales**

# **Agregar Examenes Laboratoriales**

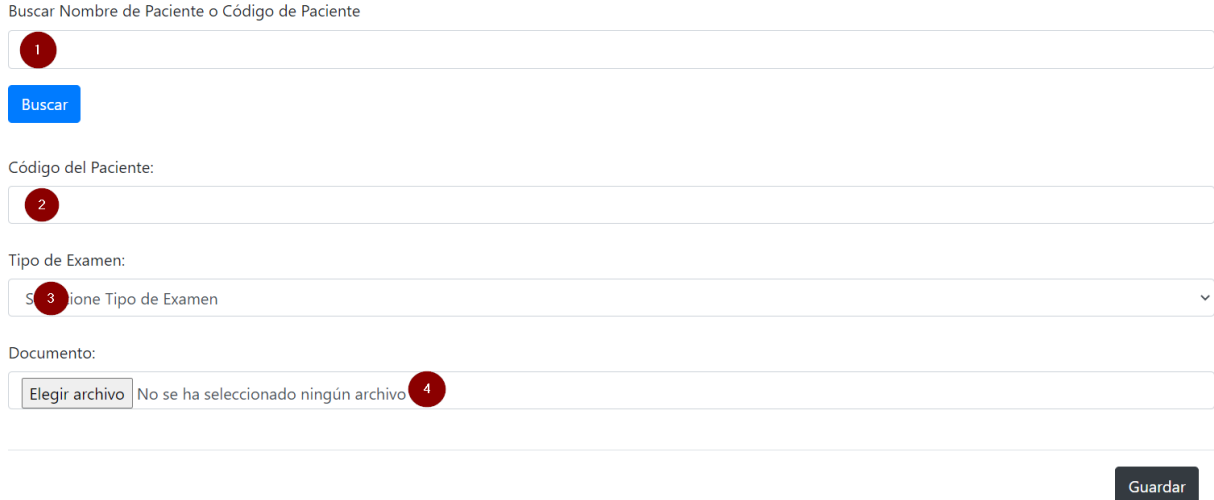

#### *Figura A.5. 8 Pantalla Agregar Exámenes Laboratoriales*

- 1. Buscador, que facilitara a la enfermera(o) conseguir la información correcta del paciente, cómo nombre, y el más importante, el código.
- 2. Se ingresa el código del paciente, después de realizar la búsqueda.
- 3. Selecciona el tipo de examen, no se ingresan datos escritos, se ingresan datos de un combo box, que está cargado con información de la base de datos.
- 4. Elije un archivo, ya sea un PDF, un documento Word, o imágenes, esto será validado por el sistema, si no es imágenes, no se guardará en la base de datos, y mostrara un mensaje de error.

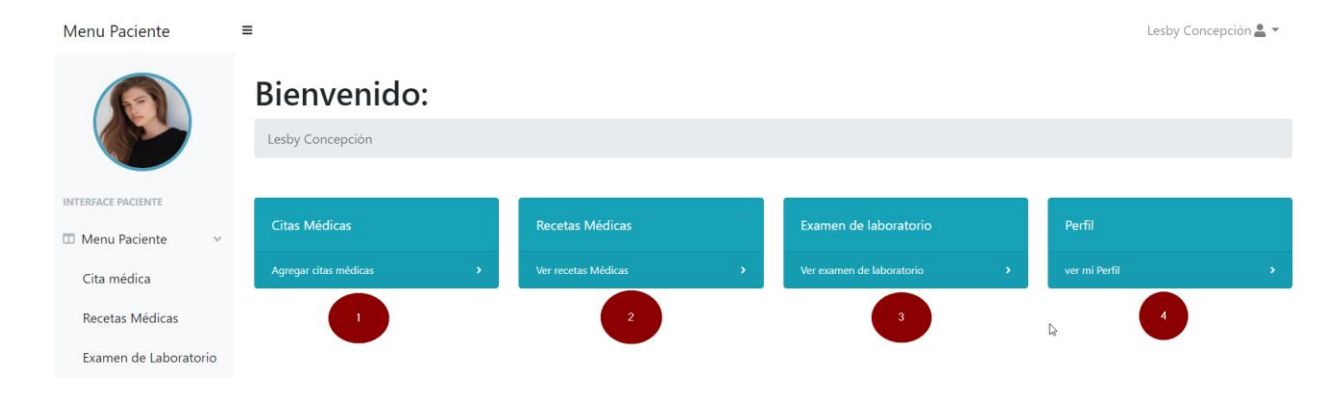

# **A.5.10. Pantalla de Menú de paciente**

#### *Figura A.5. 9 Pantalla de Menú Paciente*

- 1. El paciente podrá observar el historial de citas médicas, podrá cancelar citas médicas, y podrá agregar una nueva cita médica.
- 2. El paciente tendrá acceso a imprimir las recetas médicas que el médico le haya agregado.
- 3. El paciente podrá observar los resultados de los datos laboratoriales.
- 4. Podrá observar su perfil, y modificar alguna información del perfil.

### **A.5.11. Pantalla de Citas médicas**

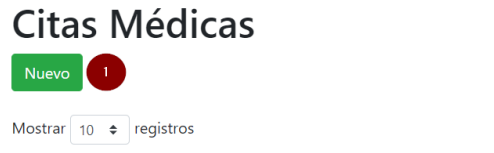

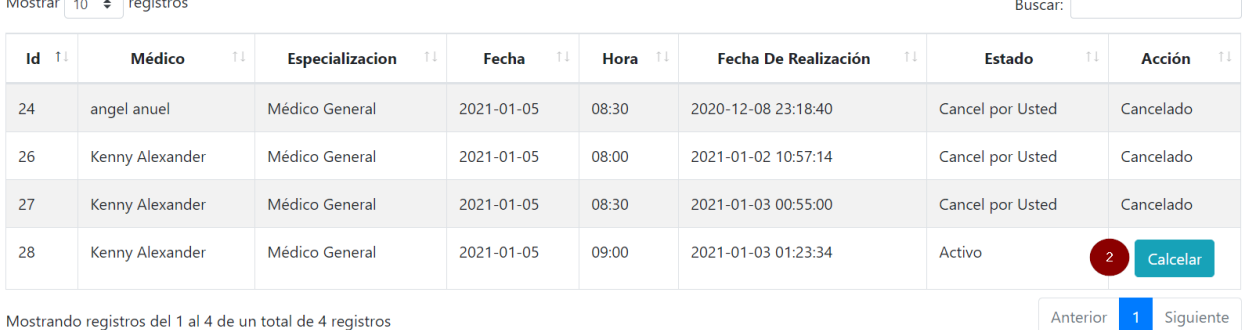

Mostrando registros del 1 al 4 de un total de 4 registros

#### *Figura A.5.10 Citas médicas*

Fuente: Elaboración Propia.

En esta parte se mostrará el historial de las citas médicas, donde se observará las citas que están pendientes, las citas recibidas, y las citas que están canceladas, ya sea por el médico, o por el mismo paciente.

- 1. Nuevo, botón que les envía a la página para poder realizar citas médicas.
- 2. Cancelar, botón que nos cancela la cita que se elija.

#### **A.5.12. Pantalla de Realizar citas médicas**

# **Agregar Cita Médica**

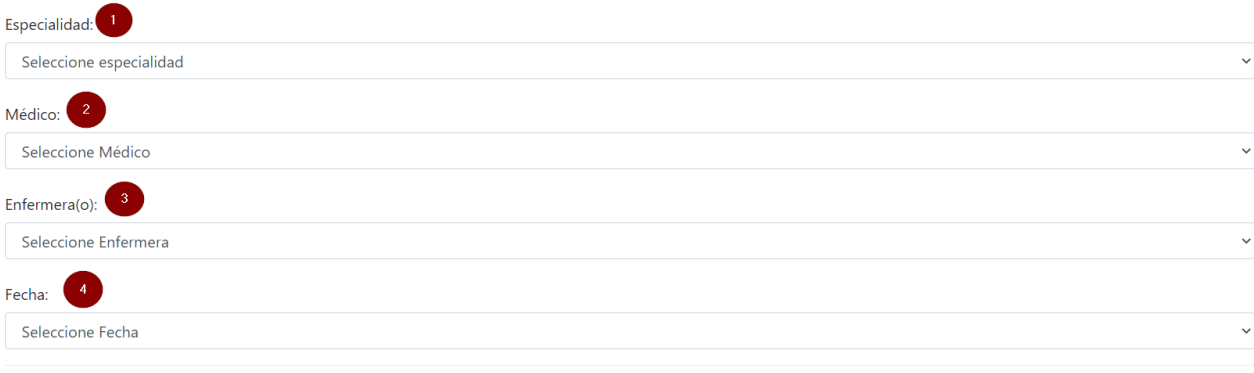

#### *Figura A.5.11 Realizar citas médicas*

Fuente: Elaboración propia.

- 1. Se elige la especialidad por la que el paciente desea ser atendido.
- 2. Se muestran los médicos que pertenecen a esa especialidad, de ahí el paciente puede elegir el médico que desee.
- 3. Se muestra Enfermero(a), que este asignado(a) al médico, aquí el paciente no tiene elección a elegir, solo observa por el personal de enfermería que será atendido.
- 4. Se mostrará las fechas disponibles del médico seleccionado, el paciente deberá de elegir la fecha que desee.

Guardar

## **A.5.13. Pantalla de recetas médicas**

# Recetas

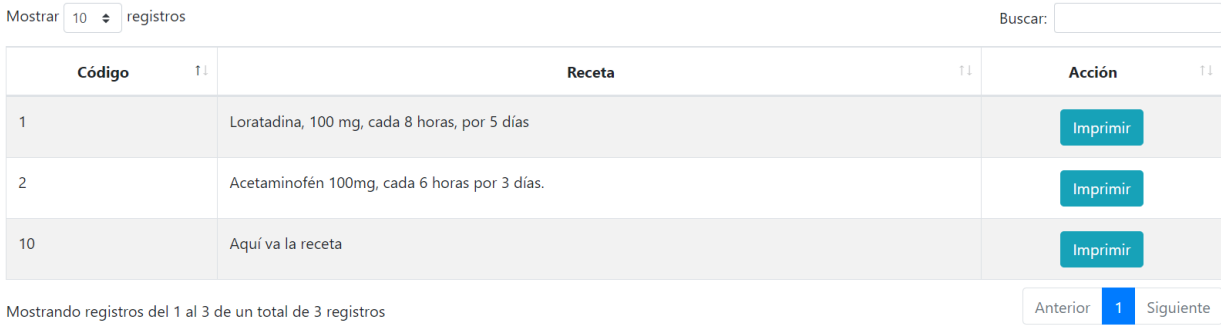

# *Figura A.5.12 Recetas médicas*

Fuente: Elaboración Propia.

1. Imprimir, botón que genera la receta médica para imprimir.

### **A.5.14. Pantalla de Menú de Médico**

| Menu Médico                      | $\equiv$             |                         |               |                |            | Kenny Alexander ▲ ▼  |
|----------------------------------|----------------------|-------------------------|---------------|----------------|------------|----------------------|
|                                  | Bienvenido:          |                         |               |                |            |                      |
|                                  | Kenny Alexander      |                         |               |                |            |                      |
| <b>INTERFACE MÉDICO</b>          | <b>Citas Médicas</b> | Recetas médicas         |               | Factura        | Perfil     |                      |
| <b>III</b> Menu Médico<br>$\sim$ | Ver Citas médicas    | Realizar receta médicas | $\rightarrow$ | Crear factura  | Ver perfil | $\rightarrow$        |
| Citas Médicas                    | $\sim 1$ .           | $\mathbf{2}$            |               | 3 <sup>°</sup> |            | $\blacktriangleleft$ |
| Recetas                          |                      |                         |               |                |            |                      |
| Factura                          |                      |                         |               |                |            |                      |

*Figura A.5.13 Pantalla de menú de médico*

- 1. El médico podrá observar las citas que tiene pendientes.
- 2. Podrá agregar recetas médicas a los pacientes.
- 3. Imprimirá la factura que el médico seleccione.
- 4. Podrá ver su propio perfil, y modificar algunos ítems.

#### **A.5.15. Pantalla de Citas médicas**

#### **Citas Médicas**

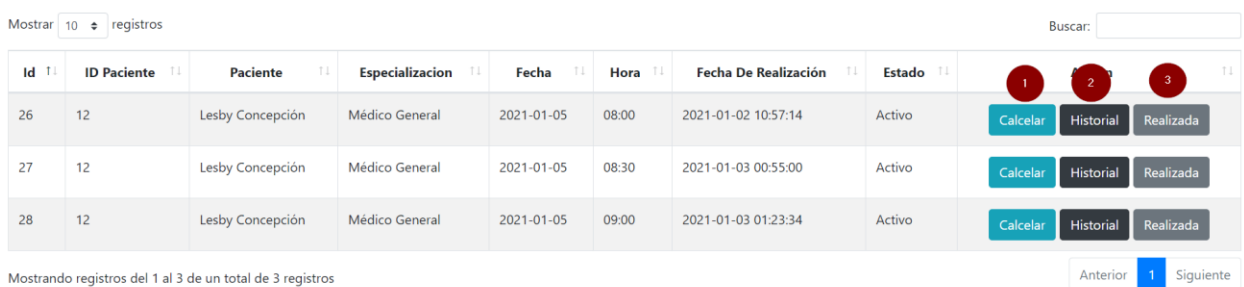

#### *Figura A.5.13 Pantalla de citas médicas*

- 1. Dándole clic al botón **Cancelar,** el médico cancela la cita médica.
- 2. El botón **Historial,** les abre el historial médico del paciente, con toda la información necesaria.
- 3. **Realizada,** botón que notifica que la cita médica se realizó, y desaparece de la tabla de las citas médicas.

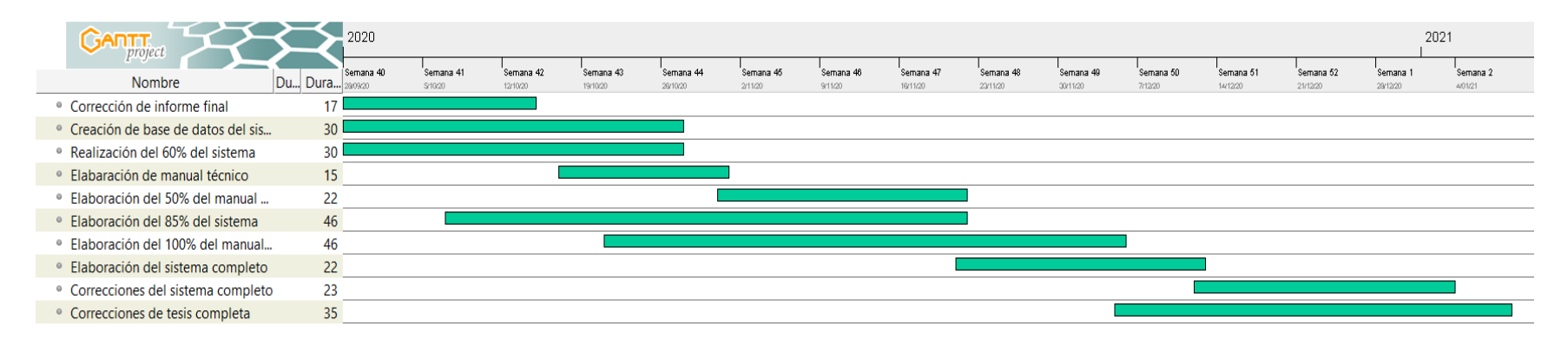

# **Cronograma de trabajo de segunda fase**

*Figura A.6.1 Cronograma de trabajo de segunda fase*

# A.7. **OWASP**

# 2 ZAP Scanning Report

#### **Summary of Alerts**

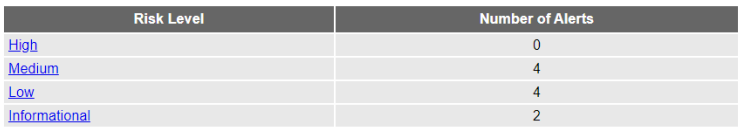

**Alerts** 

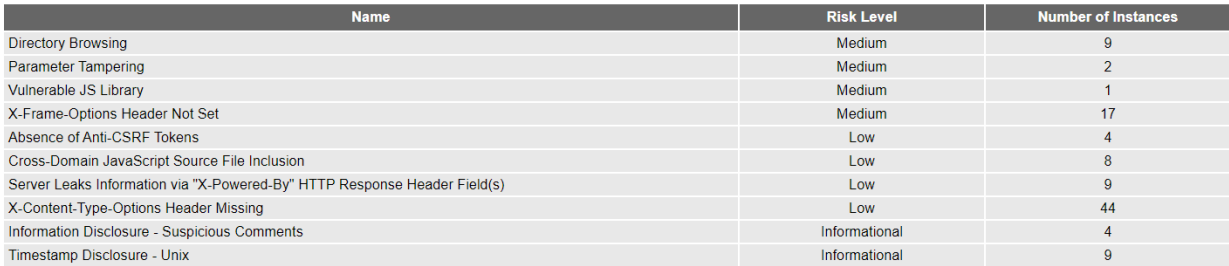

#### *Figura A.7.1 Escáner de Seguridad de OWASP*